## **ESCUELA SUPERIOR POLITÉCNICA DEL LITORAL**

## **Facultad de Ingeniería en Mecánica y Ciencias de la Producción**

"Modelo cinemático directo e inverso para las piernas del robot humanoide Bioloid Premium"

## **TRABAJO FINAL DE GRADUACIÓN**

Materia Integradora

Previo a la obtención del Título de:

## **INGENIERO MECÁNICO**

Presentado por: Leonardo Rogelio Paladines Zurita

> GUAYAQUIL - ECUADOR Año: 2015

### **AGRADECIMIENTOS**

Agradezco a Dios por la vida, a mis Padres que me apoyan siempre e incondicionalmente, a mis Hermanos que aportan a tener una hermosa Familia. Sin olvidar a mi novia, familiares y amigos con quienes también comparto gratos momentos.

#### **DECLARACIÓN EXPRESA**

- "La responsabilidad del contenido desarrollado en la presente propuesta de la materia integradora corresponde exclusivamente al equipo conformado por: Leonardo Rogelio Paladines Zurita (estudiante). Ing. Eloy Leonardo Moncayo Triviño (Director) y el patrimonio intelectual del mismo a la Facultad de Ingeniería Mecánica y Ciencias de la Producción (FIMCP) de la ESCUELA SUPERIOR POLITÉCNICA DEL LITORAL". Estamos también de acuerdo que el vídeo de la presentación oral es de plena propiedad de la FIMCP.

Leonardo Paladines Z.

mia æ.

Ing. Eloy Moncayo T.

#### **RESUMEN**

<span id="page-3-0"></span>El siguiente trabajo describe el modelo cinemático directo e inverso para las piernas del robot humanoide Bioloid Premium tipo A. La cadena cinemática está descrita por 12 GDL. El modelo parte desde la selección de coordenadas principales y secundarias: principal para el pie apoyo y secundaria para cada junta de los eslabones. Para la cinemática directa se calculó la posición del efector final EF dada las configuraciones de los eslabones antecesores hasta su marco de referencia global. La cinemática inversa se resolvió con otra metodología (desacoplamiento cinemático), que consistió en separar la marcha del robot es dos partes: la primera desde el pie de apoyo hasta la cadera, la segunda desde la cadera hasta el pie móvil. Los parámetros geométricos se tomaron los formulados por trabajos anteriores, parámetros que fueron validados experimentalmente con el robot. Para el cálculo de la cinemática directa se determinaron los parámetros de Denavit-Hartenberg DH validados con el software RAK. Son cuatro parámetros que definen por completo la geometría del robot. Se muestra un algoritmo escrito en Matlab que calcula: la posición del EF o la posición de cualquier eslabón de la cadena cinemática. A partir de esto se escribieron las ecuaciones para el cálculo de: velocidades del EF y la cadera, las aceleraciones de la cadera y la rodilla.

Si se desea obtener un modelo dinámico del robot, el trabajo comienza generando el modelo cinemático. He aquí la importancia de este trabajo, que a su vez tener el modelo dinámico del Bioloid Premium servirá para generar nuevas aplicaciones y estrategias de control.

#### **Palabras Clave:**

<span id="page-3-1"></span>Modelo cinemático directo / inverso, Cadera, Bioloid, Denavit-Hartenberg, efector final EF, Jacobiano.

#### *ABSTRACT*

*The following paper describes the direct and inverse kinematic model for the legs of humanoid robot Bioloid Premium type A. The kinematic chain is described for 12 GDL. The model begins with the selection of primary and secondary coordinates: primary for the support foot and secondary for each meeting of the links. In the case of direct kinematics, the position of the end effector EF is calculated given configurations of its previous links to its global reference frame. The inverse kinematics is solved with other methods (kinematic decoupling), which was to separate the motion of the robot in two parts: the first from the foot support to the hip, the second from the hip to the moving*  foot. Geometric parameters were formulated from earlier work parameters and were *validated experimentally with the robot. For the calculation of the forward kinematics, Denavit-Hartenberg DH parameters were validated with the software RAK. There are four parameters which completely define the geometry of the robot. The EF position or the position of any link in the kinematics chain is: A written Matlab algorithm that calculates shown. EF analysis speeds and accelerations of hip and knee: From this the equations to calculate were written. If you want to get a dynamic model of the robot, the work begins generating the kinematic model. There is the importance of this work, which in turn to have the dynamic model of the Bioloid Premium will serve to generate new applications and control strategies.*

#### *Keywords:*

*.*

*Direct / Inverse kinematic model, Hip, Bioloid, Denavit-Hartenberg, end effector EF, Jacobian.*

# ÍNDICE GENERAL

<span id="page-5-0"></span>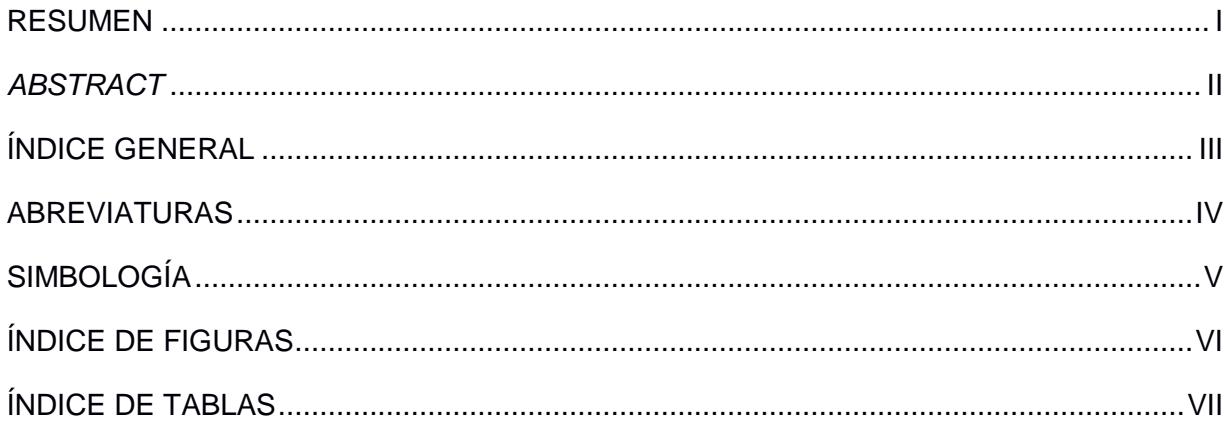

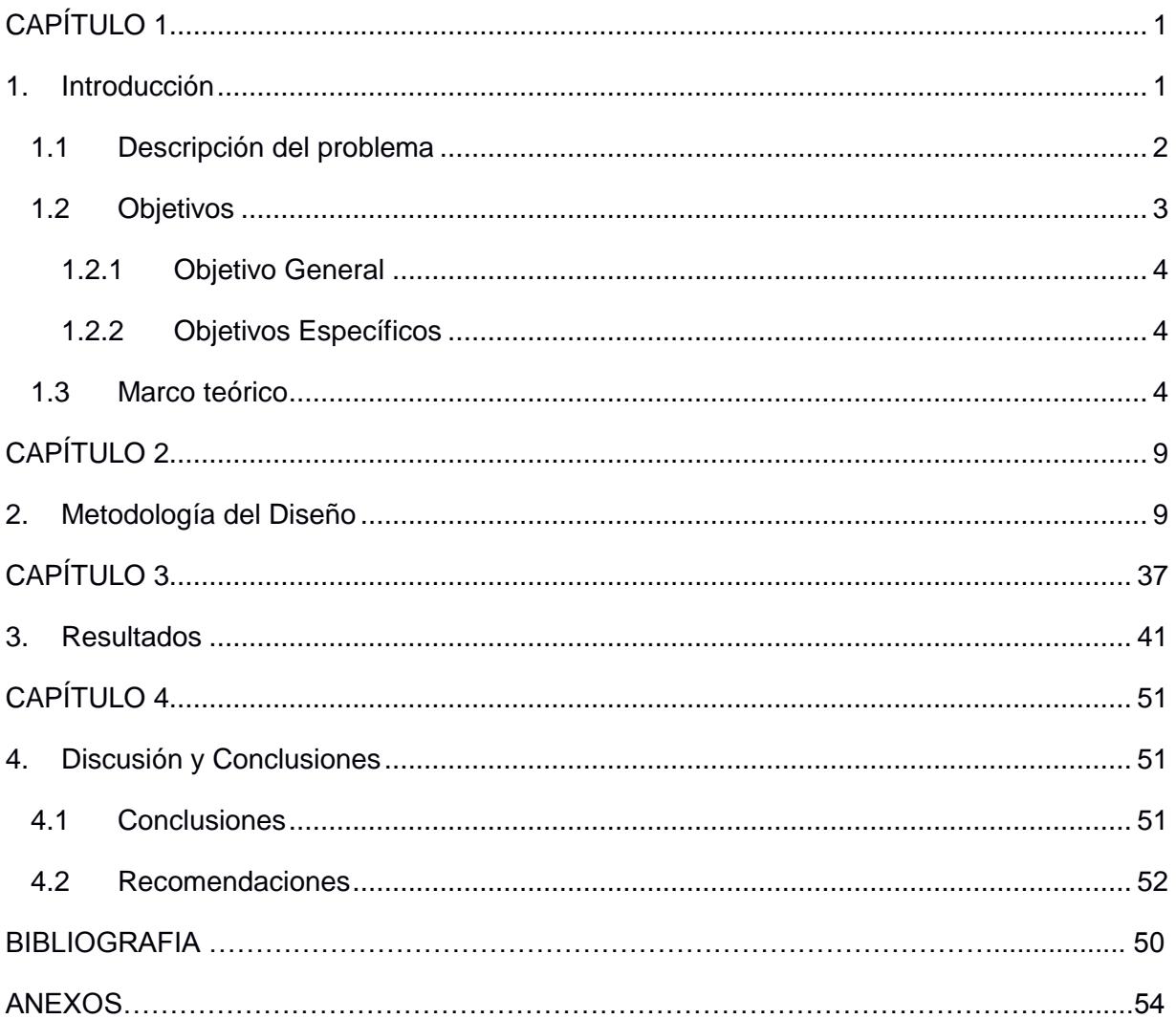

### **ABREVIATURAS**

- <span id="page-6-0"></span>ESPOL Escuela Superior Politécnica del Litoral
- FIMCP Facultad de Ingeniería Mecánica y Ciencias de la Producción
- BP Bioloid Premium
- DH Denavit-Hartenberg
- EF Efector final
- J Jacobiano
- FIG Figura
- TI Tensor de inercia
- ZMP Punto de momento cero
- GDL Grados de libertad
- TEC Tecnología
- FSS Soporte simple.
- FDS Soporte doble
- DYN Dynamixel
- RAK Robotic-Art-Kinematic

# **SIMBOLOGÍA**

<span id="page-7-0"></span>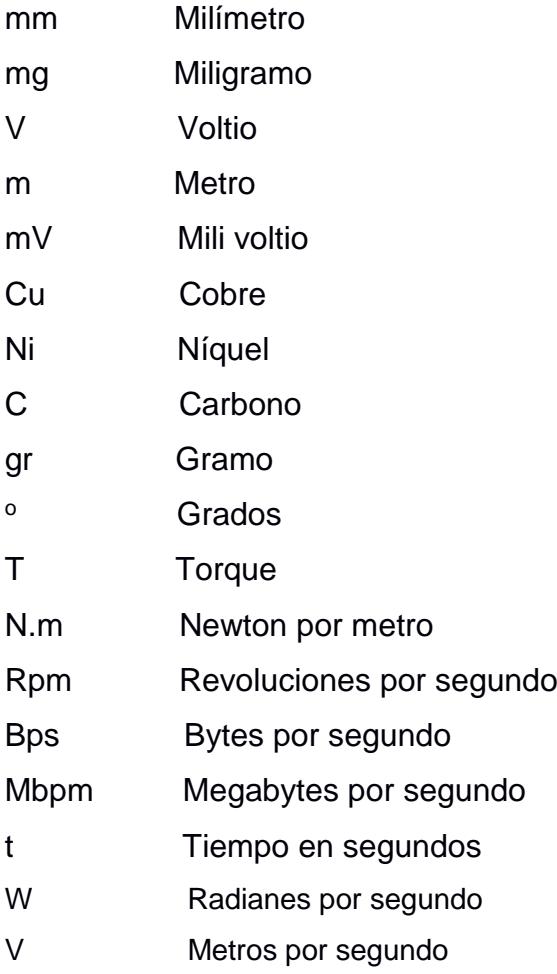

# **ÍNDICE DE FIGURAS**

<span id="page-8-0"></span>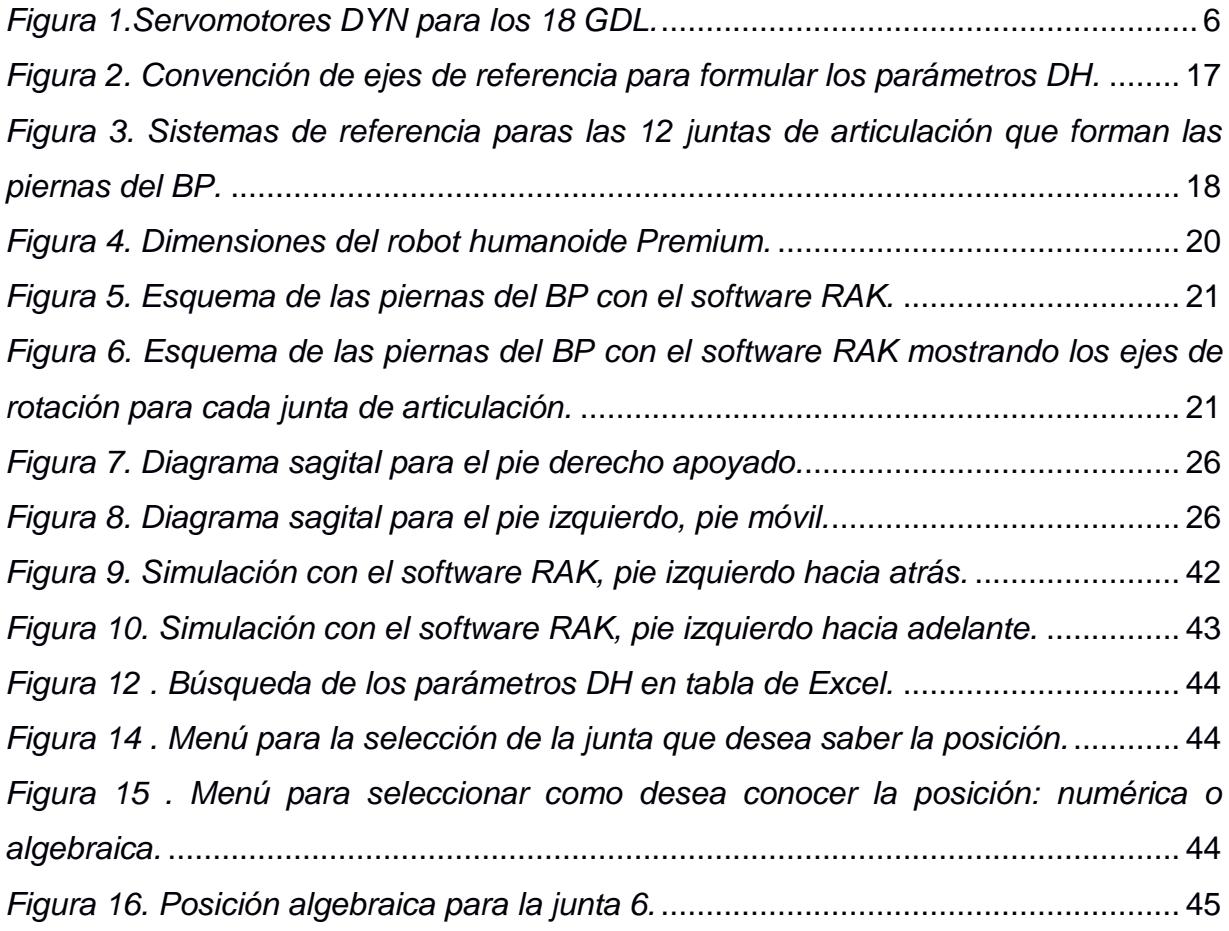

# **ÍNDICE DE TABLAS**

<span id="page-9-0"></span>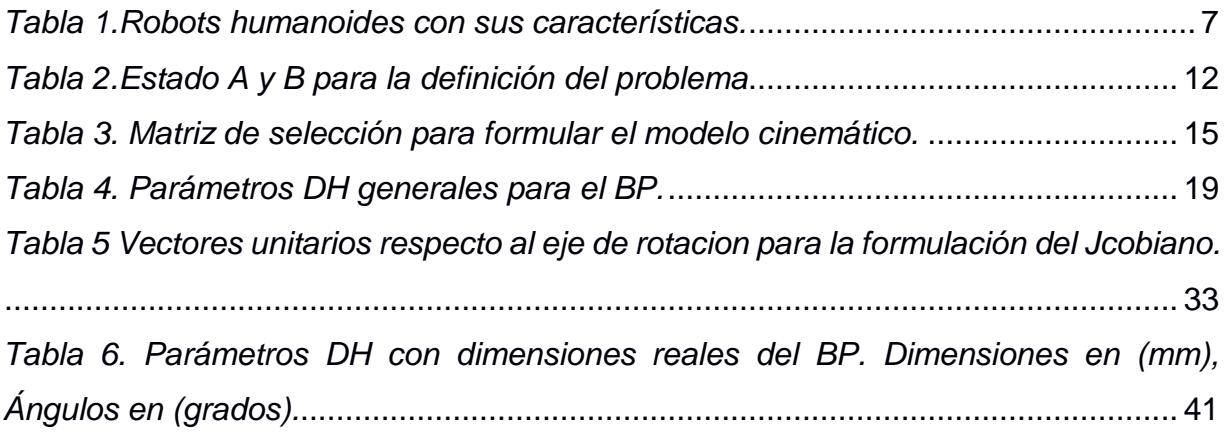

# **CAPÍTULO 1**

#### <span id="page-10-1"></span><span id="page-10-0"></span>**1. INTRODUCCIÓN**

Desde épocas remotas existen mecanismos que imitan movimientos pre determinados por la naturaleza. Existen muchas aplicaciones en la cual robots y humanos interactúan entre sí, simulando movimientos realizados por seres humanos o incluso de animales. La robótica es cada vez más explorada ya qué posee la solución para movimientos precisos y de mayor complejidad. Movimientos adecuados del robot facilitarían labores complicadas sin asistencia humana, donde la mano del hombre queda fuera debido a situaciones de alto riesgo o condiciones extremas, en la cual se requiera su uso.

La forma física y trayectorias de estos humanoides tienen que ser: en serie y sincronizadas para no provocar perturbaciones entre sí. En ocasiones la falta de un control robusto en el robot es debido a su difícil configuración y complejidad de los movimientos. Pensemos un momento en el control que nuestro sistema nervioso central realiza al caminar, controla miles de músculos, fuerza, velocidad, precisión, posición y muchos parámetros más ''es impresionante''. Es un reto darle esta capacidad a un robot.

Definir correctamente los parámetros de posición y movimientos del humanoide, reducirá la probabilidad de caídas. Sería torpe una caída para los parámetros de funcionalidad del robot.

La cinemática consiste en el estudio del movimiento de un cuerpo sin dar importancia que fuerza o momento produce dicho movimiento.

La cinemática de robots introduce al estudio de la descripción analítica de su geometría. ¿Qué posición tendrá un eslabón al mover otro que forma parte de su cadena cinemática? ¿Cómo se mueven estos en función del tiempo? ¿Cómo se mueven relativamente uno y otro?, ¿Cuál es la posición, velocidad del efector final del robot? Todas estas preguntas tienen sus respuestas en el modelo cinemático.

Para crear nuevos programas de control para robots y manipuladores con indefinidos grados de libertad GDL es necesario tener o conocer su dinámica. Para esto se necesita de un algoritmo que muestre su cinemática y posteriormente poder obtener el modelo dinámico para controlar por completo la marcha del robot.

La primera investigación de marcha realizada por M. Vukobratovic y D. Jurivic describe la estabilidad a partir de la dinámica del robot que actúa al caminar. Introdujeron un nuevo concepto llamado el *punto de momento cero ZMP* siglas en ingles. Punto físico de sustentación del pie de apoyo en la cual existe una fuerza vertical concentrada que es igual a la reacción del piso sobre el pie, esta fuerza produce un momento de torsión en el pie que se apoya el robot. Equilibrando este momento con la componente horizontal que es ejercida por el cuerpo del robot. Como el ZPM cambia repetidamente de posición, es de vital importancia que este punto este siempre es la superficie garantizando de esta manera el equilibrio del robot. Entonces es necesario tener un modelo cinemático donde se pueda tener el control de la posición y con el modelo dinámico aplicar el concepto de M. Vukobratovic y D. Jurivic.

Esta investigación mostrará el modelo cinemático de manera detallada para el robot humanoide utilizando como efector final: la cadera y la planta del pie que está en el aire a partir de cada eslabón que forman las piernas del robot.

#### *1.1* **El robot humanoide BP tipo A.**

Este robot humanoide de 39.5 centímetros de altura posee 18 grados de libertad GDL, 12 GDL entre sus piernas y cadera, y otros 6 GDL entre sus dos brazos. Utilizado por ingenieros y científicos para estudios a escala de humanoides. Uno de los retos de estudio es encontrar un mecanismo de absoluto control sobre la marcha por medio de redes neuronales y técnicas evolutivas.

#### <span id="page-11-0"></span>**1.2 Descripción del problema**

ESPOL posee, desde el año 2011, el robot humanoide bioloid Premium BP, orientado a la enseñanza e investigación. Este robot permite desarrollar algunas soluciones de movimiento, pero también ofrece oportunidades de investigación en el desarrollo de nuevos modelos de control. Para el avance de la investigación es necesario un modelo dinámico ya que este permite generar nuevos algoritmos de control, para dejar así de depender de los algoritmos del fabricante ya que actualizarlo representa gastos considerables.

El desempeño de los humanoides no satisface todo el requerimiento de los desarrolladores. Siempre hay algo que mejorar no todo está resuelto. La dinámica y control del robot es muy compleja por perturbaciones: del medio, del sistema y de las no linealidades de los vectores centros de masa de los eslabones. Vectores cinéticos hacen que el comportamiento dinámico del robot no sea lineal.

Las plataformas de control son limitadas por su gran costo de operación computacional. La razón en gran proporción se debe al limitado conocimiento del modelo dinámico experimental y analítico del robot. Esto hace que las estrategias para su control disminuyan. La solución a este problema es realizar un estudio a detalle y poder determinar el modelo dinámico.

#### <span id="page-12-0"></span>**1.3 Objetivos**

- Desarrollar un modelo cinemático directo de las piernas del robot humanoide Bioloid para el cálculo de la posición de algún eslabón en particular que forma la cadena cinemática de las piernas.
- Desarrollar un modelo cinemático inverso de las piernas del robot humanoide Bioloid y calcular la dirección de cada eslabón para que el EF tenga una posición y dirección específica*.*
- Determinar las ecuaciones para calcular las velocidades: de la cadera, del pie móvil.
- Determinar las ecuaciones para calcular las aceleraciones: de la cadera, del pie móvil.
- Estructurar un mecanismo para calcular cualquier parámetro cinético directo: posición, velocidad, aceleración para cualquier eslabón de las piernas del BP.

#### <span id="page-13-0"></span>**1.3.1 Objetivo General**

Desarrollar un modelo matemático general de las piernas del robot para un análisis cinemático que permita determinar: posiciones, velocidades y aceleraciones de los eslabones.

#### <span id="page-13-1"></span>**1.3.2 Objetivos Específicos**

Mostrar un modelo cinemático directo e inverso para el cálculo de la posición de un efector final. Estos pueden ser cualquiera de los 12 eslabones que forman la cadena cinemática de las piernas y cadera del robot.

#### <span id="page-13-2"></span>**1.4 Marco teórico**

Los humanoides son plataformas robóticas avanzadas con gran potencial para realizar proyectos técnicos, estudiantiles y profesionales. Las articulaciones de las piernas del robot son actuadas por los servomotores *Dynamixel AX-12*. Estos son regulados por un módulo de control basado en un micro-controlador *Atmega12.* En la parte superior del humanoide está la unidad sensorial AX-S1, dándole este, la capacidad de percepción de su alrededor. Se comunica mediante vía serial con un computador, realizada por un puerto de serie RS-232.

Uno de los principales elementos del BP son los actuadores Dynamixel, los que permiten darle la movilidad al robot. Estos servos tienen la capacidad de controlar por sí mismo los siguientes parámetros: temperatura, posición, tensión, velocidad y carga soportada. El programa de control de cada servo se lo puede configurar independientemente uno por uno, controlando de esta manera la retroalimentación de cada parámetro.

Los Dynamixel poseen un micro que lee hasta 50 comandos, comandos que se usan para definir el comportamiento mediante programación.

Características físicas y de funcionamiento de los servos *Dinamixel*:

- 1) Temperatura de trabajo: desde los -5°C hasta los 70°C.
- 2) Voltaje: 9 ~ 12 V (voltaje recomendado 11,1 V)
- 3) Señal de los comandos: digital.
- 4) Peso: 54,6 gr.
- 5) Grados de recorrido: de  $0^\circ$  a 300 $^\circ$
- 6) Dimensiones: 32mm x 40mm x 50mm.
- 7) Resolución: 0.29°.
- 8) Relación de velocidad: 254:1.
- 9) Par de torsión: 1.52N.m.
- 10)Velocidad con 0 carga: 59 rpm (con 12V).
- 11)Tipo de protocolo: serie asíncrona half duplex (8 bit, 1 stop, no parity).
- 12)Velocidad de transmisión de datos: 7343 bps ~ 1 Mbps.
- 13)Material de construcción: plástico.
- 14)ID: 254 ID (0~253).
- 15)Feedback: temperatura, posición, velocidad, tensión de entrada, carga, etc.

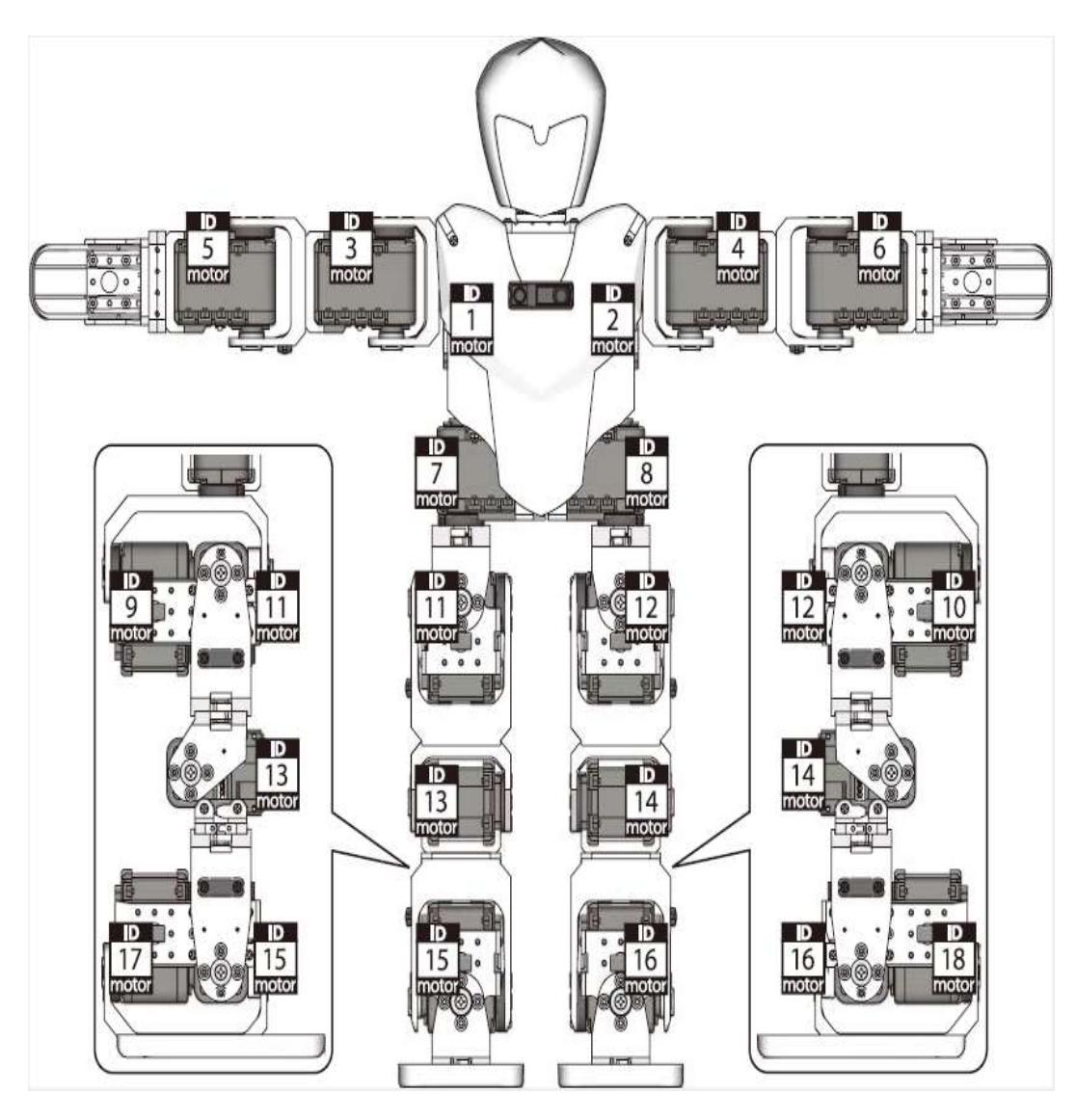

<span id="page-15-0"></span>*Figura 1.Servomotores DYN para los 18 GDL.*

*(Tomado del manual de ensamble del BP)*

<span id="page-16-0"></span>

| Descripción                          | Darwin Mini                   | <b>Bioloid Premium</b>                                             | <b>Bioloid GP</b>                                                           |  |
|--------------------------------------|-------------------------------|--------------------------------------------------------------------|-----------------------------------------------------------------------------|--|
| Imagen                               | <b>ROBOTIS</b><br>DARWIN-MINI |                                                                    | <b>BIOLOIDGP</b>                                                            |  |
| Controlador<br>principal             | OpenCM-9.04                   | CM-530                                                             | CM-530                                                                      |  |
| <b>DYNAMIXEL</b><br>(servo<br>motor) | XL-320: 16pc                  | AX-12A: 18pc                                                       | AX-12A: 6pc (Upper<br>Body).<br>2pc (Gripper), AX-18A:<br>10pc (Lower Body) |  |
| Sensor                               | Versión básica ninguna        | GYRO, DMS, IR                                                      | GYRO, DMS                                                                   |  |
| S/W                                  | R+Motion<br><b>RoboPlus</b>   | RoboPlus                                                           | <b>RoboPlus</b>                                                             |  |
| Alimentación                         | 1x Batería LiPo               | LIPO 11.1V, SMPS 12V 5A                                            | LIPO 11.1V, SMPS 12V 5A                                                     |  |
| Remote<br>Control                    | Bluetooth                     | <b>RC-100B</b><br>ZIG-110A set (Included)<br>BT-210 set (optional) | <b>RC-100B</b><br>ZIG-110A set (Included)<br>BT-210 set (optional)          |  |
| Manual                               | De ensamble                   | Quick Start (3 robots)<br>e-manual (26 robots)                     | Quick Start (1<br>robot+Gripper)<br>e-manual                                |  |
| U <sub>so</sub>                      | Educación/Competencia         | Educación/Competencia                                              | Educación/Competencia                                                       |  |

*Tabla 1.Robots humanoides con sus características.*

*[\(tiendaderobotica.com/categoria/135\)](http://www.tiendaderobotica.com/categoria/135)*

La marcha del robot está dividida en 2 partes:

- Soporte simple FSS.
- Soporte doble FDS.

La fase FSS tiene un periodo *Ts* , es el tiempo en el que uno de los pies está en contacto con la superficie mientras el otro pie está en el aire desplazándose. En el instante que el pie que está desplazándose llega al piso comienza la fase FDS, o tiempo *Td* en que ambos pies tienen contacto con la superficie. El tiempo total en realizar un movimiento es la suma de los tiempos de cada pie. Donde en tiempo total de la marcha es:  $T = Ts + Td$ 

Se asumirá que caminará en línea recta en dirección X. El proceso de la caminata tendrá 3 etapas: etapa 1 o de arranque, la segunda etapa de velocidad contante y la tercera etapa de frenado. Las piernas del robot antes de la marcha estarán juntas y al final de la marcha terminarán en la misma posición.

Para el análisis de la velocidad directa del robot se introducirá el término denominado *matriz Jacobiana*. Esta matriz representa la relación entre las velocidades angulares y lineales de las juntas correspondientes al EF.

La matriz Jacobiana sirve para caracterizar por completo a cualquier tipo de manipulador. Esta matriz es contribuye a:

- 1) Determinar configuraciones singulares
- 2) Encontrar algoritmos de cinemática inversa y directa ayudando al análisis de la velocidad.
- 3) Eliminar redundancias.
- 4) Determinar la relación de las fuerzas que se le aplican al EF y los pares de torsión de las juntas.
- 5) Formular los algoritmos de dinámica.

# **CAPÍTULO 2**

#### <span id="page-18-1"></span><span id="page-18-0"></span>**2. METODOLOGÍA DE LA INVESTIGACION**

La metodología para esta investigación esta direccionada a producir nuevos conocimientos que son parte del modelo y control para el robot humanoide bioloid. Se muestran los pasos, comenzando con la recopilación de la información de manera inmediata. Con el estudio de la información recopilada se generará un nuevo concepto. De esta manera obtener resultados para poder evaluar y emitir conclusiones que contribuyan de alguna manera a futuros estudios del robot BP.

A continuación se detalla la metodología para esta investigación:

#### **Documentación Bibliográfica.**

Esta documentación comienza con la búsqueda de información, búsqueda cuidadosa y confiable desde fuentes electrónica, libros dedicados al tema, artículos, trabajos que tienen concordancia con la investigación y tesis especializadas en modelos matemáticos de robots.

#### **Obtención del modelo cinemático del robot humanoide bioloid.**

Se utilizó el método geométrico. Para esta metodología se formularon los parámetros de Denavit-Hartenberg. Método que describe correctamente y por completo la geometría del robot. En nuestro caso la cadena cinemática es cada uno de los eslabones que forman las piernas del humanoide. Este método permite encontrar la solución de la cinemática directa e inversa del robot.

Para la cadena cinemática de las piernas del robot a cada eslabón se le agrega un marco de referencia aplicando de esta manera la convención modificada de los parámetros de Denavit-Hartenberg. Esta convección hace que los marcos de referencia vayan uno tras otro de manera consecutiva hasta el llamado efector final EF. Si el pie de apoyo es el derecho, la planta de ese pie viene hacer el primer eslabón por ende el primer marco de referencia, y el último eslabón que forma la planta del pie izquierdo seria el efector final o viceversa. Como la cadena de eslabones de las piernas del robot son simétricas el análisis se reducirá a una pierna y por estudios mecánicos de la dinámica del cuerpo humano se supondrá la velocidad de la cadera como constante, para de esta manera encontrar las velocidades de cada eslabón.

Para la obtención del modelo cinemático directo e inverso del humanoide se seguirá los siguientes pasos:

**Primer paso:** para la obtener el modelo cinemático se define porque la necesidad del modelo: cuál es el propósito, las condiciones, el análisis, los parámetros necesarios, desempeño y objetivos.

**Segundo paso:** se extenderá el caso de acuerdo a las variables cinéticas y cinemáticas que son parte de la investigación. Determinar de manera correcta los principios físicos que intervienen, formular las hipótesis necesarias, relacionar las variables de manera correcta y demás procesos involucrados.

**Tercer paso:** involucra la formulación y resumen del modelo cinemático. Comprendido el tema se escriben las ecuaciones que describen el problema. Previo a esto se validará la tabla de los parámetros DH con el software *Roboytic-Art-Kinematic*.

En su mayoría son ecuaciones matriciales cuya solución se encontrará mediante la programación en Matlab.

**Cuarto paso:** obtenido el modelo cinemático para la posición, se pueden encontrar la soluciones a las ecuaciones de manera numérica siempre y cuando se introduzcan los datos necesarios para cada uno de sus cálculos.

**Quinto pasó:** se puede obtener una validación de los resultados comparándolos con los reales del robot. Demostrando de esta manera la confiabilidad del modelo y realizar ajustes en un futuro si así fuese necesario.

#### **Implementación del control cinemático del robot humanoide.**

Se encontrará la posición directa e inversa, las velocidades y aceleraciones de puntos específicos como: el efector final, la pelvis y la rodilla del robot lo más exacta posible para de esta manera definir el punto de destino y el tiempo que se necesita para la operación. Restringido por su geometría y condiciones físicas sin dejar atrás criterios confiabilidad y precisión.

#### **Análisis de los resultados.**

Encontrados los resultados se analizará las posiciones mostradas y velocidades de los eslabones. De esta manera se determinarán las revoluciones necesarias que tienen que ser producidas por los servomotores DYN AX-12 para realizar la marcha o saber la posición de un punto de interés.

#### **Elaboración del documento.**

Se escribió un artículo donde se encuentra de manera detallada cada una de las partes de la investigación con el respectivo análisis, conclusiones y recomendaciones sugeridas para futuros trabajos que concluirá con modelo dinámico del humanoide que permitirá la búsqueda de nuevas plataformas de control y nuevas aplicaciones.

#### **Contribuciones.**

Se presentan algunas contribuciones del siguiente trabajo:

- $\checkmark$  Algoritmo que permitirá calcular la cinemática directa e inversa para la posición del robot humanoide e inclusive el algoritmo permitirá determinar la cinemática de posición para cualquier configuración de un robot.
- $\checkmark$  Algoritmo que determinará en forma de ecuación: la posición, las velocidades y aceleraciones de algunos eslabones para un futuro estudiar su dinámica.
- $\checkmark$  Documentar un estudio teórico por primera vez de este robot humanoide en ESPOL, ya que desde su compra muy raramente ha sido utilizado peor aún hacer un análisis matemático o físico.
- $\checkmark$  Base para futuros trabajos de investigación del robot como es el de su dinámica que se utiliza directamente para darle nuevas aplicaciones.

#### **IDENTIFICACIÓN DEL PROBLEMA.**

En los laboratorios de tecnología (TEC) de ESPOL existe desde el 2011 un robot humanoide Bioloid que desde su compra ha sido poco utilizado o estudiado por alumnos. Este robot ofrece un gran campo de estudio e investigación. Un campo por explorar es un análisis de su control en nuevas plataformas. Previo a esto se necesita información base como: determinar numéricamente parámetros cinéticos y dinámicos de las partes del robot. En la actualidad no se registran estos datos.

<span id="page-21-0"></span>Un estudio permitirá determinar el modelo cinemático donde podamos conocer estos resultados.

| <b>ESTADO A</b>                                                    |  |  | <b>ESTADO B</b>           |  |  |                                                        |
|--------------------------------------------------------------------|--|--|---------------------------|--|--|--------------------------------------------------------|
|                                                                    |  |  |                           |  |  | Robot humanoide sin modelo Robot humanoide documentado |
| cinemático.                                                        |  |  | con un modelo cinemático  |  |  |                                                        |
|                                                                    |  |  |                           |  |  |                                                        |
| Algunas series de robot parecidos   Robot humanoide Premium tipo A |  |  |                           |  |  |                                                        |
| Análisis integral                                                  |  |  | Análisis bípedo del robot |  |  |                                                        |

*Tabla 2.Estado A y B para la definición del problema.*

#### **FORMULACIÓN DEL PROBLEMA.**

Se requiere determinar un modelo cinemático de las piernas del robot para el cálculo posiciones, velocidades y aceleraciones de los eslabones que lo forman. Este modelo será de vital importancia para futuros estudios como es llegar a determinar el modelo dinámico del robot, ofreciendo este la teoría base para poder tener nuevas alternativas de control y programación.

Los resultados esperados serán fáciles de interpretar y analizar. El análisis será un problema real del robot al momento de caminar. Si la cadera va a una velocidad constante deben conocerse las velocidades angulares de cada eslabón. Esto se traduce a las velocidades que debería tener cada servomotor implantado en cada eslabón para realizar el movimiento necesario y cumplir dicha especificación. En el siguiente diagrama causa-efecto se esquematiza algunos de los problemas por lo cual no existe un modelo cinemático de la marcha del robot.

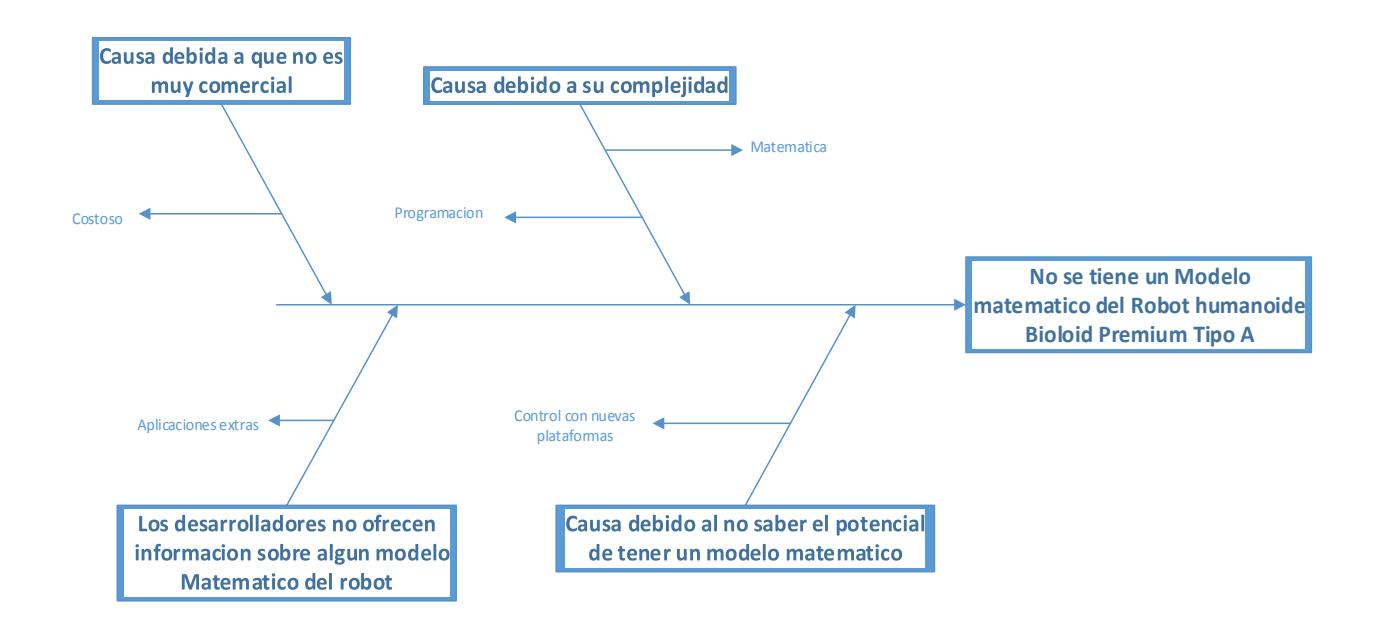

*Ilustración 1. Diagrama causa-efecto para el modelo del BP.*

#### **ANÁLISIS Y RESTRICCIONES DEL PROBLEMA.**

Entre las 2 piernas del robot existen 12 grados de libertad esto quiere decir que tendremos 12 eslabones que forman la cadena cinemática. Como son idénticas las piernas, el análisis será por separado para el caso de la cinemática inversa, la cual reducirá el mecanismo a 6 grados de libertad. Para el caso de la cinemática directa se podrán tomar los 12 eslabones como parte de una cadena cinemática más global. Todos los eslabones tendrán movimientos de tipo rotacional. Las variables por hallar son: la posición, velocidad y aceleración de la cadera. El análisis solo de tipo inverso, será para la posición, esto quiere decir dado las condiciones del efector final, que en este caso es la cadera del robot se obtendrán las posiciones de los eslabones antecesores al efector final.

Para un mejor análisis del problema de que es lo que se desearía obtener al final, se construye la caja transparente y un diagrama de objetivos.

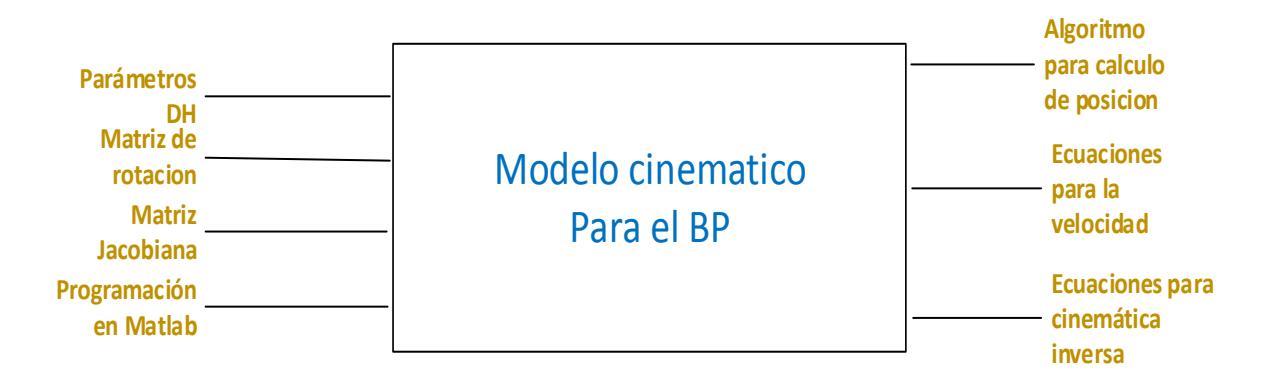

*Ilustración 2. Caja negra para el modelo del BP.*

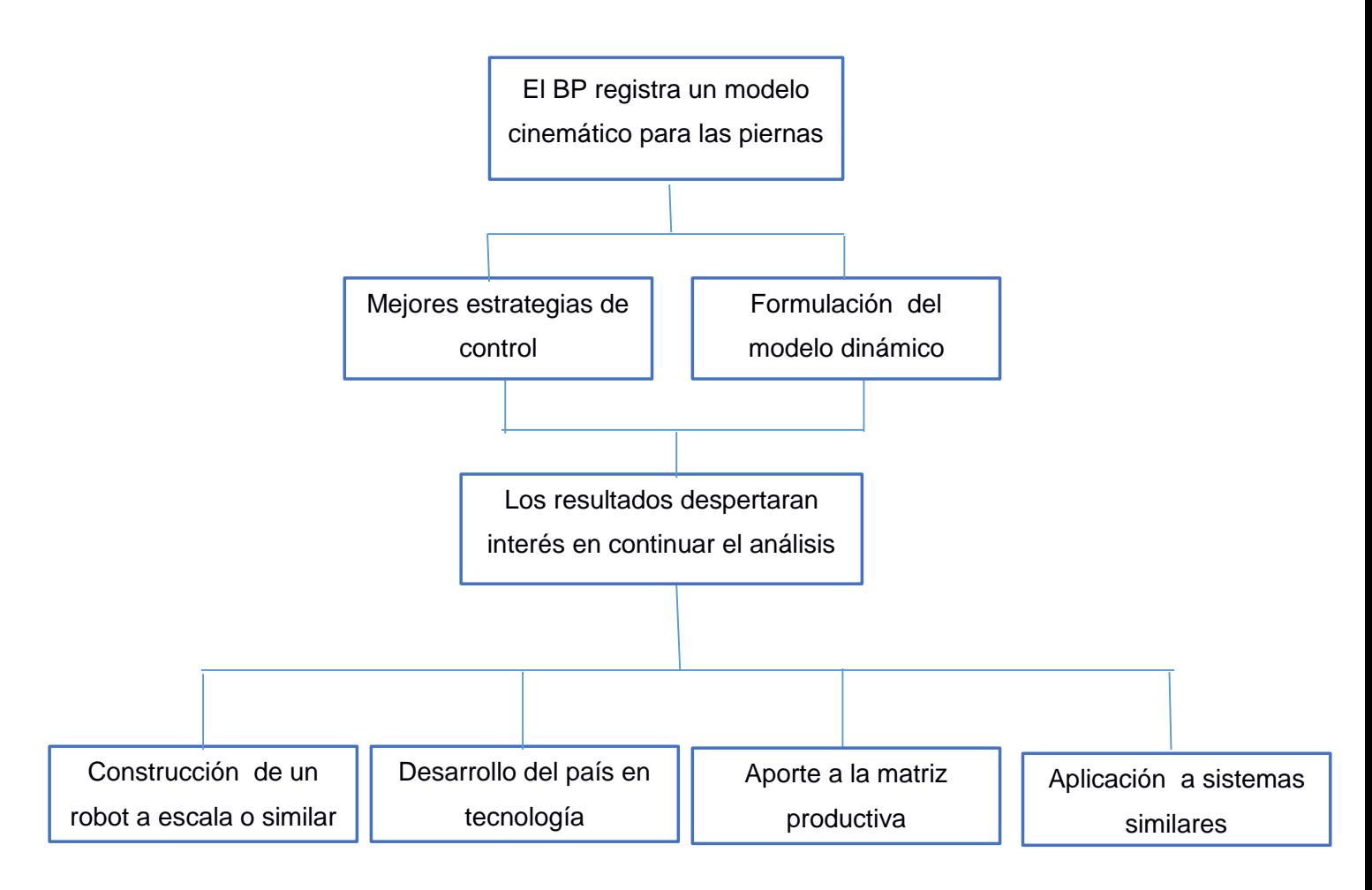

*Ilustración 3. Árbol de objetivos al tener el modelo cinemático de las piernas del BP.*

#### **SELECCIÓN DE LA SOLUCIÓN.**

La solución del problema tiene tres opciones:

- ▶ Método geométrico.
- Método energético.
- > Método de números complejos.

A continuación se muestra la matriz de selección para así tomar la decisión del método a seguir y construir el algoritmo cinemático.

<span id="page-24-0"></span>

| <b>Soluciones</b>    | Tiempo<br>(30%) | <b>Dificultad</b><br>(30%) | Interpretación<br>(20%) | Programación<br>(20%) | <b>TOTAL</b> |
|----------------------|-----------------|----------------------------|-------------------------|-----------------------|--------------|
|                      | /10             | /10                        | /10                     |                       |              |
| Geométrico           | 8               |                            | 6                       |                       | 6.9          |
| Energético           | 6               | 5                          | 5                       | 5                     | 5,3          |
| Números<br>complejos | 5               |                            | 5                       | 5                     | 4. .         |

*Tabla 3. Matriz de selección para formular el modelo cinemático.*

Para la ponderación de cada una de las especificaciones, se realizó una comparación por pares, esto se consiguió al tener una visión global de cada una de las opciones sabiendo que se debe realizar en cada opción para obtener las ecuaciones cinemáticas.

Evaluando todos los criterios en la matriz de selección, esta nos da el camino por cual método debemos construir nuestro modelo cinemático. El modelo cinemático se lo obtendrá por el método geométrico.

Mediante el método geométrico se plantearán las ecuaciones para hallar las posiciones luego las velocidades y aceleraciones. Iniciamos construyendo la matriz de los parámetros de Denavit-Hartenberg DH. Estos parámetros definen por completo la posición relativa entre eslabones y geometría de los mismos.

#### **SOLUCIÓN DEL PROBEMA.**

La cinemática para el robot es la relación entre las juntas de articulación, que en conjunto determinan la posición del efector final EF. Para el estudio de la cinemática existen dos casos:

El primero, el caso del problema cinemático directo para la posición, este nos ayuda a encontrar la posición cartesiana de un eslabón dadas las configuraciones de los eslabones anteriores. En el caso del humanoide todas las variables serán de tipo rotoide. Estas variables son ángulos medidos desde el eje de referencia de cada eslabón.

El segundo, el caso del problema inverso para la posición. En el cual ahora conocemos la posición cartesiana del último eslabón. El problema aquí es encontrar el ángulo de rotación que tendrá que tomar cada eslabón para la configuración del último eslabón.

El caso de la cinemática inversa es mucho más complejo que el caso de la cinemática directa, ya que al encontrar los valores de los ángulos existen muchas soluciones, y se requiere de un análisis más exhaustivo para tomar el valor correcto o posible geométricamente para dicha configuración cinemática del robot. Estos resultados estarán restringidos por la geometría del robot. De esta manera se descartan algunas soluciones angulares para la cinemática inversa.

#### **Cinemática directa del humanoide bioloid.**

La ecuación para la cinemática directa es:

$$
x = f(q1, q2, \dots, qn)
$$

Donde *x* es la posición del EF y q1, q2, ..., qn son las coordenadas de los eslabones adyacentes hasta el marco de referencia global.

Para determinar la cinemática directa por geometría. El sistema usado que permite resolver la ecuación, es determinando en primer lugar los parámetros DH.

El algoritmo de los parámetros DH inicia identificando cada una de las juntas de articulación  $q_i$  donde i=1,2,...,n, para luego formular los cuatro parámetros.

Para determinar nuestro modelo cinemático se formularán los parámetros de Denavit-Hartenberg DH. Son cuatro parámetros que definen completamente la geometría del robot.

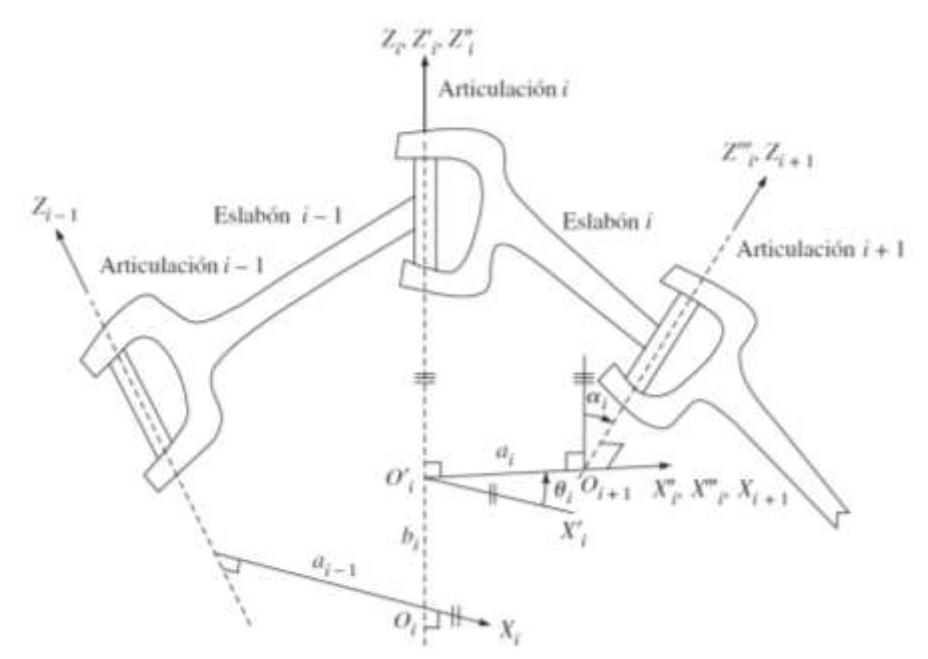

<span id="page-26-0"></span>*Figura 2. Convención de ejes de referencia para formular los parámetros DH. (Tomado de: Introducción a la robótica, Subir Kumar Saha)*

Los parámetros son los siguientes:

 $a_i$  .- Distancia que debe desplazarse el sistema  $\ Z_{i-1}$  , en la dirección de  $\ X_i$  , para que el origen coincida con el de *Z<sup>i</sup>* .

 $\theta_i$  .- Es el ángulo que debe girarse al eje  $X_{i-1}$  alrededor de  $Z_{i-1}$ , para quedar paralelo con  $\,X_{i}$  .

 $d_{\mathbf{i}}$  .- Distancia que deberá desplazarse a  $X_{i-1}$ , en dirección de  $Z_{i-1}$ , para quedar alineado con  $\,X_{i}$  .

 $\alpha_{i}$ .- Es el ángulo que debe girarse a  $Z_{i-1}$ , alrededor de X<sub>i</sub>, para quedar alineado con  $Z_i$ .

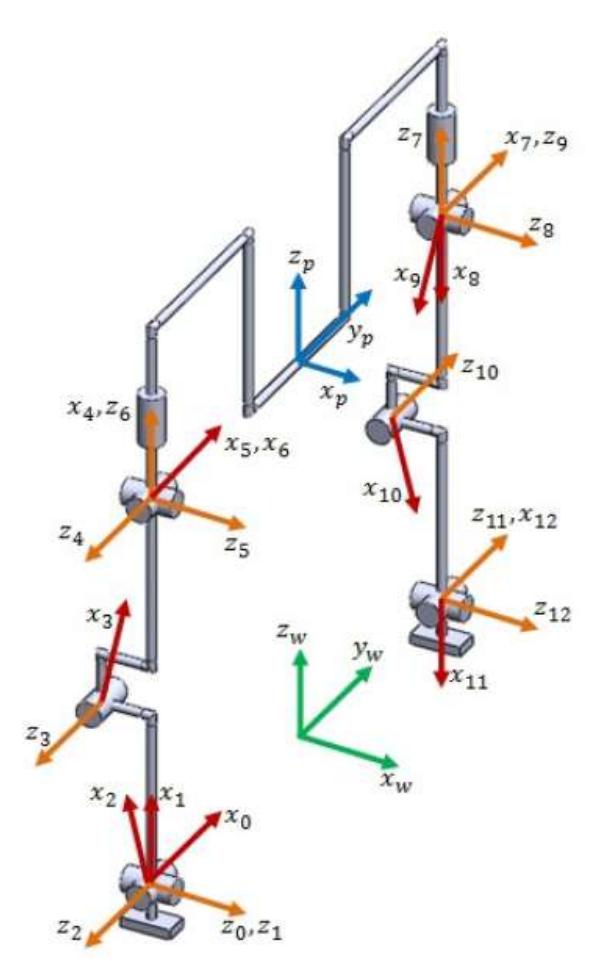

<span id="page-27-0"></span>*Figura 3. Sistemas de referencia paras las 12 juntas de articulación que forman las piernas del BP.*

*(Tomado del paper: Kinematic Modeling of a Humanoid Soccer–Player)*

Para determinar los parámetros DH se establece un marco de referencia principal o global y marcos de referencia secundarios para cada junta de articulación como los mostrados en la figura [3].

En la tabla [4] se presentan los parámetros DH del robot humanoide bioloid con el sistema de referencia mostrado en la figura anterior.

<span id="page-28-0"></span>

| Junta          | $\alpha$ <sub>i</sub> (grados) | $d_i$ (mm)       | $\theta$ (grados) | $a_i$ (mm)     |
|----------------|--------------------------------|------------------|-------------------|----------------|
| 1              | $\overline{0}$                 | 0                | $\theta$ 1        | 0              |
| $\overline{2}$ | $-90$                          | 0                | $\theta$ 2        | 0              |
| 3              | $\overline{0}$                 | d <sub>3</sub>   | $\theta$ 3        | 0              |
| 4              | $\overline{0}$                 | d4               | $\theta$ 4        | 0              |
| 5              | 90                             | 0                | $\theta$ 5        | 0              |
| 6              | $-90$                          | 0                | $\theta$ 6        | 0              |
| 7              | $\overline{0}$                 | d7               | $\theta$ 7        | 0              |
| 8              | 90                             | 0                | $\theta$ 8        | 0              |
| 9              | $-90$                          | $\boldsymbol{0}$ | $\theta$ 9        | $\overline{0}$ |
| 10             | $\overline{0}$                 | d10              | $\theta$ 10       | 0              |
| 11             | $\overline{0}$                 | d11              | $\theta$ 11       | 0              |
| 12             | 90                             | 0                | $\theta$ 12       | 0              |

*Tabla 4. Parámetros DH generales para el BP.*

Como los parámetros DH son medidas geométricas, se buscó las dimensiones desde la página web del robot donde se muestran las dimensiones para cada una de las partes del robot, pero para verificar la información obtenida se procedió a medir con un calibrador cada uno de los eslabones, la cual fue necesario hacer un despiece del robot. Las medidas que no se las pudo obtener físicamente, se verificó con los Cad que existen en trabajos anteriores dedicados a mostrar los Cad de las partes del BP. En la figura [4] se muestran las medidas del BP, la posición y dirección de los servomotores DYN.

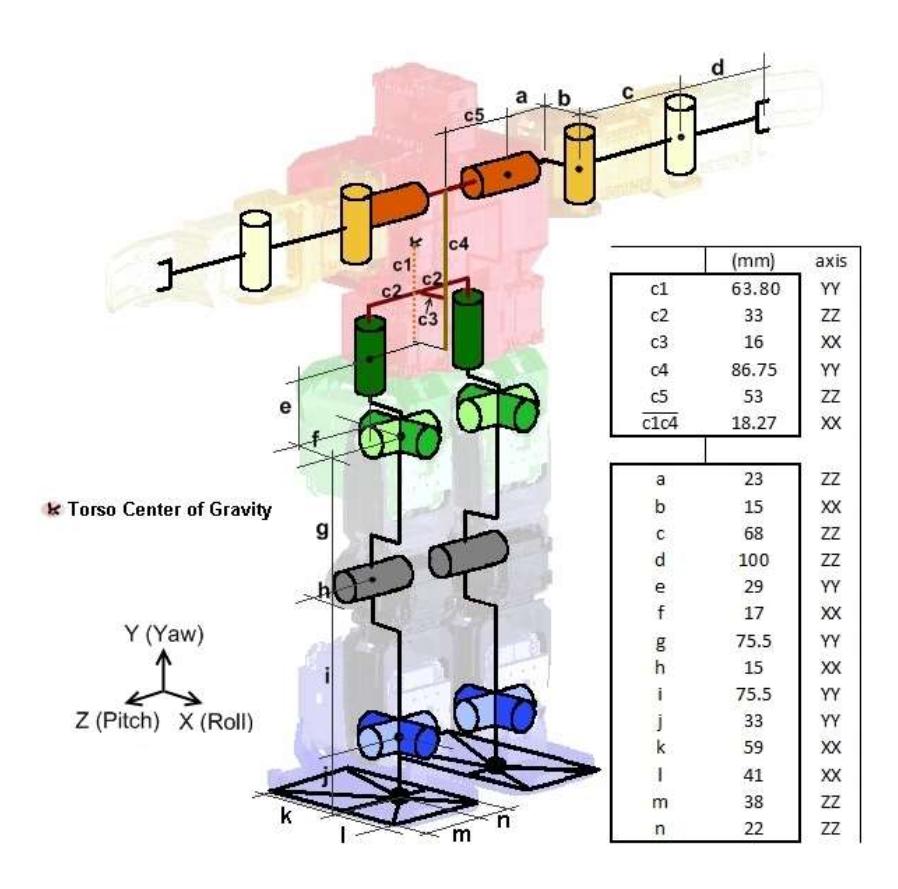

*Figura 4. Dimensiones del robot humanoide Premium. (/humanoids.dem.ist.utl.pt/humanoid/overview.html)*

<span id="page-29-0"></span>De donde:

$$
d_3 = d_4 = d_{10} = d_{11} = 75,5 \, \text{mm}
$$

$$
d_7=66mm
$$

Como todas las juntas son de tipo rotoide, las variables son de tipo angular  $\theta_\text{i}$  , esto es porque no existe ningún movimiento prismático es decir algún movimiento en cualesquiera de los ejes de posición *<sup>x</sup>* , *<sup>y</sup>* o *<sup>z</sup>* .

Antes de proceder al cálculo de la posición se validó la tabla de los parámetros DH, para esto se utilizó el software llamado *Robotic Art Kinematic* , software gratuito disponible en la web. Donde se ingresan los parámetros DH y automáticamente se forma la cadena cinemática. De esta manera se valida la tabla de los parámetros DH formulados para el robot BP.

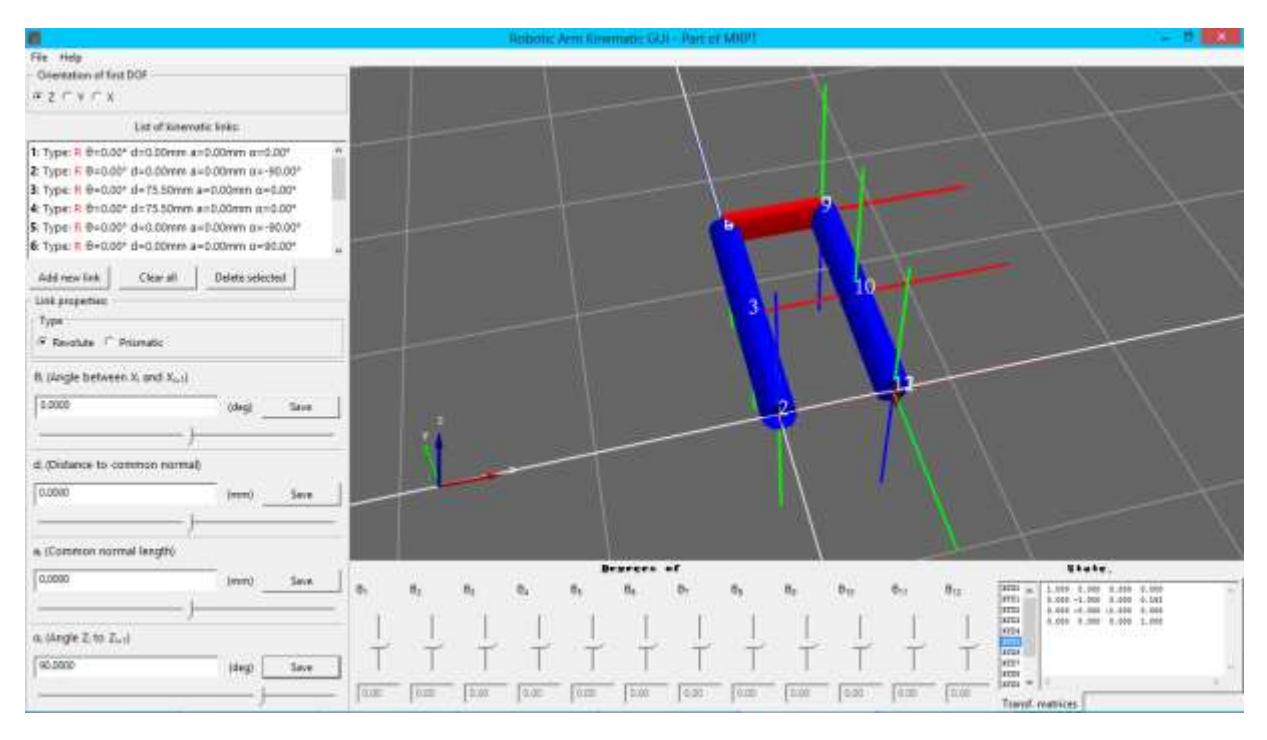

*Figura 5. Esquema de las piernas del BP con el software RAK.*

<span id="page-30-0"></span>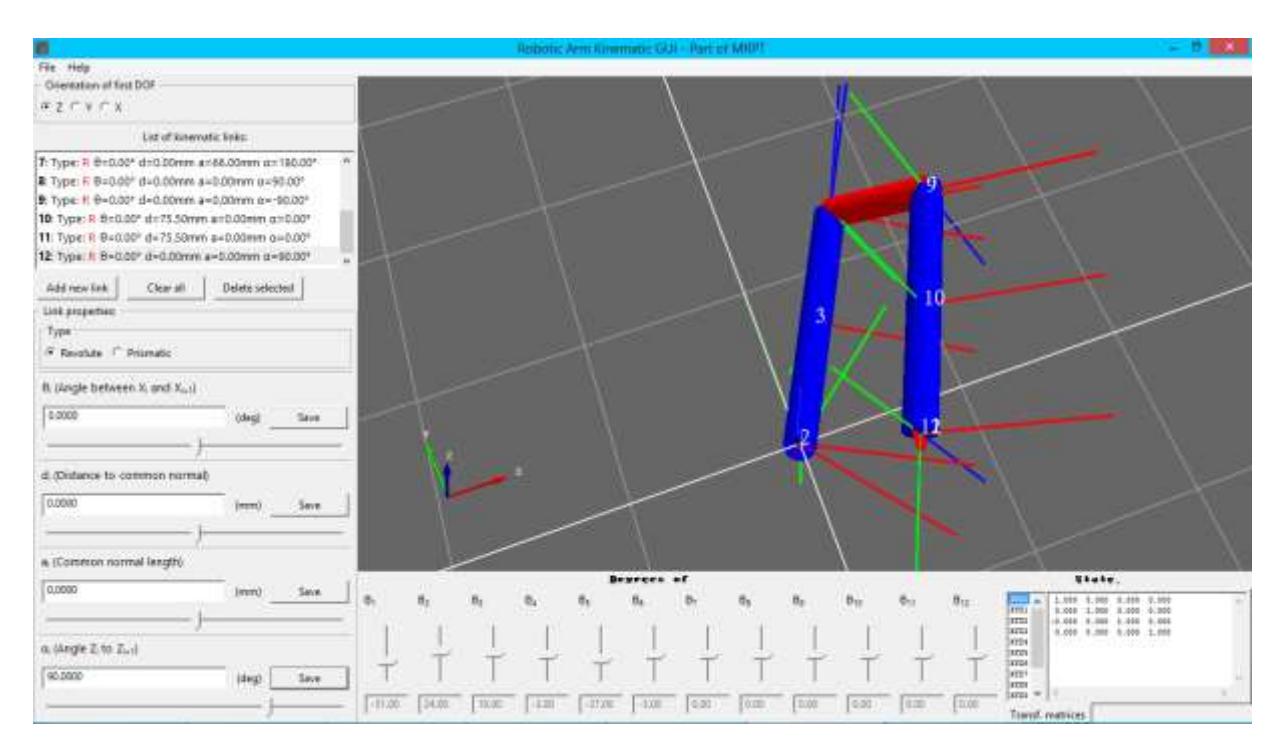

<span id="page-30-1"></span>*Figura 6. Esquema de las piernas del BP con el software RAK mostrando los ejes de rotación para cada junta de articulación.*

Claramente observamos en las figuras [5 y 6] como se forma la cadena cinemática para las piernas del BP. Este esquema presenta la forma de la cadena gracias al ingreso de los parámetros DH previamente formulados.

Para encontrar la posición del EF o posición de cualquier junta de articulación, se plantea la matriz denominada *matriz de rotación o* transformación homogénea, matriz determinada para cada junta de articulación. Esta matriz está en función de los cuatro parámetros geométricos, los parámetros DH.

La matriz de trasformación homogénea general para cada junta de articulación se detalla a continuación:

$$
\overline{T} = \begin{bmatrix} c\theta_i & -c\alpha_i s\theta_i & s\alpha_i s\theta_i & a_i c\theta_i \\ s\theta_i & c\alpha_i c\theta_i & -s\alpha_i c\theta_i & a_i s\theta_i \\ 0 & s\alpha_i & c\alpha_i & d_i \\ 0 & 0 & 0 & 1 \end{bmatrix}
$$

Donde *i* es el número de la junta,  $c = \cos en\theta$ ,  $s = \sin\theta$ .

La matriz de transformación homogénea tiene la siguiente estructura:

$$
T = \begin{bmatrix} matrix \_{dec} \_de\_rotation \quad vector \_ position \\ f_{1x3} \end{bmatrix} = \begin{bmatrix} n_x & s_x & a_x & p_x \\ n_y & s_y & a_y & p_y \\ n_z & s_z & a_z & p_z \\ 0 & 0 & 0 & 1 \end{bmatrix}
$$

Los vectores **n**, **s**, **a** son vectores normales unitarios entre sí, suelen ser usados para resolver el problema de la cinemática inversa bajo otra metodología.

El vector  $(\mathbf{p}_x, \mathbf{p}_y, \mathbf{p}_z)$  es la posición tridimensional del EF respecto al marco de referencia global.

La matriz de transformación homogénea  $4x4$   $\stackrel{0}{T} = \stackrel{0}{T} \stackrel{1}{\ldots} \stackrel{n-2}{\ldots} \stackrel{n-1}{\ldots} T$  $T_{1}$   $T_{2}$   $\ldots$   $T_{n-1}$  . *<sup>n</sup> <sup>n</sup>*  $T_{n} = T_{1} \cdot T_{2} \cdot \ldots \cdot T_{n-1} \cdot T_{n}$  $-2$  n-1 Ξ  $=$   $I_1$   $I_2$   $...$   $I_1$   $I_2$  define la posición y orientación del EF. Cada matriz representa la geometría de cada uno de los eslabones. La matriz de rotación está definida por los cuatro parámetros DH.

A continuación se presenta el vector de la posición final del eslabón 12.

$$
\begin{aligned}\n0 &= \begin{bmatrix} p_x \\ p_y \\ p_z \end{bmatrix} \\
0 &= \begin{bmatrix} \begin{bmatrix} i.q_{1i} + j.q_{1j} + k.q_{1k} \end{bmatrix} d_{11} + \begin{bmatrix} l.q_{1i} + m.q_{1j} + n.q_{1k} \end{bmatrix} d_{10} + q_{1i}.d_7 + q_{1l}.d_4 + q_{1m}.d_3 \\
0 &= \begin{bmatrix} i.q_{2i} + j.q_{2j} + k.q_{2k} \end{bmatrix} d_{11} + \begin{bmatrix} l.q_{2i} + mq_{2j} + n.q_{2k} \end{bmatrix} d_{10} + q_{2i}.d_7 + q_{2l}.d_4 + q_{2m}.d_3\n\end{bmatrix}\n\end{aligned}
$$

$$
\left[\tilde{l}_{12}^{12} + \tilde{l}_{21}^{12} + \tilde{l}_{22}^{12} + \tilde{k}_{22}^{12} + \tilde{l}_{21}^{12} + \tilde{l}_{22}^{12} + \tilde{l}_{22}^{12} + \tilde{l
$$

Las ecuaciones algebraicas son:

$$
i = k = l = m = n = c_7.c_8.c_{9+10} - s_7.s_{9+10}
$$
  
\n
$$
j = s_7.c_8.c_{9+10} + c_7.s_{9+10}
$$
  
\n
$$
q_{1i} = c_1.c_{2+3+4}.c_5.c_6 - s_1.s_5.s_6 - c_1.s_{2+3+4}.s_6
$$
  
\n
$$
q_{1j} = -c_1.c_{2+3+4}.c_5.c_6 + s_1.s_5.s_6 - c_1.s_{2+3+4}.c_6
$$
  
\n
$$
q_{1k} = -c_1.c_{2+3+4}.s_5 - s_1.c_5
$$
  
\n
$$
q_{1l} = c_1.c_{2+3}
$$
  
\n
$$
q_{1m} = c_1.c_2
$$

$$
q_{2i} = s_1.c_{2+3+4}.c_5.c_6 - c_1.s_5.c_6 - s_1.s_{2+3+4}.s_6
$$
  
\n
$$
q_{2j} = -s_1.c_{2+3+4}.c_5.c_6 - c_1.s_5.s_6 - s_1.s_{2+3+4}.c_6
$$
  
\n
$$
q_{2k} = -s_1.c_{2+3+4}.s_5 - c_1.c_5
$$
  
\n
$$
q_{2l} = s_1.c_{2+3}
$$
  
\n
$$
q_{2m} = s_1.c_2
$$
  
\n
$$
q_{3i} = -s_{2+3+4}.c_5.c_6 - c_{2+3+4}.s_6
$$
  
\n
$$
q_{3j} = s_{2+3+4}.c_5.c_6 - c_{2+3+4}.c_6
$$
  
\n
$$
q_{3k} = s_{2+3+4}.c_5
$$
  
\n
$$
q_{3l} = s_{2+3}
$$

$$
q_{3m=}S_2
$$

Sabiendo que:

$$
s_i = \sin(i) \, , \, c_i = \cos(i) \, , \, s_{i+j} = \sin(i+j) \, , \, c_{i+j} = \cos(i+j) \, ,
$$
\n
$$
s_{i+j+k} = \sin(i+j+k) \, , \, c_{i+j+k} = \cos(i+j+k) \, .
$$

En el capítulo 3 se presentará el vector posición para la rodilla, cadera y la posición del pie que está en el aire al realizar la marcha. Los resultados serán ecuaciones algebraicas en función de los ángulos de las articulaciones, pero si se desearía saber la posición de cualquier eslabón numéricamente también es posible.

Estos cálculos se realizarán mediante el programa computacional MATLAB ya qué los procesos que se requieren son extremadamente complejos y largos como para realizarlos manualmente (ecuaciones matriciales 4x4). Sería muy laborioso realizar los cálculos sin un programa computacional.

El programa se muestra al final del documento en anexos.

#### **Cinemática inversa para las piernas el BP.**

La cinemática inversa halla los valores de los ángulos de todas las juntas dada la posición y dirección del EF.

La ecuación general que permite hallar los ángulos, para la orientación del EF es la siguiente:

$$
q_1, q_2,..., q_n = f^{-1}(x)
$$

Cada conjunto de soluciones está asociado a una configuración particular. La cantidad de soluciones depende del número de juntas del humanoide. Tener gran cantidad de soluciones es un problema. El sistema de solución, tiene que tener la capacidad de seleccionar la correcta. Las opciones pueden variar dependiendo de la geometría. Desde una perspectiva cinemática la complejidad está en formular las restricciones en forma matemática.

La cinemática inversa se puede resolver con varios métodos: métodos numéricos (iteraciones), desacoplamiento, matrices, geométrica, por medio de las leyes de movimiento cicloidal y por cuaterniones duales. El método de leyes de movimiento cicloidal e inversa de la matriz homogénea presentan muchas soluciones para una configuración, pero sin tener un algoritmo para seleccionar la solución correcta. Los métodos iterativos requieren gran cantidad de cómputo y no dan buena confiabilidad.

La cinemática inversa del humanoide se resolverá, por el desacoplamiento de la cadena, basada en la figura [7 y 8]. Comenzamos analizando las seis articulaciones desde un pie hasta la cadera del robot, supondremos que la posición de la cadera es la misma para ambos pies en cualquier parte de su trayectoria.

Las articulaciones que permiten el desplazamiento del pie fijo son las juntas 2 y 3, para el pie en movimiento son las juntas 9 y 10.

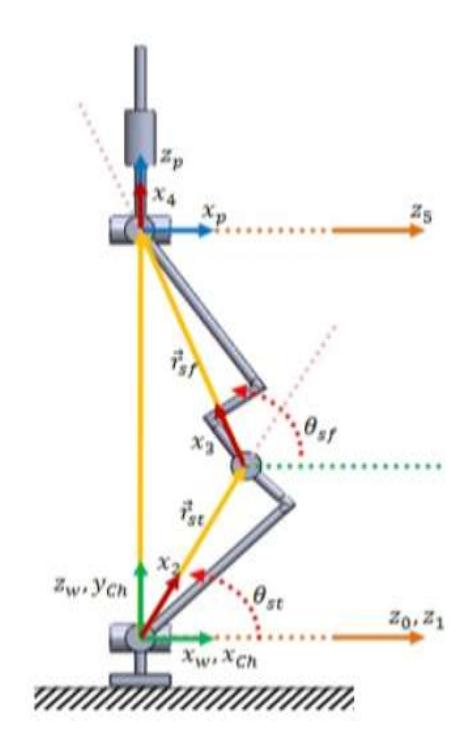

<span id="page-35-0"></span>*Figura 7. Diagrama sagital para el pie derecho apoyado. (Tomado del paper: Kinematic Modeling of a Humanoid Soccer–Player)*

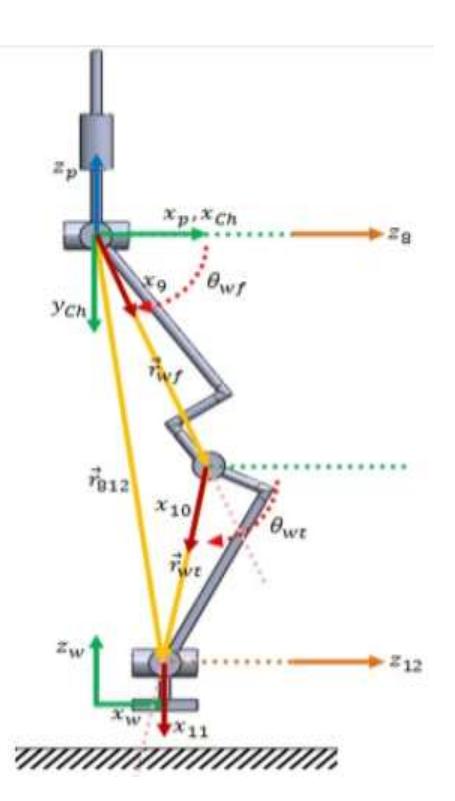

<span id="page-35-1"></span>*Figura 8. Diagrama sagital para el pie izquierdo, pie móvil. (Tomado del paper: Kinematic Modeling of a Humanoid Soccer–Player)*
De los triángulos formados en las figuras [7 y 8] para cada pierna. Se obtienen las siguientes ecuaciones:

 $\theta_1 = \text{atan2}(\epsilon_1 \ldots \epsilon_n, -\epsilon_1 \ldots \epsilon_n)$  $\frac{b_2 - b_{bt}}{2}$  $\theta_2 = \theta_{bt} - \frac{\pi}{2}$  $\theta_3 = \theta_{bf} - \theta_{bt}$  $\theta_4 = \theta_{234} - \theta_2 - \theta_3$  $\theta_5 = \operatorname{atan2}(s_5, c_5)$  $\theta_6 = \text{atan2}(\epsilon_6 \cdot a_6, -\epsilon_6 \cdot b_6)$  $\theta_7 = \text{atan2}(\epsilon_7 \ldots \epsilon_7, -\epsilon_7 \ldots \epsilon_7)$  $\theta_8 = \text{atan2}(\epsilon_8 \ldots \epsilon_8, -\epsilon_8 \ldots \epsilon_8)$  $\frac{1}{9} - \frac{v_{mt}}{2}$  $\theta_{\rm o} = \theta_{\rm m} - \frac{\pi}{2}$  $\theta_{10} = \theta_{mt} - \theta_{mt}$  $\theta_{11} = \text{atan2}(s_{11}, c_{11})$  $\theta_{12} = \text{atan2}(s_{12}, c_{12})$ Sabiendo que:  $\theta_{bt} = \operatorname{atan2} (r_{bt_z}, r_{bt_x})$  $\theta_{bf} = \text{atan2}\left(r_{bf_z}, r_{bf_x}\right)$  $\theta_{mt} = \text{atan2} \left( r_{mt_z}, r_{mt_x} \right)$ 

 $\theta_{\rm mf} = \text{atan2} \left( r_{\rm mf_{z}}, r_{\rm mf_{x}} \right)$  $r_{<sub>bt</sub>} = d_{3}, r_{<sub>bf</sub>} = d_{4}, r_{<sub>mf</sub>} = d_{10}, r_{<sub>mt</sub>} = d_{11}$  $\theta_{bt} = \text{atan2} \left( r_{bt_y}, r_{bt_x} \right)$  $\theta_{bf} = \text{atan2} \left( r_{bf_y}, r_{bf_x} \right)$  $\theta_{mt} = \text{atan2} \left( r_{mt_y}, r_{mt_x} \right)$  $\theta_{\rm mf} = \text{atan2} \left( r_{\rm mf_y}, r_{\rm mf_x} \right)$  $a_1 = t_{32} \cdot d_7^* - z_{pel} + h_7$  $b_1 = t_{22} d_7^* - y_{pel} + d_7^*$ 

La función *atan*<sup>2</sup> devuelve el ángulo donde la entrada es la coordenada especificada

$$
(x, y).
$$

 $x_{\textit{pel}}$ ,  $y_{\textit{pel}}$ ,  $z_{\textit{pel}}$  Coordenadas de posición de la pelvis (cadera) en un punto de la trayectoria. Este vector es el dato de entrada para calcular los ángulos para cada uno de los eslabones.

### **Modelo de velocidad directa para el BP.**

Para analizar la velocidad del robot humanoide se divide este en dos vectores de velocidad:

El primer vector de velocidad es el de la pelvis, el segundo vector de velocidad es del pie móvil.

Para el cálculo del vector velocidad de la pelvis se tiene la siguiente ecuación matricial:

$$
\dot{\boldsymbol{x}}_{pel} = \boldsymbol{J}_{pel}(q_{base}) \boldsymbol{\dot{q}}_{base}
$$

Donde  $x_{\textit{pel}}$   $x$   $\in$   $\mathbb{R}^6$  es la velocidad angular y lineal de la pelvis,  $\left. J_{\textit{pel}}(q_{\textit{base}}) \right.$ es la matriz Jacobiana 6x6 de la pelvis con respecto a la pierna de apoyo (base) y *base q* es c la velocidad de la pierna de apoyo.

Para el vector velocidad de la pierna móvil respecto a la velocidad de la pelvis la ecuación matricial es la siguiente:

$$
\sum_{\text{N}} \sum_{\text{pierna}_{\text{movil}}} \sum_{\text{movil}_{\text{base}}} \left( q_{\text{movil}_{\text{base}}} \right) \hat{q}_{\text{movil}_{\text{base}}}
$$

•<br> $x_{\textit{pieman_{movil}}}$   $x \in \mathbb{R}^6$  Velocidad de la pierna móvil respecto a la pelvis,  $\; J_{\textit{movil}_{\textit{base}}}$  es la matriz Jacobiana 6x6 del pie móvil respecto al pie base, *movilbase q* es la velocidad del pie móvil respectos al pie de apoyo.

El Jacobiano de la pierna de apoyo es:

$$
J_{\text{piema}_{\text{base}}} = \begin{bmatrix} j_{\text{base}_{11}} & j_{\text{base}_{12}} & j_{\text{base}_{13}} & 0 & 0 & 0 \\ j_{\text{base}_{21}} & j_{\text{base}_{22}} & j_{\text{base}_{23}} & 0 & 0 & 0 \\ 0 & j_{\text{base}_{32}} & j_{\text{base}_{33}} & 0 & 0 & 0 \\ 0 & j_{\text{base}_{42}} & j_{\text{base}_{43}} & j_{\text{base}_{44}} & j_{\text{base}_{45}} & j_{\text{base}_{46}} \\ 0 & j_{\text{base}_{52}} & j_{\text{base}_{53}} & j_{\text{base}_{54}} & j_{\text{base}_{55}} & j_{\text{base}_{56}} \\ j_{\text{base}_{61}} & 0 & 0 & 0 & j_{\text{base}_{65}} & j_{\text{base}_{66}} \end{bmatrix}
$$

El Jacobiano para la pierna móvil es:

$$
J_{\text{perna}_{\text{movil}}}\begin{bmatrix}j_{\text{movil}_{11}} & j_{\text{movil}_{12}} & j_{\text{movil}_{13}} & j_{\text{movil}_{14}} & 0 & 0\\j_{\text{movil}_{21}} & j_{\text{movil}_{22}} & j_{\text{movil}_{23}} & j_{\text{movil}_{24}} & 0 & 0\\0 & j_{\text{movil}_{32}} & j_{\text{movil}_{33}} & j_{\text{movil}_{34}} & 0 & 0\\0 & j_{\text{movil}_{42}} & j_{\text{movil}_{43}} & j_{\text{movil}_{44}} & j_{\text{movil}_{45}} & j_{\text{movil}_{46}}\\0 & j_{\text{movil}_{52}} & j_{\text{movil}_{53}} & j_{\text{movil}_{54}} & j_{\text{movil}_{55}} & j_{\text{movil}_{56}}\\j_{\text{movil}_{61}} & 0 & j_{\text{movil}_{63}} & 0 & j_{\text{movil}_{65}} & j_{\text{movil}_{66}}\end{bmatrix}
$$

Para el cálculo de las velocidades se presentarán las posiciones finales de cada junta. De esta manera se podrá mostrar la matriz J del robot para alguna junta en particular.

Posición para la junta 1 y 2.

$$
p = \begin{bmatrix} p_x \\ p_y \\ p_z \end{bmatrix} = \begin{bmatrix} 0 \\ 0 \\ 0 \end{bmatrix}
$$

Posición para la junta 3.

$$
p = \begin{bmatrix} p_x \\ p_y \\ p_z \end{bmatrix} = \begin{bmatrix} -d_3 * sin(\theta_1 + \theta_2) \\ d_3 * cos(\theta_1 + \theta_2) \\ 0 \end{bmatrix}
$$

Posición para la junta 4, 5 y 6.

$$
p = \begin{bmatrix} P_x \\ P_y \\ P_z \end{bmatrix} = \begin{bmatrix} -\sin(\theta_1 + \theta_2)^*(d_3 + d_4) \\ \cos(\theta_1 + \theta_2)^*(d_3 + d_4) \\ 0 \end{bmatrix}
$$

Posición para la junta 7,8 y 9.

$$
p = \begin{bmatrix} x \\ y \\ z \end{bmatrix} = \begin{bmatrix} d_3 \sin(\theta_1 + \theta_2) - d_4 \sin(\theta_1 + \theta_2) - d_7 \left( \sin(\theta_6) \left( \frac{\cos(\theta_1 + \theta_2)\cos(\theta_3 + \theta_4)\cos(\theta_5)}{-\cos(\theta_1 + \theta_2)\sin(\theta_3 + \theta_4)\sin(\theta_5)} \right) + \sin(\theta_1 + \theta_2)\cos(\theta_6) \right) \end{bmatrix}
$$
  
\n
$$
p = \begin{bmatrix} x \\ y \\ z \end{bmatrix} = \begin{bmatrix} d_3 \cos(\theta_1 + \theta_2) - d_7 \left( \sin(\theta_6) \left( \frac{\cos(\theta_3 + \theta_4)\sin(\theta_1 + \theta_2)\cos(\theta_5)}{-\sin(\theta_1 + \theta_2)\sin(\theta_3 + \theta_4)\sin(\theta_5)} \right) - \cos(\theta_1 + \theta_2)\cos(\theta_6) \right) + d_4 \cos(\theta_1 + \theta_2) \end{bmatrix}
$$
  
\n
$$
d_7 \sin(\theta_3 + \theta_4 + \theta_5) \sin(\theta_6)
$$

Posición para la junta 10.

$$
p = \begin{bmatrix} x \\ y \\ z \end{bmatrix} = \begin{bmatrix} -d_7(\sin(\theta_1 + \theta_{10} + \theta_2)\cos(6) + \cos(\theta_1 + \theta_{10} + \theta_2)\cos(\theta_3 + \theta_4 + \theta_5)\sin(\theta_6)) \\ -d_3\sin(\theta_1 + \theta_{10} + \theta_2) - d_4\sin(\theta_1 + \theta_{10} + \theta_2) \\ d_7(\sin(\theta_1 + \theta_{10} + \theta_2)\cos(6) - \cos(\theta_3 + \theta_4 + \theta_5)\sin(\theta_1 + \theta_{10} + \theta_{12})\sin(\theta_6)) \\ + d_3\sin(\theta_1 + \theta_{10} + \theta_2) + d_4\cos(\theta_1 + \theta_{10} + \theta_2) \\ d_{10} + d_7\sin(\theta_3 + \theta_4 + \theta_5)\sin(\theta_6) \end{bmatrix}
$$

Posición para la junta 11.

$$
P = \begin{bmatrix} -d_{7}(\cos(\theta_{6})(\cos(\theta_{1}+\theta_{10}+\theta_{11})\sin(\theta_{2})+\sin(\theta_{1}+\theta_{10}+\theta_{11})\cos(\theta_{2})) \\ +\cos(\theta_{3}+\theta_{4}+\theta_{5})\sin(\theta_{6})(\cos(\theta_{1}+\theta_{10}+\theta_{11})\cos(\theta_{2})-\sin(\theta_{1}+\theta_{10}+\theta_{11})\sin(\theta_{2}))) \\ -d_{3}(\cos(\theta_{1}+\theta_{10}+\theta_{11})\sin(\theta_{2})+\sin(\theta_{1}+\theta_{10}+\theta_{11})\cos(\theta_{2})) -d_{4}(\cos(\theta_{1}+\theta_{10}+\theta_{11})\sin(\theta_{2})) \\ +\sin(\theta_{1}+\theta_{10}+\theta_{11})\cos(\theta_{2})) \\ d_{7}(\cos(\theta_{6})(\cos(\theta_{1}+\theta_{10}+\theta_{11})\cos(\theta_{2})-\sin(\theta_{1}+\theta_{10}+\theta_{11})\sin(\theta_{2})) \\ -\cos(\theta_{3}+\theta_{4}+\theta_{5})\sin(\theta_{6})(\cos(\theta_{1}+\theta_{10}+\theta_{11})\sin(\theta_{2})) \\ +d_{4}(\cos(\theta_{1}+\theta_{10}+\theta_{11})\cos(\theta_{2})-\sin(\theta_{1}+\theta_{10}+\theta_{11})\sin(\theta_{2})) \\ +d_{4}(\cos(\theta_{1}+\theta_{10}+\theta_{11})\cos(\theta_{2})-\sin(\theta_{1}+\theta_{10}+\theta_{11})\sin(\theta_{2})) \\ d_{10}+d_{11}+d_{7}\sin(\theta_{3}+\theta_{4}+\theta_{5})\sin(\theta_{6}) \end{bmatrix}
$$

La posición de la junta 12 fue mostrada al principio de este capítulo en el cálculo de la cinemática directa.

Para el cálculo de la matriz **J** se necesitan los vectores unitarios en R<sup>3</sup>, en la dirección de su eje de rotación. En la tabla [5] se muestran los vectores de rotación para cada junta de articulación.

| $\textbf{Vector}_{\_}e_{\_}$ eje de rotación Junta i | X                | y                | Z                |
|------------------------------------------------------|------------------|------------------|------------------|
| $\mathbf 1$                                          | $\mathbf{1}$     | $\boldsymbol{0}$ | $\pmb{0}$        |
| $\overline{2}$                                       | $\pmb{0}$        | $\mathbf 1$      | $\pmb{0}$        |
| $\mathbf{3}$                                         | $\pmb{0}$        | $\mathbf 1$      | $\boldsymbol{0}$ |
| 4                                                    | $\boldsymbol{0}$ | $\mathbf 1$      | $\mathbf 0$      |
| 5                                                    | $\pmb{0}$        | $\boldsymbol{0}$ | $\mathbf 1$      |
| 6                                                    | $\pmb{0}$        | $\boldsymbol{0}$ | $\mathbf 1$      |
| 7                                                    | $\pmb{0}$        | $\boldsymbol{0}$ | $\mathbf 1$      |
| 8                                                    | $\mathbf 1$      | $\boldsymbol{0}$ | $\mathbf 0$      |
|                                                      |                  |                  |                  |
| $\boldsymbol{9}$                                     | $\pmb{0}$        | $\mathbf{1}$     | $\pmb{0}$        |
| $10\,$                                               | $\pmb{0}$        | $\mathbf 1$      | $\boldsymbol{0}$ |
| 11                                                   | $\pmb{0}$        | $\mathbf 1$      | $\pmb{0}$        |
| 12                                                   | $\mathbf 1$      | $\mathbf 0$      | 0                |

*Tabla 5 Vectores unitarios respecto al eje de rotacion para la formulación del Jacobiano.*

Calculo del Jacobiano para las 12 articulaciones.

0 0 0 0 0 0 0 0 0 0 0 0 0 0 0 0 0 0 0 0  $P_1 \sim P_2$   $\begin{bmatrix} P_1 \sim P_1 \sim P_2 \ 12 \end{bmatrix}$ ,  $P_3 \sim P_4$   $\begin{bmatrix} P_1 \sim P_3 \ R_1^2 \end{bmatrix}$ ,  $P_5 \sim P_6$   $\begin{bmatrix} P_1 \sim P_5 \ R_1^2 \end{bmatrix}$ ,  $P_6 \sim P_7$   $\begin{bmatrix} P_1 \sim P_7 \ R_2^2 \end{bmatrix}$ ,  $P_7 \sim P_8$   $\begin{bmatrix} P_1 \sim P_7 \ R_2^2 \end{bmatrix}$ ,  $P_1 \sim P_1 \sim P_$  $\epsilon_1$   $\epsilon_2$   $\epsilon_3$   $\epsilon_4$   $\epsilon_5$   $\epsilon_6$   $\epsilon_7$   $\epsilon_8$   $\epsilon_9$   $\epsilon_{10}$   $\epsilon_{11}$   $\epsilon_{12}$  $p \times e_1$   $|p-p| \times e_2$   $|p-p| \times e_3$   $|p-p| \times e_4$   $|p-p| \times e_5$   $|p-p| \times e_6$   $|p-p| \times e_7$   $|p-p| \times e_8$   $|p-p| \times e_9$   $|p-p| \times e_{10}$   $|p-p| \times e_{11}$  $e_1$   $e_2$   $e_3$   $e_4$   $e_5$   $e_6$   $e_7$   $e_8$   $e_9$   $e_{10}$   $e_{11}$  e *J*  $\begin{pmatrix} 0 \ p \ p \end{pmatrix}$   $\times e_1$   $\begin{pmatrix} 0 & 0 \ p -p \ p \end{pmatrix}$   $\times e_2$   $\begin{pmatrix} 0 & 0 \ p -p \ p \end{pmatrix}$   $\times e_3$   $\begin{pmatrix} 0 & 0 \ p -p \ p \end{pmatrix}$   $\times e_4$   $\begin{pmatrix} 0 & 0 \ p -p \ p \end{pmatrix}$   $\times e_5$   $\begin{pmatrix} 0 & 0 \ p -p \ p \end{pmatrix}$   $\times e_6$   $\begin{pmatrix} 0 & 0 \ p -p \ p \end{pm$  0 0 0  $\begin{pmatrix} 0 & 0 \\ p-p \\ 12 & 10 \end{pmatrix}$   $\times e_{11}$   $\begin{pmatrix} 0 & 0 \\ p-p \\ 12 & 11 \end{pmatrix}$   $\times e_{12}$  $\begin{vmatrix} e_1 & e_2 & e_3 & e_4 & e_5 & e_6 & e_7 & e_8 & e_9 & e_{10} & e_{11} & e_{12} \end{vmatrix}$  $\begin{bmatrix} 1 & 1 & 1 & 1 & 1 \\ 1 & 1 & 1 & 1 & 1 \\ 1 & 1 & 1 & 1 & 1 \\ 1 & 1 & 1 & 1 & 1 \\ 1 & 1 & 1 & 1 & 1 \\ 1 & 1 & 1 & 1 & 1 \\ 1 & 1 & 1 & 1 & 1 \\ 1 & 1 & 1 & 1 & 1 \\ 1 & 1 & 1 & 1 & 1 \\ 1 & 1 & 1 & 1 & 1 \\ 1 & 1 & 1 & 1 & 1 \\ 1 & 1 & 1 & 1 & 1 \\ 1 & 1 & 1 & 1 & 1 \\ 1 & 1 & 1 & 1 & 1 \\ 1 &$  $\left[ \begin{array}{cc} p \neq_1 \\ 12 \end{array} \right]$   $\left[ \begin{array}{ccc} p-p \neq_2 \\ 12 \end{array} \right]$   $\left[ \begin{array}{ccc} p-p \neq_3 \\ 12 \end{array} \right]$   $\left[ \begin{array}{ccc} p-p \neq_4 \\ 12 \end{array} \right]$   $\left[ \begin{array}{ccc} p-p \neq_5 \\ 12 \end{array} \right]$   $\left[ \begin{array}{ccc} p-p \neq_6 \\ 12 \end{array} \right]$   $\left[ \begin{array}{ccc} p-p \neq_6 \\ 12 \end{array} \right]$ 

El Jacobiano del BP para sus 12 eslabones queda expresado por contener gran cantidad de ecuaciones. En la sección de anexos se detalla cada columna del Jacobiano para las 12 juntas.

Para comprender mejor el análisis de la velocidad y aceleración se calculará la velocidad, aceleración de la rodilla y cadera: por interés y por facilidad del manejo de las ecuaciones. En la sección de resultados se presentará la ecuación para la velocidad del pie móvil.

A continuación se realizará el cálculo del Jacobiano para los primeros 3 eslabones, analizando de esta manera la velocidad de la rodilla del BP. Se procederá a mostrar la ecuación general para el cálculo de la velocidad de la rodilla.

Primero se calculará el Jacobiano para la posición de la rodilla.

#### **Velocidad de la rodilla.**

 $\ddot{\phantom{a}}$ 

$$
vel_{\text{rodilla}} = J(q)_{\text{rodilla}}.q
$$

$$
J(q)_{rod} = \begin{bmatrix} e_1 & e_2 & e_3 \\ \begin{pmatrix} 0 \\ p \\ 3 \end{pmatrix} \times e_1 & \begin{pmatrix} 0 & 0 \\ p - p \\ 3 & 1 \end{pmatrix} \times e_2 & \begin{pmatrix} 0 & 0 \\ p - p \\ 3 & 2 \end{pmatrix} \times e_3 \end{bmatrix}
$$
  

$$
J(q)_{rod} = \begin{bmatrix} 1 & 0 & 0 \\ 0 & 1 & 1 \\ 0 & 0 & 0 \\ 0 & 0 & 0 \\ 0 & 0 & 0 \\ -d_3 \cos(\theta_1 + \theta_2) & -d_3 \sin(\theta_1 + \theta_2) & -d_3 \sin(\theta_1 + \theta_2) \end{bmatrix}
$$
  

$$
\mathbf{q} = \begin{bmatrix} \mathbf{\dot{\theta}}_1 \\ \mathbf{\dot{\theta}}_2 \\ \mathbf{\dot{\theta}}_3 \end{bmatrix}
$$

### **Velocidad de la cadera.**

$$
vel_{cadera} = J(q)_{cadera} \cdot \hat{q}
$$
\n
$$
J(q)_{cad} = \begin{bmatrix} e_1 & e_2 & e_3 & e_4 & e_5 & e_6 \ p \\ \left(\begin{array}{c} 0 \\ p \end{array}\right) \times e_1 & \left(\begin{array}{c} 0 & 0 \\ p - p \end{array}\right) \times e_2 & \left(\begin{array}{c} 0 & 0 \\ p - p \end{array}\right) \times e_3 & \left(\begin{array}{c} 0 & 0 \\ p - p \end{array}\right) \times e_4 & \left(\begin{array}{c} 0 & 0 \\ p - p \end{array}\right) \times e_5 & \left(\begin{array}{c} 0 & 0 \\ p - p \end{array}\right) \times e_6 \end{bmatrix}
$$

$$
J(q) = \begin{bmatrix} 1 & 0 & 0 & 0 & 0 & 0 & 0 \\ 0 & 1 & 1 & 1 & 0 & 0 \\ 0 & 0 & 0 & 0 & 0 & 1 & 1 \\ 0 & 0 & 0 & 0 & 0 & 0 & 0 \\ 0 & 0 & 0 & 0 & 0 & 0 & 0 \\ -\cos(\theta_1 + \theta_2)(d_3 + d_4) & -\sin(\theta_1 + \theta_2)(d_3 + d_4) & -\sin(\theta_1 + \theta_2)(d_3 + d_4) & d_3\cos(\theta_1 + \theta_2)\cdot\sin(\theta_1 + \theta_2)(d_3 + d_4) & 0 & 0 \end{bmatrix}
$$

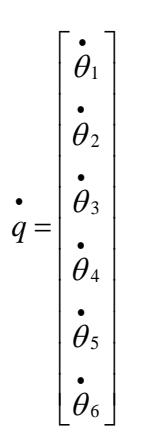

## **Aceleración de la rodilla.**

$$
accelrodilla = J(q)rod \cdot \hat{q} + \hat{J}(q)rod \cdot \hat{q}
$$
  

$$
J(q)rod = \begin{bmatrix} 1 & 0 & 0 \\ 0 & 1 & 1 \\ 0 & 0 & 0 \\ 0 & 0 & 0 \\ -d_3 \cos(\theta_1 + \theta_2) & -d_3 \sin(\theta_1 + \theta_2) & -d_3 \sin(\theta_1 + \theta_2) \end{bmatrix}
$$

$$
\dot{J}(q)_{rod} = \begin{bmatrix}\n0 & 0 & 0 \\
0 & 0 & 0 \\
0 & 0 & 0 \\
0 & 0 & 0 \\
d_3 \sin(\theta_1 + \theta_2) \left(\dot{\theta}_1 + \dot{\theta}_2\right) & -d_3 \cos(\theta_1 + \theta_2) \left(\dot{\theta}_1 + \dot{\theta}_2\right) & -d_3 \cos(\theta_1 + \theta_2) \left(\dot{\theta}_1 + \dot{\theta}_2\right)\n\end{bmatrix}
$$

$$
\vec{q} = \begin{bmatrix} \vec{\theta}_1 \\ \vec{\theta}_2 \\ \vec{\theta}_3 \end{bmatrix} , \quad \vec{q} = \begin{bmatrix} \vec{v}_1 \\ \vec{v}_2 \\ \vec{\theta}_3 \end{bmatrix}
$$

## **Aceleración de la cadera.**

$$
accel_{\text{cadera}} = J(q).\overset{\bullet}{q} + \overset{\bullet}{J}(q)\overset{\bullet}{q}
$$

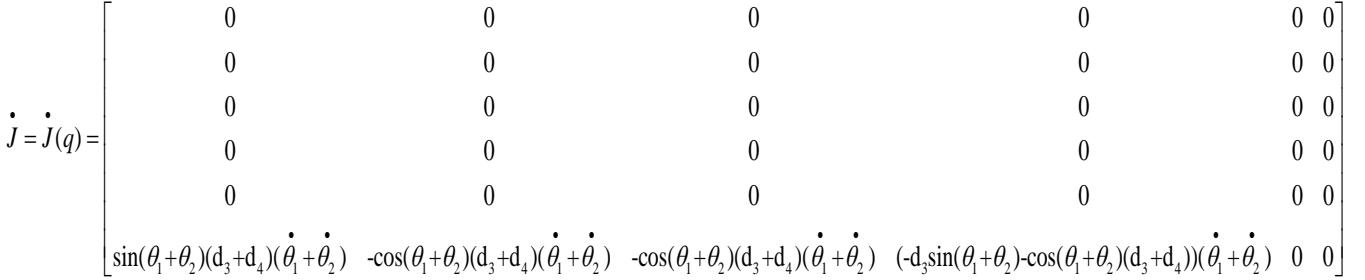

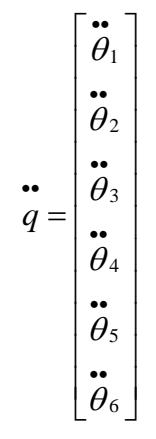

$$
J(q).\ddot{q} = \begin{bmatrix} \ddot{\theta}_{1} \\ \ddot{\theta}_{2} + \ddot{\theta}_{3} + \ddot{\theta}_{4} \\ \ddot{\theta}_{5} + \ddot{\theta}_{6} \\ 0 \\ 0 \\ 0 \end{bmatrix}
$$

$$
J(q).\ddot{q} = \begin{bmatrix} \ddot{\theta}_{1} \\ \ddot{\theta}_{2} + \ddot{\theta}_{3} + \ddot{\theta}_{4} \\ 0 \\ 0 \\ 0 \end{bmatrix}
$$

$$
0
$$

$$
0
$$

$$
0
$$

$$
0
$$

$$
-\cos(\theta_{1} + \theta_{2})(d_{3} + d_{4})\ddot{\theta}_{1} - \sin(\theta_{1} + \theta_{2})(d_{3} + d_{4})(\ddot{\theta}_{2} + \ddot{\theta}_{3} + \ddot{\theta}_{4}) + (d_{3} \cos(\theta_{1} + \theta_{2}))\ddot{\theta}_{4}
$$

$$
\vec{J}(q).\dot{q} = \begin{bmatrix}\n0 \\
0 \\
0 \\
\sin(\theta_1 + \theta_2)(d_3 + d_4)(\dot{\theta}_1 + \dot{\theta}_2)\dot{\theta}_1 - 2\cos(\theta_1 + \theta_2)(d_3 + d_4)(\dot{\theta}_1 + \dot{\theta}_2)(\dot{\theta}_2 + \dot{\theta}_3) + (-d_3\sin(\theta_1 + \theta_2) - \cos(\theta_1 + \theta_2)(d_3 + d_4))(\dot{\theta}_1 + \dot{\theta}_2)\dot{\theta}_4\n\end{bmatrix}
$$

Si se desea analizar la cinemática inversa para las velocidades y aceleraciones de alguna junta de interés se escriben las ecuaciones generales. Estas ecuaciones se pueden resolver ya que se tiene el Jacobiano que depende de la posición. Se presenta el Jacobiano para 3 puntos de interés: rodilla, cadera y pie móvil.

Metodología general para el análisis inverso de la velocidad y aceleración:

#### **Modelo general para el análisis inverso de la velocidad del BP.**

Como el Jacobiano para robots no siempre es una matriz cuadrada utilizamos pseudoinversa de la matriz Jacobiana.

$$
veljunta = J(q)junta·q
$$
\n
$$
\begin{bmatrix} J(q)_{junta} \end{bmatrix}^T . veljunta = \begin{bmatrix} J(q)_{junta} \end{bmatrix}^T . J(q)_{juma}·q
$$
\n
$$
\dot{q} = \begin{bmatrix} J(q)_{junta} \end{bmatrix}^T . \begin{bmatrix} J(q)_{junta} \end{bmatrix}^{-1} . \begin{bmatrix} J(q)_{junta} \end{bmatrix}^T . \begin{bmatrix} veljunta \end{bmatrix}
$$

$$
J_{j_{intra}}^{+} = \left[\left[J(q)_{j_{intra}}\right]^{T}\left[J(q)_{j_{intra}}\right]\right]^{-1} (pseudo-inversa de la matrix Jacobiana)
$$
\n
$$
vel_{j_{intra}} = \begin{bmatrix} w_x \\ w_y \\ w_z \\ v_x \\ v_z \end{bmatrix}
$$
\n
$$
q_n = \begin{bmatrix} \dot{e} \\ \dot{\theta}_1 \\ \dot{e} \\ \dot{e} \\ \dot
$$

Con esta última ecuación se podrá calcular las velocidades angulares para cada una de las juntas de articulación antecesoras. El dato de entrada serán solo las velocidades angulares y lineales para la junta de análisis.

Por ejemplo si se conoce el vector velocidad: lineal y angular de la cadera (junta 6) se podrá calcular las velocidades angulares que deberían tomar las juntas 1, 2, 3, 4 y 5 para ajustarse a la velocidad de la junta 6.

Si el Jacobiano para una articulación de interés es una matriz cuadrada, la ecuación se reduce a:

$$
\dot{q}_n = \begin{bmatrix} \dot{\theta}_1 \\ \dot{\theta}_2 \\ \vdots \\ \dot{\theta}_n \end{bmatrix} = [J(q)_{junta}]^{-1} [vel_{junta}]
$$

**Modelo general para el análisis inverso de la aceleración del BP.**

$$
acel_{junta} = J(q)_{junta} \ddot{q} + \dot{J}(q)_{junta} \ddot{q}
$$
\n
$$
\left[ acel_{junta} \right] - \left[ \dot{J}(q)_{junta} \right] \left[ \dot{q} \right] = \left[ J(q)_{junta} \right] \left[ \ddot{q} \right]
$$
\n
$$
\left[ J(q)_{junta} \right]^{T} \left[ acel_{junta} \right] - \left[ \dot{J}(q)_{janta} \right] \left[ \dot{q} \right] = \left[ J(q)_{junta} \right]^{T} \left[ J(q)_{junta} \right] \left[ \ddot{q} \right]
$$
\n
$$
\left[ \left[ J(q)_{junta} \right]^{T} \left[ J(q)_{junta} \right] \right]^{-1} \left[ J(q)_{janta} \right]^{T} \left[ acel_{janta} \right] - \left[ \dot{J}(q)_{junta} \right] \left[ \dot{q} \right] \right] = \left[ \ddot{q} \right]
$$
\n
$$
Si \ A = \left[ \left[ acel_{janta} \right] - \left[ \dot{J}(q)_{junta} \right] \left[ \dot{q} \right] \right]
$$
\n
$$
acel_{junta} = \begin{pmatrix} \alpha_x \\ \alpha_y \\ a_x \\ a_y \\ a_z \end{pmatrix}
$$

**Y** 1  $J_{j_{unta}}^+ = \left| \begin{bmatrix} J(q)_{j_{unta}} \end{bmatrix}^T \begin{bmatrix} J(q)_{j_{unta}} \end{bmatrix} \right|^{-1}$  (pseudo – inversa de la matriz Jacobiana)  $\mathcal{L}_{junta}^{+} = \left[\left[J(q)\right]_{junta}\right]^{T}\left[J(q)\right]_{junta}\left]\right]^{-1}(pseudo-1)$ 

$$
\begin{bmatrix}\n\ddot{\boldsymbol{\theta}}_1 \\
\ddot{\boldsymbol{\theta}}_2 \\
\vdots \\
\ddot{\boldsymbol{\theta}}_n\n\end{bmatrix} = \begin{bmatrix}\nJ^+_{junta} \\
\vdots \\
J^+_{junta}\n\end{bmatrix} \begin{bmatrix}\nJ(q)_{junta}\n\end{bmatrix}^T \begin{bmatrix}\nA\n\end{bmatrix}
$$

Con la ecuación anterior se podrán calcular las aceleraciones angulares para cada una de las juntas de articulación antecesoras. El dato de entrada serán solo las aceleraciones angulares y lineales para la junta de análisis.

Por ejemplo, si se conoce el vector aceleración: lineal y angular de la cadera (junta 6) se podrá calcular las aceleraciones angulares que deberán tomar las juntas 1, 2, 3, 4 y 5 para ajustarse a la aceleración de la junta 6.

# **CAPÍTULO 3**

## **3. RESULTADOS**

A continuación se presentarán los resultados del análisis del modelo cinemático para las piernas del robot humanoide Bioloid.

Los parámetros de Denavit-Hartenberg que generan el algoritmo para el cálculo de la posición del efector final quedaron de la siguiente manera.

| <b>JUNTA</b>     | ai               | di               | qi             | ai             |
|------------------|------------------|------------------|----------------|----------------|
| 1                | $\boldsymbol{0}$ | $\pmb{0}$        | q1             | $\pmb{0}$      |
| $\overline{2}$   | $-90$            | $\mathbf 0$      | q <sub>2</sub> | $\mathbf 0$    |
| $\sqrt{3}$       | $\boldsymbol{0}$ | 75,5             | q3             | $\mathbf 0$    |
| $\overline{4}$   | $\boldsymbol{0}$ | 75,5             | q4             | $\mathbf 0$    |
| $\sqrt{5}$       | 90               | $\mathbf 0$      | q <sub>5</sub> | $\overline{0}$ |
| $\,6$            | $-90$            | $\mathbf 0$      | q <sub>6</sub> | $\overline{0}$ |
| 7                | $\mathbf 0$      | 66               | q7             | $\mathbf 0$    |
| 8                | 90               | $\mathbf 0$      | q8             | $\overline{0}$ |
| $\boldsymbol{9}$ | $-90$            | $\pmb{0}$        | q9             | $\mathbf 0$    |
| 10               | $\mathbf 0$      | 75,5             | q10            | $\mathbf 0$    |
| 11               | $\overline{0}$   | 75,5             | q11            | $\overline{0}$ |
| 12               | 90               | $\boldsymbol{0}$ | q12            | 0              |

*Tabla 6. Parámetros DH con dimensiones reales del BP. Dimensiones en (mm), Ángulos en (grados).*

La tabla [6] muestra los parámetros DH para la cadena cinemática de las piernas del robot. El sistema de referencia parte de la junta uno, donde los parámetros siguientes toman sus referencias de la junta anterior. Los datos de cada junta y dimensiones se basan en el criterio mencionado.

Con el programa *Robotic Art Kinematic* se simuló la marcha para algunas posiciones, dándoles ángulos de rotación a las juntas de articulación para la tabla de los parámetros DH.

Las siguientes figuras muestran un ciclo de la marcha para el pie derecho como pie de apoyo. Este proceso se repite si el ciclo de la marcha se toma al pie izquierdo como pie de apoyo.

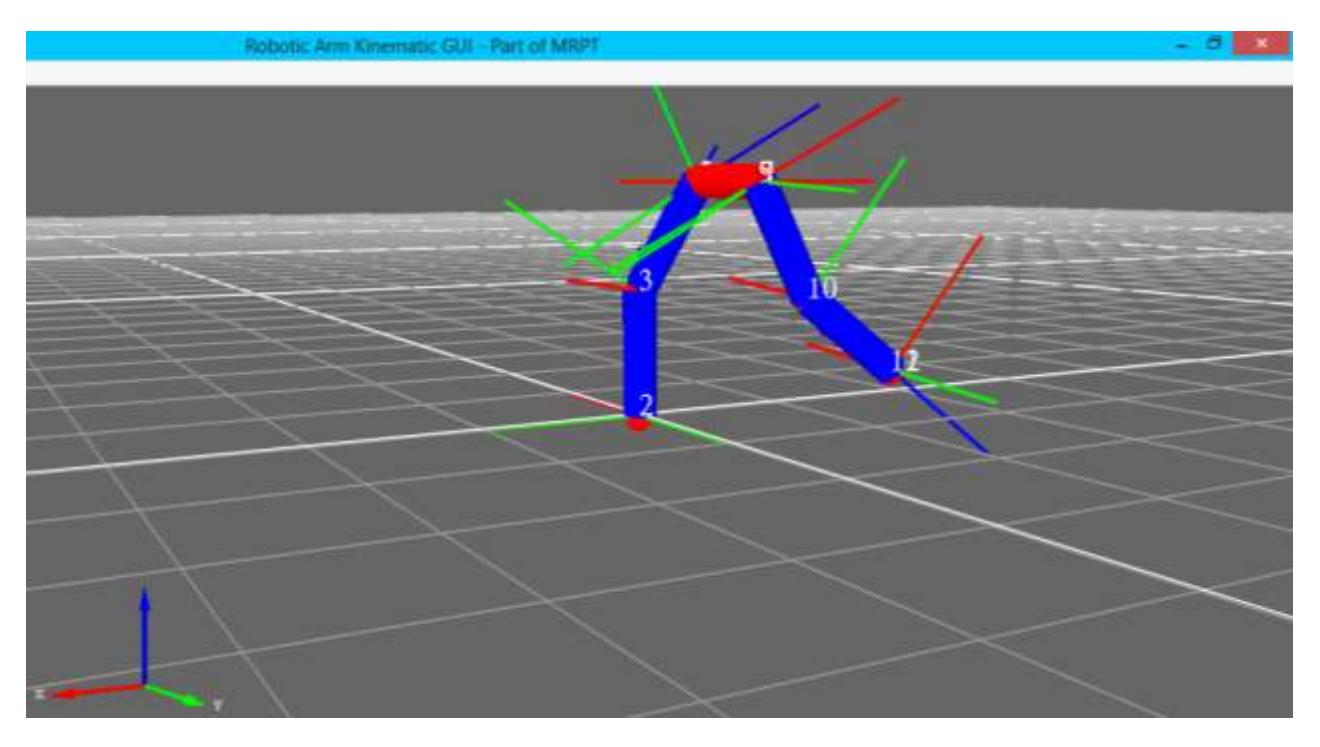

*Figura 9. Simulación con el software RAK, pie izquierdo hacia atrás.*

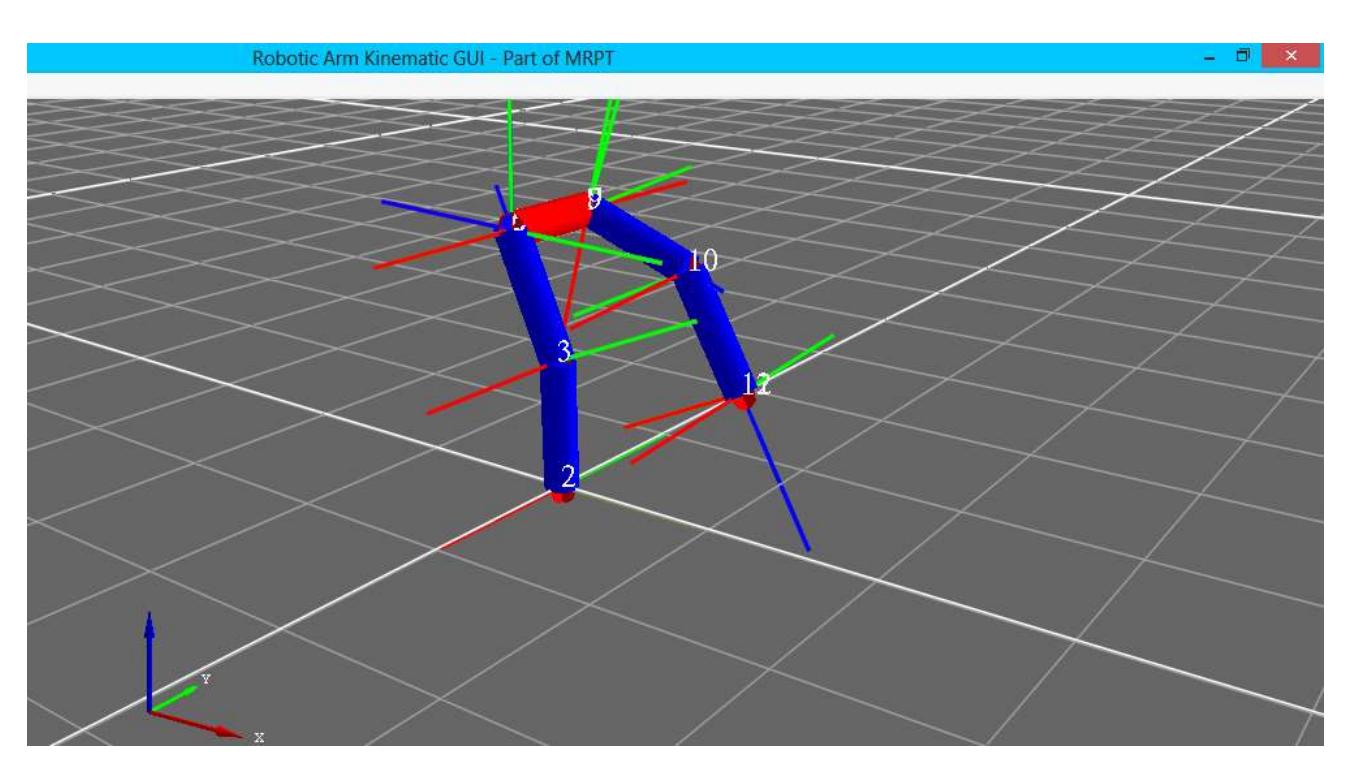

*Figura 10. Simulación con el software RAK, pie izquierdo hacia adelante.* Una vez que se escribieron en la tabla los parámetros DH para cada junta de articulación, se presentará el algoritmo que calcula la posición del EF. El efector final depende de que pierna se la tome como referencia. Si la referencia global parte de la pierna derecha es porque se desea calcular la posición final de la pierna izquierda. Entonces el parámetro d7=66mm. Si la referencia global parte de la pierna izquierda es porque se desea calcular la posición del pie derecho, para este caso el parámetro

 $d7 = -66$ mm.

El algoritmo en Matlab que permite el cálculo de las posiciones de las juntas se detalla a continuación:

El programa muestras los siguientes resultados:

Una vez que llamamos al programa, Matlab pide ingresar los parámetros DH, para esto se abre la extensión Microsoft Excel y buscamos el nombre del archivo.

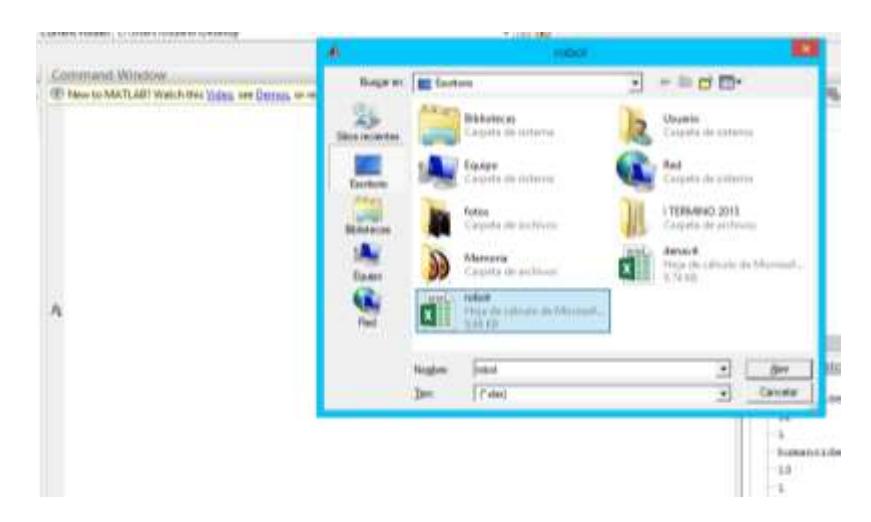

*Figura 11 . Búsqueda de los parámetros DH en tabla de Excel.*

Se ingresa el número de juntas del robot, para nuestro robot son 12 juntas.

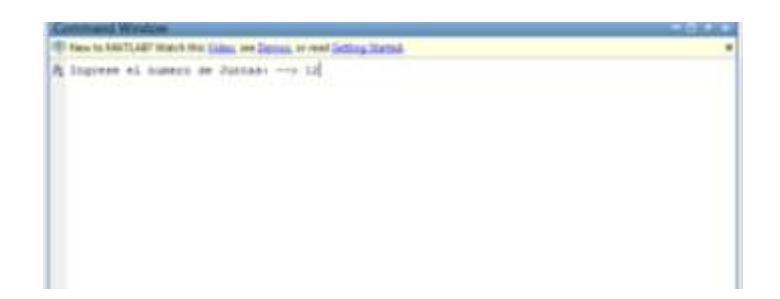

*Figura 12 . Menú para la selección de la junta que desea saber la posición.*

De manera inmediata Matlab pide como desea calcular la posición del EF: de manera numérica o como ecuación. Si se desea el resultado numérico se deben ingresar los ángulos para cada junta de articulación en la tabla de Excel.

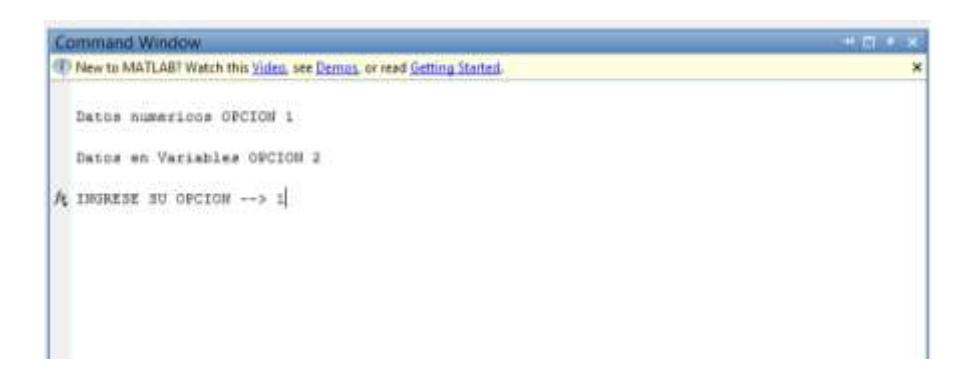

*Figura 13 . Menú para seleccionar como desea conocer la posición: numérica o algebraica.*

Los resultados de manera algebraica se usarán para el cálculo de la matriz Jacobiana, esta servirá para el cálculo de las velocidades y aceleraciones.

Finalmente se muestra la posición del EF para una configuración específica. Como ejemplo se muestra la posición de la junta 6 de manera algebraica.

| <b>Command Window</b>                                                                                                    | $\blacksquare$ |
|----------------------------------------------------------------------------------------------------|----------------|
| (1) New to MATLAB? Watch this Video, see Demos, or read Getting Started.                                                                                                    | $\times$       |
|                                                                                                    |                |
| $Matrix =$                                                                                                    |                |
|                                                                                                    |                |
| $[ \cos(t t \delta) * (\cos(t t \delta) * (\cos(t t \delta) * \cos(t t \delta) * (\cos(t t \delta) * \cos(t t \delta) * \sin(t t \delta) * \sin(t$ |                |
| $[ \; \cos(t t \delta) * (\cos(t t \delta) * (\cos(t t \delta) * \cos(t t \delta) * (\cos(t t \delta) * \sin(t t \delta) + \cos(t t \delta) * \sin(t t \delta) * \sin(t t \delta) * \sin(t t \delta) * \sin(t t \delta) ]$                                                                                                    |                |
|                                                                                                    |                |
|                                                                                                    |                |
|                                                                                                    |                |
| $Vector =$                                                                                                    |                |
|                                                                                                    |                |
| $-sin(tt1 + tt2)*(d3 + d4)$                                                                                                    |                |
| $cos(tt1 + tt2)*(d3 + d4)$                                                                                                    |                |
| 0                                                                                                    |                |
|                                                                                                    |                |
| $fx \rightarrow$                                                                                                    |                |

*Figura 14. Posición algebraica para la junta 6.*

Este proceso se puede repetir para cualquier junta de entrada.

Con las ecuaciones para cada junta de articulación se podrá obtener el Jacobiano, matriz necesaria para calcular velocidades y aceleraciones e inclusive esta matriz aparecerá en las ecuaciones para hallar fuerzas y momentos en el algoritmo dinámico.

Se mostrarán velocidades y aceleraciones para juntas de interés.

**Modelo para la velocidad de la rodilla.**

$$
velrodilla = J(q).q
$$
\n
$$
velrod = \begin{bmatrix} w_x \\ w_y \\ w_z \\ v_x \\ v_y \\ v_z \end{bmatrix} = \begin{bmatrix} \dot{\theta}_1 \\ \dot{\theta}_2 + \dot{\theta}_3 \\ 0 \\ 0 \\ 0 \\ 0 \end{bmatrix}
$$
\n
$$
velrod = \begin{bmatrix} w_x \\ w_z \\ v_x \\ v_y \\ -d_x \cos(\theta_1 + \theta_2)\dot{\theta}_1 - d_x \sin(\theta_1 + \theta_2)(\dot{\theta}_2 + \dot{\theta}_3) \end{bmatrix}
$$

**W** Para la velocidad angular en  $R^3$  y **V** para la velocidad lineal en  $R^3$ .

**Modelo para la velocidad de la cadera.**

$$
vel_{cadera} = \begin{bmatrix} w_x \\ w_y \\ w_z \\ v_z \end{bmatrix} = J(q) \cdot \hat{q}
$$
  

$$
vel_{cadera} = \begin{bmatrix} w_x \\ w_y \\ w_y \\ w_z \\ w_z \\ v_z \end{bmatrix} = \begin{bmatrix} \hat{w}_x \\ \hat{w}_y \\ \hat{w}_z \\ \hat{w}_z \\ \hat{w}_z \end{bmatrix}
$$
  

$$
vel_{c& = (a_1 + b_2 + b_3 + b_4)} \cdot \hat{q}_y
$$
  

$$
\hat{q}_y + \hat{q}_z + \hat{q}_z
$$
  

$$
\hat{q}_z + \hat{q}_z
$$
  

$$
\hat{q}_z + \hat{q}_z
$$
  

$$
\hat{q}_z + \hat{q}_z
$$
  

$$
\hat{q}_z + \hat{q}_z
$$
  

$$
\hat{q}_z + \hat{q}_z
$$
  

$$
\hat{q}_z + \hat{q}_z
$$
  

$$
\hat{q}_z + \hat{q}_z
$$
  

$$
\hat{q}_z + \hat{q}_z
$$
  

$$
\hat{q}_z + \hat{q}_z
$$
  

$$
\hat{q}_z + \hat{q}_z
$$
  

$$
\hat{q}_z + \hat{q}_z
$$
  

$$
\hat{q}_z + \hat{q}_z
$$
  

$$
\hat{q}_z + \hat{q}_z
$$
  

$$
\hat{q}_z + \hat{q}_z
$$
  

$$
\hat{q}_z + \hat{q}_z
$$
  

$$
\hat{q}_z + \hat{q}_z
$$
  

$$
\hat{q}_z + \hat{q}_z
$$
  

$$
\hat{q}_z + \hat{q}_z
$$
  

$$
\hat{q}_z + \hat{q}_z
$$
  

$$
\hat{q}_z + \hat{q}_z
$$
  

$$
\hat{q}_z + \hat{q}_z
$$
  

$$
\hat{q}_z + \hat{q}_z
$$
  

$$
\hat{q}_z + \hat{q}_z
$$
  

$$
\hat{q}_z + \hat{q}_z
$$
  

$$
\hat{q}_z + \hat{q}_z
$$
  

$$
\
$$

La ecuación anterior determina la velocidad angular y lineal para la cadera. **W** Para la velocidad angular en  $R^3$  y **V** para la velocidad lineal en  $R^3$ .

**Modelo para la velocidad del pie móvil.**

$$
vel_{pie-movil} = \begin{bmatrix} w_x \\ w_y \\ v_z \\ v_z \end{bmatrix} = J(q) . \dot{q}
$$
  

$$
vel_{pie-movil} = \begin{bmatrix} 1 & 0 & 0 & 0 & 0 & 0 & 0 & 1 & 0 & 0 & 0 & 1 \\ 0 & 1 & 1 & 1 & 0 & 0 & 0 & 0 & 1 & 1 & 1 & 0 \\ 0 & 0 & 0 & 0 & 0 & 1 & 1 & 1 & 0 & 0 & 0 & 0 & 1 \\ 0 & b_x & c_x & d_x & e_x & f_x & g_x & 0 & i_x & j_x & k_x & 0 \\ a_y & 0 & 0 & 0 & e_y & f_y & g_y & h_y & 0 & 0 & 0 & 1 & 0 & 0 \\ a_z & b_z & c_z & d_z & 0 & 0 & 0 & h_z & i_z & j_z & k_z & l_z & 0 & 0 \\ \dot{q}_{0} & \dot{q}_{0} &
$$

$$
vel_{pie-movil} = \begin{bmatrix} w_x \\ w_y \\ w_z \\ v_z \end{bmatrix} = \begin{bmatrix} \dot{\theta}_1 + \dot{\theta}_8 + \dot{\theta}_{12} \\ \dot{\theta}_2 + \dot{\theta}_3 + \dot{\theta}_4 + \dot{\theta}_9 + \dot{\theta}_{10} + \dot{\theta}_{11} \\ \dot{\theta}_5 + \dot{\theta}_6 + \dot{\theta}_7 \\ \dot{\theta}_7 + \dot{\theta}_8 + \dot{\theta}_7 \\ v_y \\ v_z \end{bmatrix}
$$
  
\n
$$
\dot{\theta}_1 \cdot a_y + \dot{\theta}_5 \cdot e_y + \dot{\theta}_6 \cdot f_x + \dot{\theta}_7 \cdot g_y + \dot{\theta}_8 \cdot h_y + \dot{\theta}_{12} \cdot l_y \\ \dot{\theta}_1 \cdot a_y + \dot{\theta}_5 \cdot e_y + \dot{\theta}_6 \cdot f_y + \dot{\theta}_7 \cdot g_y + \dot{\theta}_8 \cdot h_y + \dot{\theta}_{12} \cdot l_y \\ \dot{\theta}_1 \cdot a_z + \dot{\theta}_2 \cdot b_z + \dot{\theta}_3 \cdot c_z + \dot{\theta}_4 \cdot d_z + \dot{\theta}_8 \cdot h_z + \dot{\theta}_9 \cdot i_z + \dot{\theta}_{10} \cdot j_z + \dot{\theta}_{11} \cdot k_z + \dot{\theta}_{12} \cdot l_z \end{bmatrix}
$$

**W** Para la velocidad angular en  $R^3$  y **V** para la velocidad lineal en  $R^3$ .

## **Modelo para la aceleración de la rodilla.**

$$
acel_{radilla} = J(q)_{rod} \cdot \vec{q} + J(q)_{rod} \cdot \vec{q}
$$
  

$$
J(q)_{rod} \cdot \vec{q} = \begin{bmatrix} \vec{q} \\ \vec{q} \\ 0 \\ 0 \\ 0 \\ -d_3 \cos(\theta_1 + \theta_2)\vec{\theta}_1 - d_3 \sin(\theta_1 + \theta_2)(\vec{\theta}_2 + \vec{\theta}_3) \end{bmatrix}
$$
  

$$
J(q)_{rod} \cdot \vec{q} = \begin{bmatrix} 0 \\ 0 \\ 0 \\ 0 \\ d_3 \sin(\theta_1 + \theta_2)(\vec{\theta}_1 + \vec{\theta}_2)\vec{\theta}_1 - d_3 \cos(\theta_1 + \theta_2)(\vec{\theta}_1 + \vec{\theta}_2)(\vec{\theta}_2 + \vec{\theta}_3) \end{bmatrix}
$$

$$
accel_{rod} = \begin{bmatrix} \alpha_x \\ \alpha_y \\ \alpha_z \\ \alpha_z \\ \alpha_z \end{bmatrix} = \begin{bmatrix} \ddots & \ddots & \ddots \\ \alpha_x \\ \alpha_x \\ \alpha_y \\ \alpha_z \end{bmatrix} = \begin{bmatrix} \ddots & \ddots & \ddots \\ \alpha_z \\ \alpha_z \\ \alpha_z \\ \alpha_z \end{bmatrix}
$$

$$
= d_3 \cos(\theta_1 + \theta_2) \ddot{\theta}_1 - d_3 \sin(\theta_1 + \theta_2) (\ddot{\theta}_2 + \ddot{\theta}_3) + d_3 \sin(\theta_1 + \theta_2) (\dot{\theta}_1 + \dot{\theta}_2) (\dot{\theta}_1 + \dot{\theta}_2) (\dot{\theta}_1 + \dot{\theta}_2) (\dot{\theta}_2 + \dot{\theta}_3)
$$

 $\alpha$  Para la aceleración angular en  $R^3$  y  $\mathbf{a}$  para la aceleración lineal en  $R^3$ .

## **Modelo para la aceleración de la cadera.**

$$
accel_{\text{cadera}} = J(q).q + J(q).q
$$

$$
accel_{cadera} = \begin{bmatrix} \alpha_x \\ \alpha_y \\ \alpha_z \\ \alpha_x \\ \alpha_y \\ \alpha_z \end{bmatrix} = J(q) \cdot \begin{matrix} \cdot \\ \cdot \\ \cdot \\ \cdot \\ \cdot \\ \cdot \\ \cdot \\ \cdot \\ \cdot \\ \cdot \end{matrix}
$$

$$
\begin{bmatrix}\n\alpha_x \\
\alpha_y \\
\alpha_z \\
\alpha_z \\
\alpha_x \\
\alpha_y \\
\alpha_z\n\end{bmatrix} = \begin{bmatrix}\n\ddot{\theta}_1 \\
\ddot{\theta}_2 + \ddot{\theta}_3 + \ddot{\theta}_4 \\
\ddot{\theta}_3 + \ddot{\theta}_6 \\
\ddot{\theta}_5 + \ddot{\theta}_6 \\
0 \\
0 \\
\ddot{\theta}_4 + \nu\n\end{bmatrix}
$$

Donde:

$$
u = -\cos(\theta_1 + \theta_2)(d_3 + d_4)\ddot{\theta}_1 - \sin(\theta_1 + \theta_2)(d_3 + d_4)(\ddot{\theta}_2 + \ddot{\theta}_3 + \ddot{\theta}_4) + (d_3\cos(\theta_1 + \theta_2))\ddot{\theta}_4
$$

$$
v = \sin(\theta_1 + \theta_2)(d_3 + d_4)(\dot{\theta}_1 + \dot{\theta}_2)\dot{\theta}_1 - 2\cos(\theta_1 + \theta_2)(d_3 + d_4)(\dot{\theta}_1 + \dot{\theta}_2)(\dot{\theta}_2 + \dot{\theta}_3) + (-d_3\sin(\theta_1 + \theta_2)\cos(\theta_1 + \theta_2)(d_3 + d_4))(\dot{\theta}_1 + \dot{\theta}_2)\dot{\theta}_4
$$

Ecuación que determina la aceleración angular y lineal para la cadera.

 $\alpha$  Para la aceleración angular en  $R^3$  y  $\mathbf{a}$  para la aceleración lineal en  $R^3$ .

Este método se puede repetir para el cálculo de cualquiera de los eslabones, solo se formula el Jacobiano para cada posición de interés.

## **CAPÍTULO 4**

## **4. DISCUSIÓN Y CONCLUSIONES**

En esta sección se discutirá y emitirá conclusiones del trabajo realizado. Esta contribución servirá para que trabajos futuros continúen con el análisis. Tomando este análisis podremos introducirles nuevas teorías que involucran otros campos como es la programación y control.

### **4.1 Conclusiones**

- Se formuló un algoritmo para el cálculo de la posición directa del EF y cualquier eslabón de la cadena cinemática.
- Se escribió las ecuaciones para la cinemática inversa, calculando la dirección de cada junta para la posición del EF, partiendo de un análisis poco usual para este tipo de problemas, donde se tiene gran cantidad de eslabones.
- Con los resultados de forma algebraica para la posición se generaron las ecuaciones para el cálculo de las velocidades y aceleraciones para la cadera del robot, en el caso de la velocidad también se realizó el análisis para las 12 juntas de articulación (pie móvil).
- Dado el algoritmo cinemático es cuestión de trabajos futuros llegar al modelo dinámico. Base para crear nuevos mecanismos de control y permitir darle más funciones con nuevas aplicaciones.
- El trabajo presentado es solo una parte del que se debe realizar.
- Se presentó un análisis netamente matemático y concluirá cuando se muestre el modelo dinámico del BP.

 El modelo cinemático servirá para el estudio de nuevas posiciones del robot, analizando de manera rápida y sencilla posibles posiciones deseadas por el usuario. Posiciones que pueden ser verificadas, y ajustadas para que el humanoide sea capaz de alcanzar.

El siguiente logro de tener el modelo cinemático de su posición, velocidad y aceleración es porque será de gran aporte para formular el modelo dinámico. El modelo dinámico se utilizará para analizar el movimiento en toda su trayectoria. Analizar parámetros dinámicos como fuerzas y momentos, parámetros que son los responsables directos de la estabilidad del robot. De esta manera será posible darle nuevas cualidades o movimientos en la cual la estabilidad del robot no se vea afectada.

Por ejemplo: ¿Qué pasaría si el robot pudiese llevar un objeto en la mano, estirando sus brazos? ¿Cuál sería el peso máximo del objeto? ¿Cuáles deberían ser las posibles posiciones que debería tener el robot de acuerdo a su inercia y configuración geométrica para que no pierda el equilibrio? Estas y muchas preguntas de este tipo pueden responderse teniendo el modelo dinámico a la mano. No se deriva un modelo dinámico en este trabajo pero si un cinemático que es base para construir el dinámico.

## **4.2 Recomendaciones**

- En trabajos futuros, para formular los algoritmos sucesivos a este, se recomienda tener físicamente el robot, porque ayuda a una compresión real de lo que se desea alcanzar ya que de alguna manera se puede validar si los resultados son lógicos o descabellados.
- Para generar los algoritmos sucesivos, si es posible tomar cursos de teoría general de robótica porque si no hay una base sobre el tema, se perderá mucho tiempo en comprender la parte teórica debido a su complejidad.

## **5.BIBLIOGRAFÍA**

- Denavit, J. H. (1955). *A KINEMATIC NOTATION FOR LOWER PAIR MECHANISMS BASED OF MATRICES .* ASME.
- Eliecer, G. V. (2008). *Modelamiento de la cinematica y dinamica de un robot manipulador de cuatro grados de libertad para el robot SCARA.* Barranquilla: Universidad del norte.
- Jose Angulo Osategui, S. R. (2005). *INTRODUCCION A LA ROBOTICA(Principios teoricos, construccion y programacion de un robot).* España: Paraninfo.
- Khairuddin Omar Md Jan Nordin, P. V. (2013). *Intelligent Robotics Systems: Inspiring the NEXT(16th FIRA RoboWorld Congress, FIRA 2013 Kuala Lumpur, Malaysia, August 2013 Proceedings).* London: Springer.
- Lina Arias, L. O. (2012). *PATRON DE MARCHA 3D DE TYPO CICLOIDAL PARA HUMANOIDES Y SU APLICACION AL ROBOT BIOLOID.* Mexico.
- Martin, J. S. (s.f.). *CINEMATICA INVERSA PARA MECANISMOS GENERALES (ROBOT SCARA).*
- Norton., R. L. (2007(Tercera edicion)). *DISEÑO DE MAQUINARIA (Sintesis y analisis de maquinas y mecanismos).* Inglaterra: Mc Graw Hill Iberoamericana.
- Pawson, R. (1986). *EL LIBRO DEL ROBOT.* Barcelona-España: Gustavo Gili S.A.
- Ramon Cerritos-Jasso, K. A.-G. (2013). *Kinematic Modeling of a Humanoid, Soccer–Player: Applied to BIOLOID Premium Type A Robot.* Mexico.
- Robotic, K. (s.f.). *Manual del Bioloid Premiun.* korea del Sur.
- Saha, S. K. (2006). *INTRODUCCION A LA ROBOTICA .* India: Mc Graw Hill.
- Siliciano, S. (2010). *ROBOTIC MODELLING, PLANING AND CONTROL.* London: Springer.
- Teodoro, P. D. (2007). *Development of a simulation environment of an entertainment humanoid robot.* Portugal-Lisboa: Universidad Tecnica de Lisboa.
- Wilmer Sanz, w. (s.f.). *Cinemática Directa Robot SCARA .*
- publication/266618238\_Estrategias\_de\_modelado\_cinemtico\_y\_simulacin\_en\_robots\_human oides. (s.f.).

# **APÉNDICES**

## **ANEXOS**

## **ANEXO 1**

**Columnas de la matriz jacobiana para las 12 juntas de articulación.**

$$
\mathbf{J}\text{-columnal} = \begin{bmatrix} e_1 \\ \begin{pmatrix} 0 \\ p \\ 12 \end{pmatrix} \times e_1 \end{bmatrix}
$$

$$
\begin{pmatrix} 0 \\ p \\ 12 \end{pmatrix} \times e_1 = a = \begin{bmatrix} a_x \\ a_y \\ a_z \end{bmatrix} =
$$

0

 $d10 + d11 + d7*(sin(tt6)*(cos(tt5)*(sin(tt2)*sin(tt3)*sin(tt4) - cos(tt3)*cos(tt4)*sin(tt2)) +$ sin(tt5)\*(cos(tt3)\*sin(tt2)\*sin(tt4) + cos(tt4)\*sin(tt2)\*sin(tt3))) + cos(tt2)\*cos(tt6)) + d3\*cos(tt2) + d4\*cos(tt2)

$$
(d7*sin(tt1 + tt10 + tt11 + tt12)*sin(tt2 + tt6))/2 + d3*sin(tt1 + tt10 + tt11 + tt12)*sin(tt2) + d4*sin(tt1 + tt10 + tt11 + tt12)*sin(tt2) + (d7*sin(tt2 - tt6)*sin(tt1 + tt10 + tt11 + tt12))/2 + (d7*cos(tt2 - tt3)*sin(tt1 + tt10 + tt11 + tt12)*cos(tt4)*cos(tt5)*sin(tt6))/2 - (d7*cos(tt2 - tt3)*sin(tt1 + tt10 + tt11 + tt12)*sin(tt5)*sin(tt5)*sin(tt6))/2 + (d7*sin(tt2 - tt3)*sin(tt1 + tt10 + tt11 + tt12)*cos(tt4)*sin(tt5)*sin(tt6))/2 + (d7*sin(tt2 - tt3)*sin(tt1 + tt10 + tt11 + tt12)*cos(tt5)*sin(tt6))/2 + (d7*sin(tt1 + tt10 + tt11 + tt12)*cos(tt5)*sin(tt6))/2 - (d7*sin(tt1 + tt10 + tt11 + tt12)*cos(tt2 + tt3)*cos(tt4)*cos(tt5)*sin(tt6))/2 - (d7*sin(tt1 + tt10 + tt11 + tt12)*sin(tt2 + tt3)*sin(tt5)*sin(tt6))/2 - (d7*sin(tt1 + tt10 + tt11 + tt12)*sin(tt2 + tt3)*cos(tt4)*sin(tt5)*sin(tt6))/2 - (d7*sin(tt1 + tt10 + tt11 + tt12)*sin(tt2 + tt3)*cos(tt4)*sin(tt6))/2 + d7*cos(tt1 + tt10 + tt11 + tt12)*cos(tt3)*cos(tt4)*sin(tt5)*sin(tt6) + d7*cos(tt1 + tt10 + tt11 + tt12)*cos(tt3)*cos(tt5)*sin(tt4)*sin(tt6) + d7*cos(tt1 + tt10 + tt11 + tt12)*cos(tt3)*cos(tt5)*sin(tt6)*sin(tt6) - d7*cos(tt1 + tt10 + tt11 + tt12)*cos(tt3)*cos(tt5)*sin(tt6)*sin(tt6) - d7*cos(tt1 + tt10 + tt11 + tt12)*cos(tt3)*sin(tt6)*sin(tt6) - d7*cos(tt1 + tt10 + tt11 + tt12)*cos(tt4)*cos(tt5)*sin(tt6)*sin(tt6)
$$

$$
\mathbf{J}\text{-columnaz} = \begin{bmatrix} e_2 \\ p - p \\ p^2 \end{bmatrix} \times e_2
$$
\n
$$
\begin{pmatrix} 0 & 0 \\ p - p \\ 12 & 1 \end{pmatrix} \times e_2 = b = \begin{bmatrix} b_x \\ b_y \\ b_z \end{bmatrix} = b
$$

- d10 - d11 - d7\*(sin(tt6)\*(cos(tt5)\*(sin(tt2)\*sin(tt3)\*sin(tt4) - cos(tt3)\*cos(tt4)\*sin(tt2)) + sin(tt5)\*(cos(tt3)\*sin(tt2)\*sin(tt4) + cos(tt4)\*sin(tt2)\*sin(tt3))) + cos(tt2)\*cos(tt6)) - d3\*cos(tt2) d4\*cos(tt2)

0

$$
(d7*cos(tt2 - t t3)*cos(tt1 + t t10 + t t11 + t t12)*sin(tt4)*sin(tt5)*sin(tt6))/2 - d3*cos(tt1 + t t10 + t t11 + t t12)*sin(tt2) - d4*cos(tt1 + t t10 + t t11 + t t12)*sin(tt2) - (d7*sin(tt2 - t t6)*cos(tt1 + t t10 + t t11 + t t12)/2 - d7*sin(tt1 + t t10 + t t11 + t t12)*sin(tt3)*sin(tt3)*sin(tt4)*sin(tt5)*sin(tt6) - (d7*cos(tt1 + t t10 + t t11 + t t12)*sin(tt2 + t t6))/2 - (d7*sin(tt2 - t t3)*cos(tt1 + t t10 + t t11 + t t12)*cos(tt4)*sin(tt5)*sin(tt6))/2 - (d7*sin(tt2 - t t3)*cos(tt1 + t t10 + t t11 + t t12)*cos(tt5)*sin(tt6))/2 - (d7*cos(tt1 + t t10 + t t11 + t t12)*cos(tt2 + t t3)*cos(tt4)*cos(tt5)*sin(tt6))/2 + (d7*cos(tt1 + t t10 + t t11 + t t12)*sin(tt2 + t t3)*sin(tt5)*sin(tt6))/2 + (d7*cos(tt1 + t t10 + t t11 + t t12)*sin(tt2 + t t3)*cos(tt4)*sin(tt5)*sin(tt6))/2 + (d7*cos(tt1 + t t10 + t t11 + t t12)*sin(tt2 + t t3)*cos(tt5)*sin(tt6))/2 + (d7*cos(tt1 + t t10 + t t11 + t112)*sin(tt2 + t t12)*cos(tt5)*sin(tt6))/2 + d7*sin(tt1 + t t10 + t t11 + t112)*cos(tt3)*cos(tt4)*sin(tt5)*sin(tt6) + d7*sin(tt1 + t t10 + t t11 + t112)*cos(tt3)*cos(tt5)*sin(tt4)*sin(tt6) + d7*sin(tt1 + t t10 + t t11 + t112)*cos(tt4)*cos(tt5)*sin(tt6) - (d7*cos(tt2 - t t3)*cos(tt1 + t t10 + t t11 + t112)*cos(tt4)*cos(tt5)*sin(tt6))/2]
$$

$$
\textbf{J-columna3} = \begin{bmatrix} e_3 \\ \begin{pmatrix} 0 & 0 \\ p - p \\ 12 & 2 \end{pmatrix} \times e_3 \end{bmatrix}
$$

$$
\begin{pmatrix} 0 & 0 \\ p - p \\ 12 & 2 \end{pmatrix} \times e_3 = c = \begin{bmatrix} c_x \\ c_y \\ c_z \end{bmatrix} =
$$

- d10 - d11 - d7\*(sin(tt6)\*(cos(tt5)\*(sin(tt2)\*sin(tt3)\*sin(tt4) - cos(tt3)\*cos(tt4)\*sin(tt2)) +  $\sin(t5)^*(\cos(t53)^*\sin(t52)*\sin(t54) + \cos(t54)*\sin(t52)*\sin(t53)) + \cos(t52)*\cos(t56) - \cos(t52)*\cos(t52) - \cos(t52)*\cos(t52)*\sin(t52)*\cos(t52)$ d4\*cos(tt2)

0

 $(d7*cos(tt2 - tt3)*cos(tt1 + tt10 + tt11 + tt12)*sin(tt4)*sin(tt5)*sin(tt6))/2 - d3*cos(tt1 + tt10 +$ tt11 + tt12)\*sin(tt2) - d4\*cos(tt1 + tt10 + tt11 + tt12)\*sin(tt2) - (d7\*sin(tt2 - tt6)\*cos(tt1 + tt10 + tt11 + tt12))/2 - d7\*sin(tt1 + tt10 + tt11 + tt12)\*sin(tt3)\*sin(tt4)\*sin(tt5)\*sin(tt6) - (d7\*cos(tt1 + tt10 + tt11 + tt12)\*sin(tt2 + tt6))/2 - (d7\*sin(tt2 - tt3)\*cos(tt1 + tt10 + tt11 + tt12)\*cos(tt4)\*sin(tt5)\*sin(tt6))/2 - (d7\*sin(tt2 - tt3)\*cos(tt1 + tt10 + tt11 + tt12)\*cos(tt5)\*sin(tt4)\*sin(tt6))/2 - (d7\*cos(tt1 + tt10 + tt11 + tt12)\*cos(tt2 + tt3)\*cos(tt4)\*cos(tt5)\*sin(tt6))/2 + (d7\*cos(tt1 + tt10 + tt11 + tt12)\*cos(tt2 + tt3)\*sin(tt4)\*sin(tt5)\*sin(tt6))/2 + (d7\*cos(tt1 + tt10 + tt11 + tt12)\*sin(tt2 + tt3)\*cos(tt4)\*sin(tt5)\*sin(tt6))/2 + (d7\*cos(tt1 + tt10 + tt11 + tt12)\*sin(tt2 + tt3)\*cos(tt5)\*sin(tt4)\*sin(tt6))/2 + d7\*sin(tt1 + tt10 + tt11 + tt12)\*cos(tt3)\*cos(tt4)\*sin(tt5)\*sin(tt6) + d7\*sin(tt1 + tt10 + tt11 + tt12)\*cos(tt3)\*cos(tt5)\*sin(tt4)\*sin(tt6) + d7\*sin(tt1 + tt10 + tt11 + tt12)\*cos(tt4)\*cos(tt5)\*sin(tt3)\*sin(tt6) - (d7\*cos(tt2 - tt3)\*cos(tt1 + tt10 + tt11 + tt12)\*cos(tt4)\*cos(tt5)\*sin(tt6))/2]

$$
\mathbf{J}\text{-column}\mathbf{a4} = \begin{bmatrix} e_4 \\ p - p \\ p^2 \end{bmatrix} \times e_4
$$
\n
$$
\begin{pmatrix} 0 & 0 \\ p - p \\ 12 & 3 \end{pmatrix} \times e_4 = d = \begin{bmatrix} d_x \\ d_y \\ d_z \end{bmatrix} =
$$

 $[-$  d10 - d11 - d7\*(sin(tt6)\*(cos(tt5)\*(sin(tt2)\*sin(tt3)\*sin(tt4) - cos(tt3)\*cos(tt4)\*sin(tt2)) +  $\sin(t5)^*(\cos(t53)^*\sin(t52)*\sin(t54) + \cos(t54)*\sin(t52)*\sin(t53)) + \cos(t52)*\cos(t56) - \cos(t52)*\cos(t52) - \cos(t52)*\cos(t52)*\cos(t52)$ d4\*cos(tt2)

0

$$
d3*cos(t11 + t12) - (d7*cos(t11 + t110 + t111 + t112)*sin(t12 + t16))/2 - d3*cos(t11 + t110 + t111 +tt12)*sin(t12) - d4*cos(t11 + t110 + t111 + t112)*sin(t12) - (d7*sin(t12 - t16)*cos(t11 + t110 + t111 +tt12))/2 - d7*sin(t11 + t110 + t111 + t112)*sin(t13)*sin(t13)*sin(t15)*sin(t16) + (d7*cos(t12 -tt3)*cos(t11 + t110 + t111 + t112)*sin(t14)*sin(t15)*sin(t16))/2 - (d7*sin(t12 - t13)*cos(t11 + t110 +tt11 + t112)*cos(t14)*sin(t15)*sin(t16))/2 - (d7*sin(t12 - t13)*cos(t11 + t110 +tt112)*cos(t15)*sin(t14)*sin(t16))/2 - (d7*cos(t11 + t110 + t111 + t112)*cos(t12 +tt3)*cos(t14)*sin(t16))/2 + (d7*cos(t11 + t110 + t111 + t112)*cos(t12 +tt3)*sin(t14)*sin(t15)*sin(t16))/2 + (d7*cos(t11 + t110 + t111 + t112)*sin(t12 +tt3)*cos(t14)*sin(t15)*sin(t16))/2 + (d7*cos(t11 + t110 + t111 + t112)*sin(t12 +tt3)*cos(t15)*sin(t15)*sin(t16))/2 + d7*sin(t11 + t110 + t111 +tt112)*cos(t13)*cos(t14)*sin(t15)*sin(t16) + d7*sin(t11 + t110 + t111 +tt112)*cos(t13)*cos(t15)*sin(t15)*sin(t16) + d7*sin(t11 + t110 + t111 +tt112)*cos(t13)*cos(t15)*sin(t13)*sin(t16) - (d7*cos(t12 - t13)*cos(t11 + t110 + t111 +tt112)*cos(t14)*cos(t15)*sin(t16))/2]
$$

**J-columna5** = 5 0 0  $\begin{pmatrix} P & P \\ 12 & 4 \end{pmatrix}$   $\sim$   $\begin{pmatrix} 6 & 5 \\ 5 & 6 \end{pmatrix}$ *e p*-*p* |×*e*  $e_5$  $\left[\begin{pmatrix} 0 & 0 \\ p-p \\ 12 & 4 \end{pmatrix} \times e_5\right]$ 0 0  $\begin{bmatrix} P & P \\ 12 & 4 \end{bmatrix}$ *x y z e*  $p-p \mid \times e_{5} = e = \mid e$  $\begin{pmatrix} 0 & 0 \\ p - p \\ 12 & 4 \end{pmatrix} \times e_5 = e = \begin{pmatrix} e_x \\ e_y \\ e_z \end{pmatrix} =$ 

(d7\*cos(tt2 - tt3)\*sin(tt1 + tt10 + tt11 + tt12)\*sin(tt4)\*sin(tt5)\*sin(tt6))/2 - (d7\*sin(tt1 + tt10 + tt11 + tt12)\*sin(tt2 + tt6))/2 - d3\*sin(tt1 + tt10 + tt11 + tt12)\*sin(tt2) - d4\*sin(tt1 + tt10 + tt11 + tt12)\*sin(tt2) - (d7\*sin(tt2 - tt6)\*sin(tt1 + tt10 + tt11 + tt12))/2 - (d7\*cos(tt2 - tt3)\*sin(tt1 + tt10 + tt11 + tt12)\*cos(tt4)\*cos(tt5)\*sin(tt6))/2 - cos(tt1 + tt2)\*(d3 + d4) - (d7\*sin(tt2 - tt3)\*sin(tt1 + tt10 + tt11 + tt12)\*cos(tt4)\*sin(tt5)\*sin(tt6))/2 - (d7\*sin(tt2 - tt3)\*sin(tt1 + tt10 + tt11 + tt12)\*cos(tt5)\*sin(tt4)\*sin(tt6))/2 - (d7\*sin(tt1 + tt10 + tt11 + tt12)\*cos(tt2 +

tt3)\*cos(tt4)\*cos(tt5)\*sin(tt6))/2 + (d7\*sin(tt1 + tt10 + tt11 + tt12)\*cos(tt2 + tt3)\*sin(tt4)\*sin(tt5)\*sin(tt6))/2 + (d7\*sin(tt1 + tt10 + tt11 + tt12)\*sin(tt2 + tt3)\*cos(tt4)\*sin(tt5)\*sin(tt6))/2 + (d7\*sin(tt1 + tt10 + tt11 + tt12)\*sin(tt2 + tt3)\*cos(tt5)\*sin(tt4)\*sin(tt6))/2 - d7\*cos(tt1 + tt10 + tt11 + tt12)\*cos(tt3)\*cos(tt4)\*sin(tt5)\*sin(tt6) - d7\*cos(tt1 + tt10 + tt11 + tt12)\*cos(tt3)\*cos(tt5)\*sin(tt4)\*sin(tt6) - d7\*cos(tt1 + tt10 + tt11 + tt12)\*cos(tt4)\*cos(tt5)\*sin(tt3)\*sin(tt6) + d7\*cos(tt1 + tt10 + tt11 + tt12)\*sin(tt3)\*sin(tt4)\*sin(tt5)\*sin(tt6)

 $(d7<sup>*</sup>cos(tt1 + tt10 + tt11 + tt12)<sup>*</sup>sin(tt2 + tt6))/2 - sin(tt1 + tt2)<sup>*</sup>(d3 + d4) + d3<sup>*</sup>cos(tt1 + tt10 +$ tt11 + tt12)\*sin(tt2) + d4\*cos(tt1 + tt10 + tt11 + tt12)\*sin(tt2) + (d7\*sin(tt2 - tt6)\*cos(tt1 + tt10 + tt11 + tt12))/2 + d7\*sin(tt1 + tt10 + tt11 + tt12)\*sin(tt3)\*sin(tt4)\*sin(tt5)\*sin(tt6) - (d7\*cos(tt2 tt3)\*cos(tt1 + tt10 + tt11 + tt12)\*sin(tt4)\*sin(tt5)\*sin(tt6))/2 + (d7\*sin(tt2 - tt3)\*cos(tt1 + tt10 + tt11 + tt12)\*cos(tt4)\*sin(tt5)\*sin(tt6))/2 + (d7\*sin(tt2 - tt3)\*cos(tt1 + tt10 + tt11 + tt12)\*cos(tt5)\*sin(tt4)\*sin(tt6))/2 + (d7\*cos(tt1 + tt10 + tt11 + tt12)\*cos(tt2 + tt3)\*cos(tt4)\*cos(tt5)\*sin(tt6))/2 - (d7\*cos(tt1 + tt10 + tt11 + tt12)\*cos(tt2 + tt3)\*sin(tt4)\*sin(tt5)\*sin(tt6))/2 - (d7\*cos(tt1 + tt10 + tt11 + tt12)\*sin(tt2 + tt3)\*cos(tt4)\*sin(tt5)\*sin(tt6))/2 - (d7\*cos(tt1 + tt10 + tt11 + tt12)\*sin(tt2 + tt3)\*cos(tt5)\*sin(tt4)\*sin(tt6))/2 - d7\*sin(tt1 + tt10 + tt11 + tt12)\*cos(tt3)\*cos(tt4)\*sin(tt5)\*sin(tt6) - d7\*sin(tt1 + tt10 + tt11 + tt12)\*cos(tt3)\*cos(tt5)\*sin(tt4)\*sin(tt6) - d7\*sin(tt1 + tt10 + tt11 + tt12)\*cos(tt4)\*cos(tt5)\*sin(tt3)\*sin(tt6) + (d7\*cos(tt2 - tt3)\*cos(tt1 + tt10 + tt11 + tt12)\*cos(tt4)\*cos(tt5)\*sin(tt6))/2

0

**J-columna6=**  

$$
\left[\begin{array}{c} e_6 \\ p-p \\ \left(\frac{p}{p}-p\right) \times e_6 \end{array}\right]
$$

$$
\left(\begin{array}{c} 0 & 0 \\ p-p \\ \left(\frac{p}{p}-p\right) \times e_6 \end{array}\right) = f_x
$$

 $(d7<sup>*</sup>cos(tt2 - tt3)<sup>*</sup>sin(tt1 + tt10 + tt11 + tt12)<sup>*</sup>sin(tt4)<sup>*</sup>sin(tt5)<sup>*</sup>sin(tt6))/2 - (d7<sup>*</sup>sin(tt1 + tt10 +$ tt11 + tt12)\*sin(tt2 + tt6))/2 - d3\*sin(tt1 + tt10 + tt11 + tt12)\*sin(tt2) - d4\*sin(tt1 + tt10 + tt11 +

```
tt12)*sin(tt2) - (d7*sin(tt2 - tt6)*sin(tt1 + tt10 + tt11 + tt12))/2 - (d7*cos(tt2 - tt3)*sin(tt1 + tt10 +
tt11 + tt12)*cos(tt4)*cos(tt5)*sin(tt6))/2 - cos(tt1 + tt2)*(d3 + d4) - (d7*sin(tt2 - tt3)*sin(tt1 + tt10
+ tt11 + tt12)*cos(tt4)*sin(tt5)*sin(tt6))/2 - (d7*sin(tt2 - tt3)*sin(tt1 + tt10 + tt11 + 
tt12)*cos(tt5)*sin(tt4)*sin(tt6))/2 - (d7*sin(tt1 + tt10 + tt11 + tt12)*cos(tt2 +
tt3)*cos(tt4)*cos(tt5)*sin(tt6))/2 + (d7*sin(tt1 + tt10 + tt11 + tt12)*cos(tt2 +
tt3)*sin(tt4)*sin(tt5)*sin(tt6))/2 + (d7*sin(tt1 + tt10 + tt11 + tt12)*sin(tt2 +
tt3)*cos(tt4)*sin(tt5)*sin(tt6))/2 + (d7*sin(tt1 + tt10 + tt11 + tt12)*sin(tt2 +
tt3)*cos(tt5)*sin(tt4)*sin(tt6))/2 - d7*cos(tt1 + tt10 + tt11 +
tt12)*cos(tt3)*cos(tt4)*sin(tt5)*sin(tt6) - d7*cos(tt1 + tt10 + tt11 +
tt12)*cos(tt3)*cos(tt5)*sin(tt4)*sin(tt6) - d7*cos(tt1 + tt10 + tt11 +
tt12)*cos(tt4)*cos(tt5)*sin(tt3)*sin(tt6) + d7*cos(tt1 + tt10 + tt11 +
tt12)*sin(tt3)*sin(tt4)*sin(tt5)*sin(tt6)
```

```
(d7<sup>*</sup>cos(tt1 + tt10 + tt11 + tt12)<sup>*</sup>sin(tt2 + tt6))/2 - sin(tt1 + tt2)<sup>*</sup>(d3 + d4) + d3<sup>*</sup>cos(tt1 + tt10 +tt11 + tt12)*sin(tt2) + d4*cos(tt1 + tt10 + tt11 + tt12)*sin(tt2) + (d7*sin(tt2 - tt6)*cos(tt1 + tt10 +
tt11 + tt12))/2 + d7*sin(tt1 + tt10 + tt11 + tt12)*sin(tt3)*sin(tt4)*sin(tt5)*sin(tt6) - (d7*cos(tt2 -
tt3)*cos(tt1 + tt10 + tt11 + tt12)*sin(tt4)*sin(tt5)*sin(tt6))/2 + (d7*sin(tt2 - tt3)*cos(tt1 + tt10 +
tt11 + tt12)*cos(tt4)*sin(tt5)*sin(tt6))/2 + (d7*sin(tt2 - tt3)*cos(tt1 + tt10 + tt11 +
tt12)*cos(tt5)*sin(tt4)*sin(tt6))/2 + (d7*cos(tt1 + tt10 + tt11 + tt12)*cos(tt2 +
tt3)*cos(tt4)*cos(tt5)*sin(tt6))/2 - (d7*cos(tt1 + tt10 + tt11 + tt12)*cos(tt2 +
tt3)*sin(tt4)*sin(tt5)*sin(tt6))/2 - (d7*cos(tt1 + tt10 + tt11 + tt12)*sin(tt2 +
tt3)*cos(tt4)*sin(tt5)*sin(tt6))/2 - (d7*cos(tt1 + tt10 + tt11 + tt12)*sin(tt2 +
tt3)*cos(tt5)*sin(tt4)*sin(tt6))/2 - d7*sin(tt1 + tt10 + tt11 + tt12)*cos(tt3)*cos(tt4)*sin(tt5)*sin(tt6)
- d7*sin(tt1 + tt10 + tt11 + tt12)*cos(tt3)*cos(tt5)*sin(tt4)*sin(tt6) - d7*sin(tt1 + tt10 + tt11 + 
tt12)*cos(tt4)*cos(tt5)*sin(tt3)*sin(tt6) + (d7*cos(tt2 - tt3)*cos(tt1 + tt10 + tt11 +
tt12)*cos(tt4)*cos(tt5)*sin(tt6))/2
```

```
0
```

$$
\textbf{J-columna7} = \begin{bmatrix} e_7 \\ \begin{pmatrix} 0 & 0 \\ p - p \\ 12 & 6 \end{pmatrix} \times e_7 \end{bmatrix}
$$

$$
\begin{pmatrix} 0 & 0 \\ p - p \\ 12 & 6 \end{pmatrix} \times e_7 = g = \begin{bmatrix} g_x \\ g_y \\ g_z \end{bmatrix} =
$$

 $(d7*cos(tt2 - tt3)*sin(tt1 + tt10 + tt11 + tt12)*sin(tt4)*sin(tt5)*sin(tt6)/2 - (d7*sin(tt1 + tt10 + tt11)$ tt11 + tt12)\*sin(tt2 + tt6))/2 - d3\*sin(tt1 + tt10 + tt11 + tt12)\*sin(tt2) - d4\*sin(tt1 + tt10 + tt11 + tt12)\*sin(tt2) - (d7\*sin(tt2 - tt6)\*sin(tt1 + tt10 + tt11 + tt12))/2 - (d7\*cos(tt2 - tt3)\*sin(tt1 + tt10 + tt11 + tt12)\*cos(tt4)\*cos(tt5)\*sin(tt6))/2 - cos(tt1 + tt2)\*(d3 + d4) - (d7\*sin(tt2 - tt3)\*sin(tt1 + tt10 + tt11 + tt12)\*cos(tt4)\*sin(tt5)\*sin(tt6))/2 - (d7\*sin(tt2 - tt3)\*sin(tt1 + tt10 + tt11 + tt12)\*cos(tt5)\*sin(tt4)\*sin(tt6))/2 - (d7\*sin(tt1 + tt10 + tt11 + tt12)\*cos(tt2 + tt3)\*cos(tt4)\*cos(tt5)\*sin(tt6))/2 + (d7\*sin(tt1 + tt10 + tt11 + tt12)\*cos(tt2 + tt3)\*sin(tt4)\*sin(tt5)\*sin(tt6))/2 + (d7\*sin(tt1 + tt10 + tt11 + tt12)\*sin(tt2 + tt3)\*cos(tt4)\*sin(tt5)\*sin(tt6))/2 + (d7\*sin(tt1 + tt10 + tt11 + tt12)\*sin(tt2 + tt3)\*cos(tt5)\*sin(tt4)\*sin(tt6))/2 - d7\*cos(tt1 + tt10 + tt11 + tt12)\*cos(tt3)\*cos(tt4)\*sin(tt5)\*sin(tt6) - d7\*cos(tt1 + tt10 + tt11 + tt12)\*cos(tt3)\*cos(tt5)\*sin(tt4)\*sin(tt6) - d7\*cos(tt1 + tt10 + tt11 +  $tt12$ <sup>\*</sup>cos(tt4)<sup>\*</sup>cos(tt5)<sup>\*</sup>sin(tt3)<sup>\*</sup>sin(tt6) + d7<sup>\*</sup>cos(tt1 + tt10 + tt11 + tt12)\*sin(tt3)\*sin(tt4)\*sin(tt5)\*sin(tt6)

```
(d7*cos(tt1 + tt10 + tt11 + tt12)*sin(tt2 + tt6))/2 - sin(tt1 + tt2)*(d3 + d4) + d3*cos(tt1 + tt10 +tt11 + tt12)*sin(tt2) + d4*cos(tt1 + tt10 + tt11 + tt12)*sin(tt2) + (d7*sin(tt2 - tt6)*cos(tt1 + tt10 +
tt11 + tt12))/2 + d7*sin(tt1 + tt10 + tt11 + tt12)*sin(tt3)*sin(tt4)*sin(tt5)*sin(tt6) - (d7*cos(tt2 -
tt3)*cos(tt1 + tt10 + tt11 + tt12)*sin(tt4)*sin(tt5)*sin(tt6))/2 + (d7*sin(tt2 - tt3)*cos(tt1 + tt10 +
tt11 + tt12)*cos(tt4)*sin(tt5)*sin(tt6))/2 + (d7*sin(tt2 - tt3)*cos(tt1 + tt10 + tt11 +
tt12)*cos(tt5)*sin(tt4)*sin(tt6))/2 + (d7*cos(tt1 + tt10 + tt11 + tt12)*cos(tt2 +
tt3)*cos(tt4)*cos(tt5)*sin(tt6))/2 - (d7*cos(tt1 + tt10 + tt11 + tt12)*cos(tt2 +
tt3)*sin(tt4)*sin(tt5)*sin(tt6))/2 - (d7*cos(tt1 + tt10 + tt11 + tt12)*sin(tt2 +
tt3)*cos(tt4)*sin(tt5)*sin(tt6))/2 - (d7*cos(tt1 + tt10 + tt11 + tt12)*sin(tt2 + 
tt3)*cos(tt5)*sin(tt4)*sin(tt6))/2 - d7*sin(tt1 + tt10 + tt11 + tt12)*cos(tt3)*cos(tt4)*sin(tt5)*sin(tt6)
- d7*sin(tt1 + tt10 + tt11 + tt12)*cos(tt3)*cos(tt5)*sin(tt4)*sin(tt6) - d7*sin(tt1 + tt10 + tt11 + 
tt12)*cos(tt4)*cos(tt5)*sin(tt3)*sin(tt6) + (d7*cos(tt2 - tt3)*cos(tt1 + tt10 + tt11 +
tt12)*cos(tt4)*cos(tt5)*sin(tt6))/2
```

$$
\mathbf{J}\text{-column}\mathbf{a}\mathbf{B} = \begin{bmatrix} e_8 \\ p - p \\ p^2 \end{bmatrix} \times e_8
$$
\n
$$
\begin{pmatrix} 0 & 0 \\ p - p \\ 12 & 7 \end{pmatrix} \times e_8 = h = \begin{bmatrix} h_x \\ h_y \\ h_z \end{bmatrix} =
$$

0

 $d10 + d11 + d7*(sin(tt6)*(cos(tt5)*(sin(tt2)*sin(tt3)*sin(tt4) - cos(tt3)*cos(tt4)*sin(tt2)) +$  $\sin(t5)^*(\cos(t5))^* \sin(t5)^* \sin(t5)^* \sin(t4) + \cos(t5)^* \sin(t5)^* \sin(t5)) + \cos(t5)^* \cos(t5) + d3^* \cos(t5) + d5^* \cos(t5)$  $d4*cos(tt2) - d7*sin(tt3 + ttd + tt5)*sin(tt6)$ 

d3\*cos(tt1 + tt2) - d7\*(sin(tt6)\*(cos(tt3 + tt4)\*sin(tt1 + tt2)\*cos(tt5) - sin(tt1 + tt2)\*sin(tt3 + tt4)\*sin(tt5)) - cos(tt1 + tt2)\*cos(tt6)) + d4\*cos(tt1 + tt2) + (d7\*sin(tt1 + tt10 + tt11 + tt12)\*sin(tt2 + tt6))/2 + d3\*sin(tt1 + tt10 + tt11 + tt12)\*sin(tt2) + d4\*sin(tt1 + tt10 + tt11 + tt12)\*sin(tt2) + (d7\*sin(tt2 - tt6)\*sin(tt1 + tt10 + tt11 + tt12))/2 + (d7\*cos(tt2 - tt3)\*sin(tt1 + tt10 + tt11 + tt12)\*cos(tt4)\*cos(tt5)\*sin(tt6))/2 - (d7\*cos(tt2 - tt3)\*sin(tt1 + tt10 + tt11 + tt12)\*sin(tt4)\*sin(tt5)\*sin(tt6))/2 + (d7\*sin(tt2 - tt3)\*sin(tt1 + tt10 + tt11 + tt12)\*cos(tt4)\*sin(tt5)\*sin(tt6))/2 + (d7\*sin(tt2 - tt3)\*sin(tt1 + tt10 + tt11 + tt12)\*cos(tt5)\*sin(tt4)\*sin(tt6))/2 + (d7\*sin(tt1 + tt10 + tt11 + tt12)\*cos(tt2 + tt3)\*cos(tt4)\*cos(tt5)\*sin(tt6))/2 - (d7\*sin(tt1 + tt10 + tt11 + tt12)\*cos(tt2 + tt3)\*sin(tt4)\*sin(tt5)\*sin(tt6))/2 - (d7\*sin(tt1 + tt10 + tt11 + tt12)\*sin(tt2 + tt3)\*cos(tt4)\*sin(tt5)\*sin(tt6))/2 - (d7\*sin(tt1 + tt10 + tt11 + tt12)\*sin(tt2 + tt3)\*cos(tt5)\*sin(tt4)\*sin(tt6))/2 + d7\*cos(tt1 + tt10 + tt11 + tt12)\*cos(tt3)\*cos(tt4)\*sin(tt5)\*sin(tt6) + d7\*cos(tt1 + tt10 + tt11 + tt12)\*cos(tt3)\*cos(tt5)\*sin(tt4)\*sin(tt6) + d7\*cos(tt1 + tt10 + tt11 + tt12)\*cos(tt4)\*cos(tt5)\*sin(tt3)\*sin(tt6) - d7\*cos(tt1 + tt10 + tt11 + tt12)\*sin(tt3)\*sin(tt4)\*sin(tt5)\*sin(tt6)]
$$
\mathbf{J}\text{-}\mathbf{column}\mathbf{a}\mathbf{9} = \begin{bmatrix} e_9 \\ p - p \\ \left(\begin{array}{c} 0 & 0 \\ p - p \\ 12 & 8 \end{array}\right) \times e_9 \end{bmatrix}
$$

$$
\begin{pmatrix} 0 & 0 \\ p - p \\ \left(\begin{array}{c} 0 & 0 \\ p - p \\ 12 & 8 \end{array}\right) \times e_9 = i = \begin{bmatrix} i_x \\ i_y \\ i_z \end{bmatrix}
$$

 $d7 \times \sin(t) + t$ tt4 + tt5)\*sin(tt6) - d11 - d7\*(sin(tt6)\*(cos(tt5)\*(sin(tt2)\*sin(tt3)\*sin(tt4)  $cos(t/3) * cos(t/4) * sin(t/2)) + sin(t/5) * (cos(t/3) * sin(t/2) * sin(t/4) + cos(t/4) * sin(t/2) * sin(t/3)) +$  $cos(t/2)$ \* $cos(t/6)$ ) - d3\* $cos(t/2)$  - d4\* $cos(t/2)$  - d10

0

 $d3*sin(tt1 + tt2) + d4*sin(tt1 + tt2) + d7*(sin(tt6)*(cos(tt1 + tt2)*cos(tt3 + tt4)*cos(tt5) - cos(tt1$ + tt2)\*sin(tt3 + tt4)\*sin(tt5)) + sin(tt1 + tt2)\*cos(tt6)) - (d7\*cos(tt1 + tt10 + tt11 + tt12)\*sin(tt2 + tt6))/2 - d3\*cos(tt1 + tt10 + tt11 + tt12)\*sin(tt2) - d4\*cos(tt1 + tt10 + tt11 + tt12)\*sin(tt2) -  $(d7 \times \sin(t \times 2 - t \times 6) \times \cos(t \times 1 + t \times 10 + t \times 11 + t \times 12))/2 - d7 \times \sin(t \times 1 + t \times 10 + t \times 11 + t \times 11)$ tt12)\*sin(tt3)\*sin(tt4)\*sin(tt5)\*sin(tt6) + (d7\*cos(tt2 - tt3)\*cos(tt1 + tt10 + tt11 + tt12)\*sin(tt4)\*sin(tt5)\*sin(tt6))/2 - (d7\*sin(tt2 - tt3)\*cos(tt1 + tt10 + tt11 + tt12)\*cos(tt4)\*sin(tt5)\*sin(tt6))/2 - (d7\*sin(tt2 - tt3)\*cos(tt1 + tt10 + tt11 + tt12)\*cos(tt5)\*sin(tt4)\*sin(tt6))/2 - (d7\*cos(tt1 + tt10 + tt11 + tt12)\*cos(tt2 + tt3)\*cos(tt4)\*cos(tt5)\*sin(tt6))/2 + (d7\*cos(tt1 + tt10 + tt11 + tt12)\*cos(tt2 + tt3)\*sin(tt4)\*sin(tt5)\*sin(tt6))/2 + (d7\*cos(tt1 + tt10 + tt11 + tt12)\*sin(tt2 + tt3)\*cos(tt4)\*sin(tt5)\*sin(tt6))/2 + (d7\*cos(tt1 + tt10 + tt11 + tt12)\*sin(tt2 + tt3)\*cos(tt5)\*sin(tt4)\*sin(tt6))/2 + d7\*sin(tt1 + tt10 + tt11 + tt12)\*cos(tt3)\*cos(tt4)\*sin(tt5)\*sin(tt6) + d7\*sin(tt1 + tt10 + tt11 + tt12)\*cos(tt3)\*cos(tt5)\*sin(tt4)\*sin(tt6) + d7\*sin(tt1 + tt10 + tt11 + tt12)\*cos(tt4)\*cos(tt5)\*sin(tt3)\*sin(tt6) - (d7\*cos(tt2 - tt3)\*cos(tt1 + tt10 + tt11 + tt12)\*cos(tt4)\*cos(tt5)\*sin(tt6))/2

$$
\textbf{J-columna10} = \begin{bmatrix} e_{10} \\ \begin{pmatrix} 0 & 0 \\ p-p \\ 12 & 9 \end{pmatrix} \times e_{10} \end{bmatrix}
$$

$$
\begin{pmatrix} 0 & 0 \\ p - p \\ 12 & 9 \end{pmatrix} \times e_{10} = j = \begin{bmatrix} j_x \\ j_y \\ j_z \end{bmatrix} =
$$

 $d7 \times \sin(t) + t$ tt4 + tt5)\*sin(tt6) - d11 - d7\*(sin(tt6)\*(cos(tt5)\*(sin(tt2)\*sin(tt3)\*sin(tt4)  $cos(tt3)*cos(tt4)*sin(tt2) + sin(tt5)*(cos(tt3)*sin(tt2)*sin(tt4) + cos(tt4)*sin(tt2)*sin(tt3)) +$  $cos(t/12) * cos(t/16) - d3 * cos(t/12) - d4 * cos(t/12) - d10$ 

0

 $d3*sin(tt1 + tt2) + d4*sin(tt1 + tt2) + d7*(sin(tt6)*(cos(tt1 + tt2)*cos(tt3 + tt4)*cos(tt5) - cos(tt1$ + tt2)\*sin(tt3 + tt4)\*sin(tt5)) + sin(tt1 + tt2)\*cos(tt6)) - (d7\*cos(tt1 + tt10 + tt11 + tt12)\*sin(tt2 + tt6))/2 - d3\*cos(tt1 + tt10 + tt11 + tt12)\*sin(tt2) - d4\*cos(tt1 + tt10 + tt11 + tt12)\*sin(tt2) -  $(d7 \cdot \sin(t \cdot 2 - t \cdot 6) \cdot \cos(t \cdot 1 + t \cdot 10 + t \cdot 11 + t \cdot 12))/2 - d7 \cdot \sin(t \cdot 1 + t \cdot 10 + t \cdot 11 + t \cdot 11)$ tt12)\*sin(tt3)\*sin(tt4)\*sin(tt5)\*sin(tt6) + (d7\*cos(tt2 - tt3)\*cos(tt1 + tt10 + tt11 + tt12)\*sin(tt4)\*sin(tt5)\*sin(tt6))/2 - (d7\*sin(tt2 - tt3)\*cos(tt1 + tt10 + tt11 + tt12)\*cos(tt4)\*sin(tt5)\*sin(tt6))/2 - (d7\*sin(tt2 - tt3)\*cos(tt1 + tt10 + tt11 + tt12)\*cos(tt5)\*sin(tt4)\*sin(tt6))/2 - (d7\*cos(tt1 + tt10 + tt11 + tt12)\*cos(tt2 + tt3)\*cos(tt4)\*cos(tt5)\*sin(tt6))/2 + (d7\*cos(tt1 + tt10 + tt11 + tt12)\*cos(tt2 + tt3)\*sin(tt4)\*sin(tt5)\*sin(tt6))/2 + (d7\*cos(tt1 + tt10 + tt11 + tt12)\*sin(tt2 + tt3)\*cos(tt4)\*sin(tt5)\*sin(tt6))/2 + (d7\*cos(tt1 + tt10 + tt11 + tt12)\*sin(tt2 + tt3)\*cos(tt5)\*sin(tt4)\*sin(tt6))/2 + d7\*sin(tt1 + tt10 + tt11 + tt12)\*cos(tt3)\*cos(tt4)\*sin(tt5)\*sin(tt6) + d7\*sin(tt1 + tt10 + tt11 + tt12)\*cos(tt3)\*cos(tt5)\*sin(tt4)\*sin(tt6) + d7\*sin(tt1 + tt10 + tt11 + tt12)\*cos(tt4)\*cos(tt5)\*sin(tt3)\*sin(tt6) - (d7\*cos(tt2 - tt3)\*cos(tt1 + tt10 + tt11 + tt12)\*cos(tt4)\*cos(tt5)\*sin(tt6))/2]

$$
\mathbf{J}\text{-column} \mathbf{a} \mathbf{1} = \begin{bmatrix} e_{11} \\ \begin{pmatrix} 0 & 0 \\ p - p \\ 12 & 10 \end{pmatrix} \times e_{11} \end{bmatrix}
$$

$$
\begin{pmatrix} 0 & 0 \\ p - p \\ 12 & 10 \end{pmatrix} \times e_{11} = k = \begin{bmatrix} k_x \\ k_y \\ k_z \end{bmatrix} =
$$

```
d7*sin(tt3 + tt4 + tt5)*sin(tt6) - d7*(sin(tt6)*(cos(tt5)*(sin(tt2)*sin(tt3)*sin(tt4) -
cos(tt3)*cos(tt4)*sin(tt2)) + sin(tt5)*(cos(tt3)*sin(tt2)*sin(tt4) + cos(tt4)*sin(tt2)*sin(tt3))) +cos(tt2)*cos(tt6)) - d3*cos(tt2) - d4*cos(tt2) - d11
```
0

$$
d7*(sin(tt1 + tt10 + tt2)*cos(tt6) + cos(tt1 + tt10 + tt2)*cos(tt3 + tt4 + tt5)*sin(tt6)) + d3*sin(tt1 + tt10 + tt2) + d4*sin(tt1 + tt10 + tt2) - (d7*cos(tt1 + tt10 + tt11 + tt12)*sin(tt2 - dt4*)sin(tt2) - d4*cos(tt1 + tt10 + tt11 + tt12)*sin(tt2) - (d7*sin(tt2 - tt6)*cos(tt1 + tt10 + tt11 + tt12)*sin(tt2) - d4*cos(tt1 + tt10 + tt11 + tt12)*sin(tt2 - dt6)*cos(tt1 + tt10 + tt11 + tt12)*sin(tt3)*sin(tt4)*sin(tt5)*sin(tt6) + (d7*cos(tt2 - tt3)*cos(tt1 + tt10 + tt11 + tt12)*sin(tt5)*sin(tt6))/2 - (d7*sin(tt2 - tt3)*cos(tt1 + tt10 + tt11 + tt12)*cos(tt4)*sin(tt5)*sin(tt6))/2 - (d7*sin(tt2 - tt3)*cos(tt1 + tt10 + tt11 + tt12)*cos(tt5)*sin(tt6))/2 - (d7*cos(tt1 + tt10 + tt11 + tt12)*cos(tt2 + tt3)*cos(tt4)*cos(tt5)*sin(tt6))/2 + (d7*cos(tt1 + tt10 + tt11 + tt12)*cos(tt2 + tt3)*cos(tt4)*sin(tt5)*sin(tt6))/2 + (d7*cos(tt1 + tt10 + tt11 + tt12)*sin(tt2 + tt3)*cos(tt4)*sin(tt5)*sin(tt6))/2 + (d7*cos(tt1 + tt10 + tt11 + tt12)*sin(tt2 + tt3)*cos(tt5)*sin(tt6))/2 + (d7*cos(tt1 + tt10 + tt11 + tt12)*sin(tt2 + tt3)*cos(tt5)*sin(tt6))/2 + d7*sin(tt1 + tt10 + tt11 + tt12)*cos(tt3)*cos(tt5)*sin(tt6)/2 + d7*sin(tt1 + tt10 + tt11 + tt12)*cos(tt3)*cos(tt5)*sin(tt6)/2 + d7*sin(tt1 + tt10 + tt11 + tt12)*cos(tt3)*cos(tt5)*sin(tt6)/sin(tt6) + d7*sin(tt1 + tt10 + tt11 + tt12)*cos(tt4)*cos(tt5)*sin(tt6)/2 + (d7*cos(tt2 - tt3)*cos(tt
$$

$$
\mathbf{J}\text{-columnal2} = \begin{bmatrix} e_{12} \\ \begin{pmatrix} 0 & 0 \\ p - p \\ 12 & 11 \end{pmatrix} \times e_{12} \end{bmatrix}
$$

$$
\begin{pmatrix} 0 & 0 \\ p - p \\ 12 & 11 \end{pmatrix} \times e_{12} = l = \begin{bmatrix} l_x \\ l_y \\ l_z \end{bmatrix} =
$$

0

d7\*(sin(tt6)\*(cos(tt5)\*(sin(tt2)\*sin(tt3)\*sin(tt4) - cos(tt3)\*cos(tt4)\*sin(tt2)) + sin(tt5)\*(cos(tt3)\*sin(tt2)\*sin(tt4) + cos(tt4)\*sin(tt2)\*sin(tt3))) + cos(tt2)\*cos(tt6)) + d3\*cos(tt2) +  $d4*cos(tt2) - d7*sin(tt3 + t t4 + t t5)*sin(tt6)$ 

$$
d7*(\cos(t16)*(cos(t11+110+111)*cos(t12)-sin(t11+110+111)*sin(t12)) - \cos(t13+114+115)*sin(t16)*cos(t11+110+111)*sin(t12)+sin(t12)+sin(t11+110+111)*cos(t12)-sin(t11+110+111)*sin(t12))+d*(\cos(t11+110+111)*cos(t12)-sin(t11+110+1111)*sin(t12))+d*(\cos(t11+110+1111)*cos(t12)-sin(t11+110+1111)+t112)*sin(t12)+d*(\sin(t11+110+1111+1112)*sin(t12)+d*(\sin(t12+116))^2+d3*sin(t11+110+1111+1112)*sin(t12)+d*(\sin(t12+110)*cos(t12)+d3*sin(t12))/2+(d7*cos(t12-113)*sin(t11+110+1111+1112)*sin(t13)*sin(t15)*sin(t15)*sin(t16))/2+(d7*sin(t12-113)*sin(t11+110+1111+1112)*cos(t14)*sin(t15)*sin(t15)*sin(t15)*sin(t16))/2+(d7*sin(t12-113)*sin(t11+110+1111+1112)*cos(t15)*sin(t16))/2+(d7*sin(t12-113)*sin(t11+110+1111+1112)*cos(t15)*sin(t16))/2+(d7*sin(t11+110+1111+1112)*cos(t12+113)*sin(t14)*sin(t16))/2+(d7*sin(t11+110+1111+1112)*cos(t12+113)*sin(t14)*sin(t16))/2-(d7*sin(t11+110+1111+1112)*cos(t12+113)*sin(t14)*sin(t16))/2-(d7*sin(t11+110+1111+1112)*sin(t12+113)*sin(t15)*sin(t16))/2+(d7*sin(t11+110+1111+1112)*sin(t12+113)*sin(t15)*sin(t16))/2+(d7*sin(t11+110+1111+1112)*sin(t12+113)*cos
$$

#### **ANEXO 2**

**Términos simplificados para el análisis de la cinemática inversa de la posición:**

$$
\theta_{234} = \theta_2 + \theta_3 + \theta_4
$$

$$
s_5 = (-t_{21}.s_1 + t_{31}.c_1)s_6 + (-t_{22}.s_1 + t_{32}.c_1)c_6
$$

 $c_5 = -t_{23} \cdot s_1 - t_{33} \cdot c_1$ 

 $a_6 = (-t_{21}.t_{32} + t_{22}.t_{31} - t_{31})d_7^* + (z_{pel} + h_T)t_{21} - t_{31}.y_{pel}$ 

 $b_6 = (-z_{pel} + h_T)t_{22} + (y_{pel} + d_T^*)t_{32}$ 

$$
a_{7} = -a_{fp_{y}} \cdot p_{fp_{z}} + (y_{pel} - d_{7}^{*}) a_{fp_{z}}
$$
\n
$$
b_{7} = a_{fp_{x}} \cdot p_{fp_{z}} - a_{fp_{z}} \cdot p_{fp_{x}}
$$
\n
$$
a_{8} = p_{fp_{z}}
$$
\n
$$
b_{8} = d_{7}^{*} + p_{fp_{x}} \cdot s_{7} - p_{fp_{y}} \cdot c_{7}
$$
\n
$$
s_{11} = \frac{s_{9+10} \cdot a_{11} - \epsilon_{11} \cdot c_{9+10} \cdot \sqrt{c_{9+10}^{2} + s_{9+10}^{2} - a_{11}^{2}}}{c_{9+10}^{2} + s_{9+10}^{2}}
$$
\n
$$
s_{11} = \frac{-c_{9+10} \cdot a_{11} - \epsilon_{11} \cdot s_{9+10} \cdot \sqrt{c_{9+10}^{2} + s_{9+10}^{2} - a_{11}^{2}}}{c_{9+10}^{2} + s_{9+10}^{2}}
$$
\n
$$
s_{12} = s_{fp_{z}} \cdot c_{8} + (s_{fp_{x}} \cdot s_{7} - s_{fp_{y}} \cdot c_{7}) s_{8}
$$
\n
$$
c_{12} = n_{fp_{z}} \cdot c_{8} + (n_{fp_{x}} \cdot s_{7} - n_{fp_{y}} \cdot c_{7}) s_{8}
$$
\n
$$
a_{11} = a_{fp_{x}} \cdot c_{7} + a_{fp_{y}} \cdot s_{7}
$$
\n
$$
d_{7}^{*} = \frac{d_{7}}{2}
$$

## **ANEXO 3**

**Programa en Matlab que calcula la posición del EF: algebraica y numérica**

```
clc
clear all
close all
[LIBRO DIR] = uigetfile('*.xlsx', 'robot');
wai=waitbar(0, 'Espere mientras carga los Datos');
datos=xlsread(LIBRO, 'Robot');
waitbar(1,wai)
close(wai)
syms tt alfa a d
dh=[cos(tt) -cos(alfa)*sin(tt) sin(alfa)*sin(tt) a*cos(tt);sin(tt)
cos(alfa)*cos(tt) -sin(alfa)*cos(tt) a*sin(tt);0 sin(alfa) cos(alfa) d;0 0 0 
1];
```

```
juntas=input('Indique que posicion de Junta desea conocer (1,2,\ldots,12): -->
');
fprintf('\nDatos numericos OPCION 1 \n')
fprintf('\nDatos en Variables OPCION 2\n')
variab=input('\nINGRESE SU OPCION --> '); clc;
for k=1:juntas
    datos(k,1)=datos(k,1)*pi/180; %%Conversion de grados a radianes
     denav=dh;
    %%for i=1:4
       for j=1:4if j == 1 denav=subs(denav,alfa,datos(k,j)); %% Reemplazomos alfa a la 
matriz
            end
           if j == 2 if variab==2
                    if datos(k, 2) == 0denav=subs(denav,d,datos(k,j));
                     end
                    if k>=3 & k<=4denav=subs(denav,d,genvarname(['d',num2str(k)]));
                     end
                    if k == 7denav=subs(denav,d,genvarname(['d',num2str(k)]));
                     end
                    if k>=10 && k<=11
                        denav=subs(denav,d,genvarname(['d',num2str(k)]));
                     end
                else
                    denav=subs(denav,d,datos(k,j));
                end
            end
           if j == 3 denav=subs(denav,a,datos(k,j));
            end
           if j == 4 if j==4 && variab==2
             denav=subs(denav,tt,genvarname(['tt',num2str(k)]));
             %%denav=subs(denav,teta,datos(k,j));
            else
               datos(k, 4)=datos(k, 4) *pi/180;
               denav=subs(denav,tt,datos(k,j));
            %%denav=subs(denav,teta, genvarname(['teta', num2str(k)]));
            end
            end
        end
     %%end
    v=genvarname([M',num2str(k)]); %% Creacion de multiple matrices
     eval([v, '=denav']);clc;
     clear denav
end
a=whos('M*'); %% Abre una lista de la Matriz M
N=eval(a(1).name); %%Seleccion a M1 y la igualo a N
Matriz=N;
pos=juntas %%input('\n\n Ingrese la Posicion de la Junta a Calcular: --> ')
for i=2:pos
    N=eval(a(i).name); Matriz=Matriz*N;
     matr=genvarname(['MATRIZ',num2str(i)]); %% Creacion de multiple matrices
```

```
eval([matr, '=Matriz']);clc;
end
Matriz=simplify(Matriz)
for i=1:3
    Vector(i,1)=Matriz(i,4);
end
Vector=simplify(Vector);
Vector
```
# **ANEXO 4**

**Programa que calcula el Jacobiano para las 12 juntas de articulación.**

```
clc
clear all
close all
syms tt1 tt2 tt3 tt4 tt5 tt6 tt7 tt8 tt9 tt10 tt11 tt12 d3 d4 d7 d10 d11
a = [(d7 * cos(tt2 - t13) * cos(tt1 + t10 + t11 + t11)]tt12)*sin(tt4)*sin(tt5)*sin(tt6))/2 - d3*cos(tt1 + tt10 + tt11 +
tt12) *sin(tt2) - d4*cos(tt1 + tt10 + tt11 + tt12)*sin(tt2) - (d7*sin(tt2 -tt6)*cos(tt1 + tt10 + tt11 + tt12))/2 - d7*sin(tt1 + tt10 + tt11 +
tt12)*sin(tt3)*sin(tt4)*sin(tt5)*sin(tt6) - (d7*cos(tt1 + tt10 + tt11 +
tt12)*sin(tt2 + tt6))/2 - (d7*sin(tt2 - tt3)*cos(tt1 + tt10 + tt11 +
tt12)*cos(tt4)*sin(tt5)*sin(tt6))/2 - (d7*sin(tt2 - tt3)*cos(tt1 + tt10 +
tt11 + tt12) *cos(tt5) *sin(tt4) *sin(tt6)) /2 - (d7*cos(tt1 + tt10 + tt11 +
tt12)*cos(tt2 + tt3)*cos(tt4)*cos(tt5)*sin(tt6))/2 + (d7*cos(tt1 + tt10 +
tt11 + tt12) *cos(tt2 + tt3) *sin(tt4) *sin(tt5) *sin(tt6)) /2 + (d7*cos(tt1 +
tt10 + tt11 + tt12) *sin(tt2 + tt3) *cos(tt4) *sin(tt5) *sin(tt6)) /2 +
(d7 * cos(t + t + t10 + t11 + t12) * sin(t + 2 + t11))tt3)*cos(tt5)*sin(tt4)*sin(tt6))/2 + d7*sin(tt1 + tt10 + tt11 +
tt12)*cos(tt3)*cos(tt4)*sin(tt5)*sin(tt6) + d7*sin(tt1 + tt10 + tt11 +
tt12)*cos(tt3)*cos(tt5)*sin(tt4)*sin(tt6) + d7*sin(tt1 + tt10 + tt11 +
ttl2)*cos(tt4)*cos(tt5)*sin(tt3)*sin(tt6) - (d7*cos(tt2 - t t3)*cos(tt1 +tt10 + tt11 + tt12) *cos(tt4) *cos(tt5) *sin(tt6)) /2;(d7 *cos(tt2 - tt3) *sin(tt1
+ tt10 + tt11 + tt12) *sin(tt4) *sin(tt5) *sin(tt6)) /2 - d3 *sin(tt1 + tt10 +
tt11 + tt12) *sin(tt2) - d4*sin(tt1 + tt10 + tt11 + tt12) *sin(tt2) -
(d7 * sin(tt2 - tt6) * sin(tt1 + tt10 + tt11 + tt12))/2 - (d7 * cos(tt2 -tt3)*sin(tt1 + tt10 + tt11 + tt12)*cos(tt4)*cos(tt5)*sin(tt6))/2 -
(d7 * sin(tt1 + tt10 + tt11 + tt12) * sin(tt2 + tt6))/2 - (d7 * sin(tt2 - t11))tt3)*sin(tt1 + tt10 + tt11 + tt12)*cos(tt4)*sin(tt5)*sin(tt6))/2 -
(d7 * sin(tt2 - tt3) * sin(tt1 + tt10 + tt11 +tt12)*cos(tt5)*sin(tt4)*sin(tt6))/2 - (d7*sin(tt1 + tt10 + tt11 +
tt12)*cos(tt2 + tt3)*cos(tt4)*cos(tt5)*sin(tt6))/2 + (d7*sin(tt1 + tt10 +
tt11 + tt12) *cos(tt2 + tt3) *sin(tt4) *sin(tt5) *sin(tt6)) /2 + (d7 *sin(tt1 +
tt10 + tt11 + tt12) *sin(tt2 + tt3) *cos(tt4) *sin(tt5) *sin(tt6)) /2 +
(d7 * sin(tt1 + tt10 + tt11 + tt12) * sin(tt2 + t13))tt3)*cos(tt5)*sin(tt4)*sin(tt6))/2 - d7*cos(tt1 + tt10 + tt11 +
ttl2)*cos(tt3)*cos(tt4)*sin(tt5)*sin(tt6) - d7*cos(tt1 + tt10 + tt11 +
ttl2)*cos(tt3)*cos(tt5)*sin(tt4)*sin(tt6) - d7*cos(tt1 + tt10 + tt11 +
tt12)*cos(tt4)*cos(tt5)*sin(tt3)*sin(tt6) + d7*cos(tt1 + tt10 + tt11 +
tt12)*sin(tt3)*sin(tt4)*sin(tt5)*sin(tt6);d10 + d11 +
d7*(sin(tt6)*(cos(tt5)*(sin(tt2)*sin(tt3)*sin(tt4)) -cos(tt3)*cos(tt4)*sin(tt2)) + sin(tt5)*(cos(tt3)*sin(tt2)*sin(tt4) +
cos(tt4)*sin(tt2)*sin(tt3))) + cos(tt2)*cos(tt6)) + d3*cos(tt2) +
d4 * cos(tt2)];
```
 $b=[- d7*(\cos(t\tau6)*(cos(t\tau1 + \tau\tau10 + \tau\tau11)*sin(t\tau2) + sin(t\tau1 + \tau\tau10 +$ tt11)\*cos(tt2)) + cos(tt3 + tt4 + tt5)\*sin(tt6)\*(cos(tt1 + tt10 + tt11)\*cos(tt2) - sin(tt1 + tt10 + tt11)\*sin(tt2))) - d3\*(cos(tt1 + tt10 + tt11)\*sin(tt2) + sin(tt1 + tt10 + tt11)\*cos(tt2)) - d4\*(cos(tt1 + tt10 + tt11)\*sin(tt2) + sin(tt1 + tt10 + tt11)\*cos(tt2)); d7\*(cos(tt6)\*(cos(tt1 + tt10 + tt11) \*cos(tt2) - sin(tt1 + tt10 + tt11) \*sin(tt2)) - cos(tt3 + tt4 + tt5)\*sin(tt6)\*(cos(tt1 + tt10 + tt11)\*sin(tt2) + sin(tt1 + tt10 + tt11)\*cos(tt2))) + d3\*(cos(tt1 + tt10 + tt11)\*cos(tt2) - sin(tt1 + tt10 + tt11)\*sin(tt2)) + d4\*(cos(tt1 + tt10 + tt11)\*cos(tt2) - sin(tt1 + tt10 + tt11)\*sin(tt2));d10 + d11 + d7\*sin(tt3 + tt4 + tt5)\*sin(tt6)]; c= $[- d7*(sin(tt1 + tti0 + tt2)*cos(tt6) + cos(tti1 + tt10 + tt2)*cos(tti3 +$ tt4 + tt5)\*sin(tt6)) - d3\*sin(tt1 + tt10 + tt2) - d4\*sin(tt1 + tt10 + tt2);d7\*(cos(tt1 + tt10 + tt2)\*cos(tt6) - cos(tt3 + tt4 + tt5)\*sin(tt1 + tt10 + tt2) \*sin(tt6)) + d3 \* cos(tt1 + tt10 + tt2) + d4 \* cos(tt1 + tt10 + tt2);d10 + d7\*sin(tt3 + tt4 + tt5)\*sin(tt6)];  $d=[ - d3*sin(tt1 + tt2) - d4*sin(tt1 + tt2) - d7* (sin(tt6) * (cos(tt1 + t2))$ tt2)\*cos(tt3 + tt4)\*cos(tt5) - cos(tt1 + tt2)\*sin(tt3 + tt4)\*sin(tt5)) +  $\sin(tt1 + tt2) * \cos(tt6))$ ;d3\*cos(tt1 + tt2) - d7\*(sin(tt6)\*(cos(tt3 + tt4)\*sin(tt1 + tt2)\*cos(tt5) - sin(tt1 + tt2)\*sin(tt3 + tt4)\*sin(tt5)) cos(tt1 + tt2) \*cos(tt6)) +  $d4*cos(tt1 + tt2)$ ; $d7*sin(tt3 + tt4 +$ tt5)  $*sin(t$ t6)]; e= $[-\sin(tt1 + tt2)*(d3 + d4); \cos(tt1 + tt2)*(d3 + d4);0]$ ;  $f=[-d3*cos(tt1 + tt2); -d3*sin(tt1 + tt2);0];$  $q=[0:0:0]$ ;  $e1 = [1, 0, 0];$  $e2=[0,1,0]$ ;  $e3=[0,1,0]$ ;  $e4=[0,1,0]$ ;  $e5=[0,0,1]$ ;  $e6=[0,0,1]$ ;  $e7=[0,0,1]$ ;  $e8=[1,0,0]$ ;  $e9 = [0,1,0]$ ;  $e10=[0,1,0]$ ; e11=[0,1,0]; e12=[1,0,0];  $j1=(cross(a, e1))$  $j2=(cross((a-g),e2))$  $j3=(cross((a-g),e3))$  $j4 = (cross((a-f),e4))$  $j5=(cross((a-e),e5))$  $j6 = (cross((a-e),e6))$ j7=(cross((a-e),e7))  $j8 = (cross((a-d), e8))$  $j9=(cross((a-d),e9))$ j10=(cross((a-d),e10))  $j11 = (cross((a-c), e11))$ 

 $j12=(cross((a-b),e12))$ 

### **ANEXO 5**

**Programa para el cálculo del Jacobiano de la cadera (junta 6).**

```
clc
clear all
close all
syms tt1 tt2 tt3 tt4 tt5 tt6 tt7 tt8 tt9 tt10 tt11 tt12 d3 d4 d7 d10 d11
a=[(d7*cos(tt2 - tt3)*cos(tt1 + tt10 + tt11 +tt12)*sin(tt4)*sin(tt5)*sin(tt6))/2 - d3*cos(tt1 + tt10 + tt11 +
tt12)*sin(tt2) - d4*cos(tt1 + tt10 + tt11 + tt12)*sin(tt2) - (d7*sin(tt2 -
tt6)*cos(tt1 + tt10 + tt11 + tt12))/2 - d7*sin(tt1 + tt10 + tt11 +
tt12)*sin(tt3)*sin(tt4)*sin(tt5)*sin(tt6) - (d7*cos(tt1 + tt10 + tt11 +
tt12)*sin(tt2 + tt6))/2 - (d7 * sin(tt2 - tt3) * cos(tt1 + tt10 + tt11 +tt12)*cos(tt4)*sin(tt5)*sin(tt6))/2 - (d7*sin(tt2 - tt3)*cos(tt1 + tt10 +
tt11 + tt12)*cos(tt5)*sin(tt4)*sin(tt6))/2 - (d7*cos(tt1 + tt10 + tt11 +
tt12)*cos(tt2 + tt3)*cos(tt4)*cos(tt5)*sin(tt6))/2 + (d7*cos(tt1 + tt10 +
tt11 + tt12) *cos(tt2 + tt3) *sin(tt4) *sin(tt5) *sin(tt6)) /2 + (d7*cos(tt1 +
tt10 + tt11 + tt12) *sin(tt2 + tt3) *cos(tt4) *sin(tt5) *sin(tt6)) /2 +
(d7 * cos(tt1 + tt10 + tt11 + tt12) * sin(tt2 + t13))tt3)*cos(tt5)*sin(tt4)*sin(tt6))/2 + d7*sin(tt1 + tt10 + tt11 +
tt12)*cos(tt3)*cos(tt4)*sin(tt5)*sin(tt6) + d7*sin(tt1 + tt10 + tt11 +
tt12)*cos(tt3)*cos(tt5)*sin(tt4)*sin(tt6) + d7*sin(tt1 + tt10 + tt11 +
tt12)*cos(tt4)*cos(tt5)*sin(tt3)*sin(tt6) - (d7*cos(tt2 - tt3)*cos(tt1 +
tt10 + tt11 + tt12) *cos(tt4) *cos(tt5) *sin(tt6)) /2;(d7 *cos(tt2 - tt3) *sin(tt1
+ tt10 + tt11 + tt12)*sin(tt4)*sin(tt5)*sin(tt6))/2 - d3*sin(tt1 + tt10 +
tt11 + tt12) *sin(tt2) - d4*sin(tt1 + tt10 + tt11 + tt12) *sin(tt2) -
(d7 * sin(tt2 - tt6) * sin(tt1 + tt10 + tt11 + tt12))/2 - (d7 * cos(tt2 -tt3)*sin(tt1 + tt10 + tt11 + tt12)*cos(tt4)*cos(tt5)*sin(tt6))/2 -
(d7 * sin(tt1 + tt10 + tt11 + tt12) * sin(tt2 + tt6))/2 - (d7 * sin(tt2 - t11) * t12)tt3)*sin(tt1 + tt10 + tt11 + tt12)*cos(tt4)*sin(tt5)*sin(tt6))/2 -
(d7 * sin(tt2 - tt3) * sin(tt1 + tt10 + tt11 +tt12)*cos(tt5)*sin(tt4)*sin(tt6))/2 - (d7*sin(tt1 + tt10 + tt11 +
tt12)*cos(tt2 + tt3)*cos(tt4)*cos(tt5)*sin(tt6))/2 + (d7*sin(tt1 + tt10 +
tt11 + tt12) *cos(tt2 + tt3) *sin(tt4) *sin(tt5) *sin(tt6)) /2 + (d7 *sin(tt1 +
tt10 + tt11 + tt12) *sin(tt2 + tt3) *cos(tt4) *sin(tt5) *sin(tt6)) /2 +
(d7 * sin(tt1 + tt10 + tt11 + tt12) * sin(tt2 + t11))tt3)*cos(tt5)*sin(tt4)*sin(tt6))/2 - d7*cos(tt1 + tt10 + tt11 +
tt12)*cos(tt3)*cos(tt4)*sin(tt5)*sin(tt6) - d7*cos(tt1 + tt10 + tt11 +
tt12)*cos(tt3)*cos(tt5)*sin(tt4)*sin(tt6) - d7*cos(tt1 + tt10 + tt11 +
tt12)*cos(tt4)*cos(tt5)*sin(tt3)*sin(tt6) + d7*cos(tt1 + tt10 + tt11 +
tt12)*sin(tt3)*sin(tt4)*sin(tt5)*sin(tt6);d10 + d11 +
d7*(sin(tt6)*(cos(tt5)*(sin(tt2)*sin(tt3)*sin(tt4)) -cos(tt3)*cos(tt4)*sin(tt2)) + sin(tt5)*(cos(tt3)*sin(tt2)*sin(tt4) +
\cos(tt4)*sin(tt2)*sin(tt3))) + cos(tt2)*cos(tt6)) + d3*cos(tt2) +
d4*cos(tt2)];
b=[- d7*(cos(t t \delta) * (cos(t t1 + t t10 + t t11) * sin(t t2) + sin(t t1 + t t10 +tt11)*cos(tt2)) + cos(tt3 + tt4 + tt5)*sin(tt6)*(cos(tt1 + tt10 +
tt11)*cos(tt2) - sin(tt1 + tt10 + tt11)*sin(tt2))) - d3*(cos(tt1 + tt10 +
tt11)*sin(tt2) + sin(tt1 + tt10 + tt11)*cos(tt2)) - d4*(cos(tt1 + tt10 +
tt11)*sin(tt2) + sin(tt1 + tt10 + tt11)*cos(tt2)); d7*(\cos(t t \delta)*(cos(t t1 +
```
tt10 + tt11)\*cos(tt2) - sin(tt1 + tt10 + tt11)\*sin(tt2)) - cos(tt3 + tt4 + tt5)\*sin(tt6)\*(cos(tt1 + tt10 + tt11)\*sin(tt2) + sin(tt1 + tt10 + tt11)\*cos(tt2))) +  $d3*(\cos(tt1 + t10 + t11)*\cos(tt2) - \sin(tt1 + t10 +$ tt11)\*sin(tt2)) +  $d4*(cos(tt1 + tt10 + tt11)*cos(tt2) - sin(tt1 + tt10 +$ tt11)\*sin(tt2));d10 + d11 + d7\*sin(tt3 + tt4 + tt5)\*sin(tt6)];

c=[- d7\*(sin(tt1 + tt10 + tt2)\*cos(tt6) + cos(tt1 + tt10 + tt2)\*cos(tt3 + tt4 + tt5) \*sin(tt6)) - d3 \*sin(tt1 + tt10 + tt2) - d4 \*sin(tt1 + tt10 + tt2);d7\*(cos(tt1 + tt10 + tt2)\*cos(tt6) - cos(tt3 + tt4 + tt5)\*sin(tt1 + tt10 + tt2)\*sin(tt6)) + d3\*cos(tt1 + tt10 + tt2) + d4\*cos(tt1 + tt10 + tt2);d10 + d7\*sin(tt3 + tt4 + tt5)\*sin(tt6)];

```
d=[ - d3*sin(tt1 + tt2) - d4*sin(tt1 + tt2) - d7* (sin(tt6) * (cos(tt1 + t2)))tt2)*cos(tt3 + tt4)*cos(tt5) - cos(tt1 + tt2)*sin(tt3 + tt4)*sin(tt5)) +
sin(tt1 + tt2) * cos(tt6));d3*cos(tt1 + tt2) - d7*(sin(tt6)*(cos(tt3 +
tt4)*sin(tt1 + tt2)*cos(tt5) - sin(tt1 + tt2)*sin(tt3 + tt4)*sin(tt5)) -
\cos{(tt1 + tt2)} * \cos{(tt6)}) + d4 * \cos{(tt1 + tt2)}; d7 * \sin{(tt3 + tt4 + t2)}tt5) *sin(tt6) ];
e=[-\sin(\text{tt1} + \text{tt2}) \times (\text{d}3 + \text{d}4);\cos(\text{tt1} + \text{tt2}) \times (\text{d}3 + \text{d}4);\text{0}];f=[-d3*cos(tt1 + tt2); -d3*sin(tt1 + tt2); 0];q=[0;0;0];
e1=[1,0,0];
e2=[0,1,0];
e3=[0,1,0];
e4=[0,1,0];
e5=[0,0,1];
e6=[0,0,1];
e7=[0,0,1];
e8 = [1, 0, 0];e9=[0,1,0];
e10=[0,1,0];
e11=[0,1,0];
e12=[1,0,0];j1=cross(e,e1)
j2=cross((e-g),e2)
j3=cross((e-g),e3)
j4 = cross((e-f),e4)j5=cross((e-e),e5)
j6=cross((e-e),e6)
```
#### **ANEXO 6**

#### **Cronograma de actividades del proyecto**

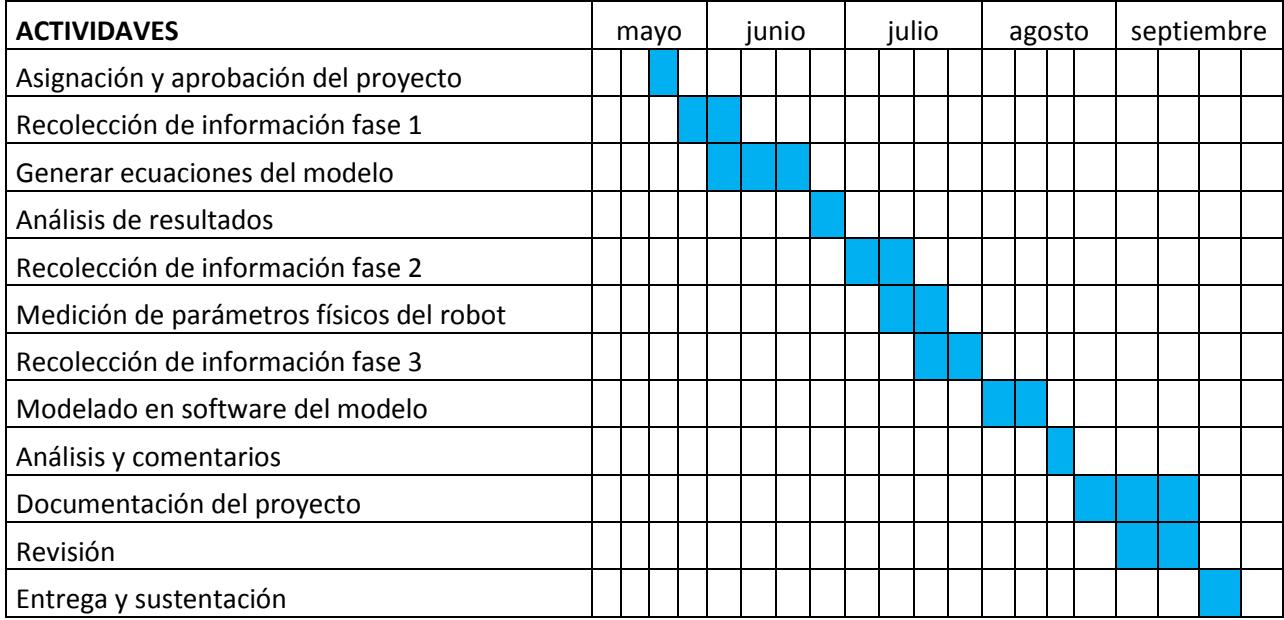